**Min-Yih "Min" Hsu @ LLVM Dev Meeting 2021**

**How to write a TableGen backend**

## **"Min" Hsu \$ whoami**

- Computer Science PhD Candidate in University of California, Irvine
- Code owner of M68k LLVM backend
- Author of book "*LLVM Techniques, Tips and Best Practices*" (2021)

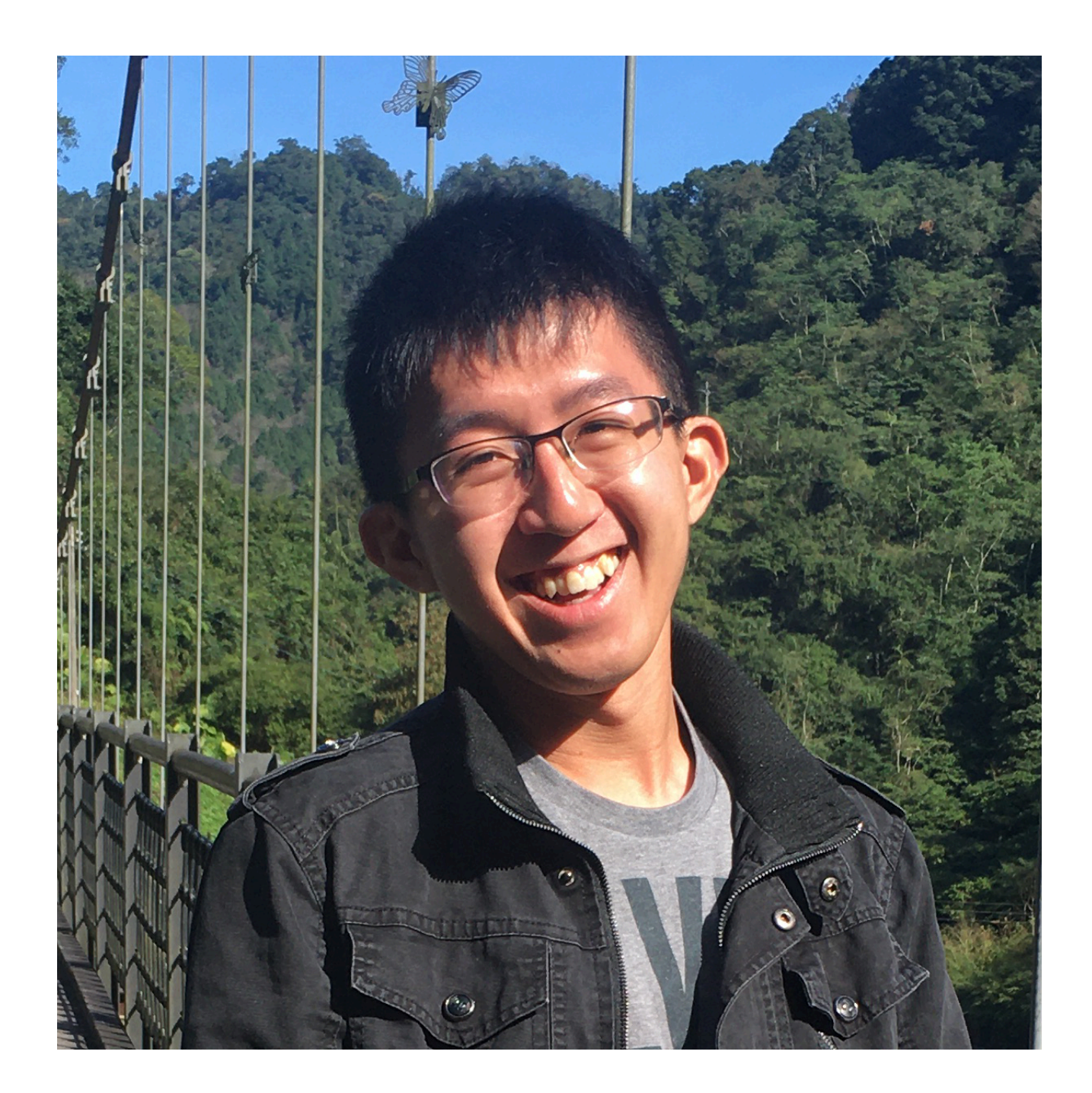

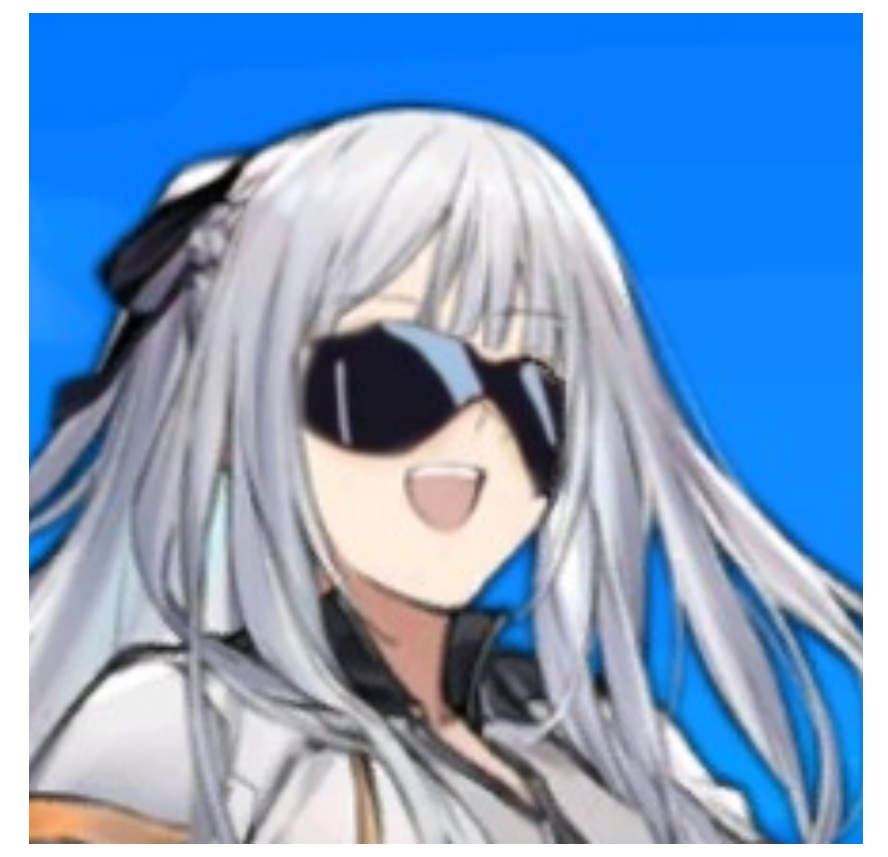

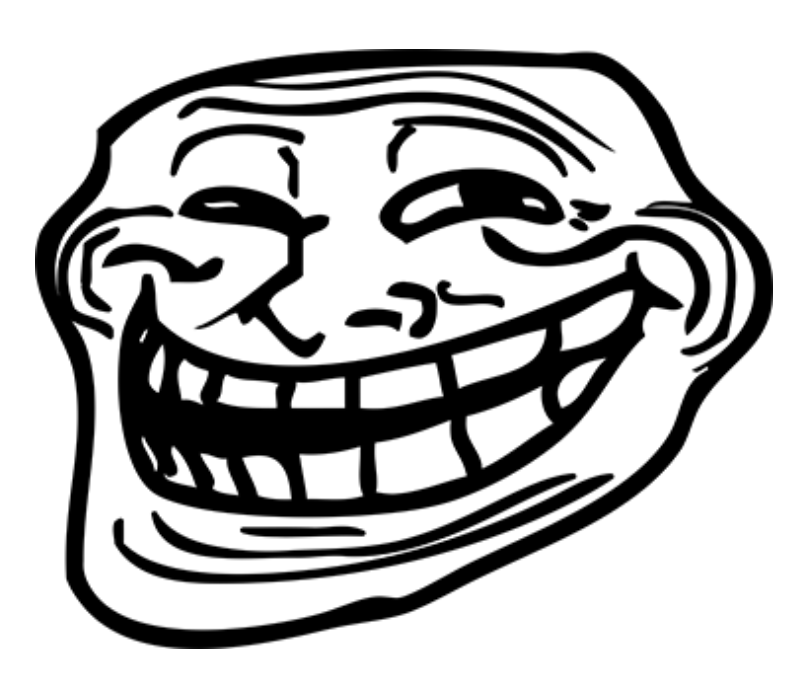

# TableGen Backend

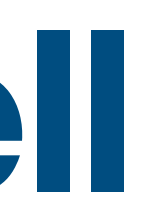

## • A **Domain-Specific Language (DSL)** originated from the LLVM project.

- - It's Turing complete!

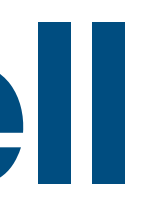

## • A **Domain-Specific Language (DSL)** originated from the LLVM project.

- - It's Turing complete!
- 

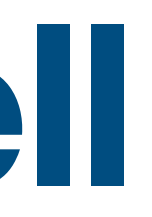

## • Originally invented to describe the **instruction table** of a LLVM target.

• A **Domain-Specific Language (DSL)** originated from the LLVM project.

- - It's Turing complete!
- Originally invented to describe the **instruction table** of a LLVM target.
	- Ex. The operands, assembly syntax, and ISel rules for each instruction.

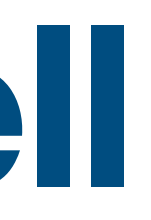

- A **Domain-Specific Language (DSL)** originated from the LLVM project.
	- It's Turing complete!
- Ex. The operands, assembly syntax, and ISel rules for each instruction.
- 
- Originally invented to describe the **instruction table** of a LLVM target. • Now: Used in a wide variety of (completely) different areas inside LLVM.

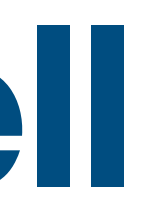

- A **Domain-Specific Language (DSL)** originated from the LLVM project.
	- It's Turing complete!
- Ex. The operands, assembly syntax, and ISel rules for each instruction.
- 
- Originally invented to describe the **instruction table** of a LLVM target. • Now: Used in a wide variety of (completely) different areas inside LLVM.
	- Instruction scheduling info.

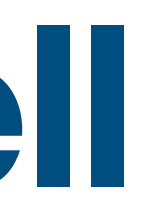

- A **Domain-Specific Language (DSL)** originated from the LLVM project.
	- It's Turing complete!
- Ex. The operands, assembly syntax, and ISel rules for each instruction.
- 
- Originally invented to describe the **instruction table** of a LLVM target. • Now: Used in a wide variety of (completely) different areas inside LLVM.
	- Instruction scheduling info.
	- Declaring IR attributes.

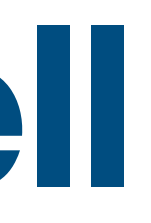

- - It's Turing complete!
- Ex. The operands, assembly syntax, and ISel rules for each instruction.
	-
- Originally invented to describe the **instruction table** of a LLVM target. • Now: Used in a wide variety of (completely) different areas inside LLVM.
	- Instruction scheduling info.
	- Declaring IR attributes.
	- LLVM Option subsystem (e.g. Clang's compiler flags).

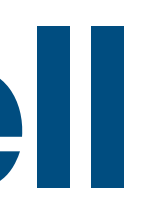

• A **Domain-Specific Language (DSL)** originated from the LLVM project.

### class Stuff {

### }

### class Stuff {  $\leftarrow$  Layout

### }

### }

### class Stuff { **Layout of a template**

```
class Stuff {
Layout of a template string Name;
  int Quantity;
  string Description;
}
```

```
class Stuff { \leftarrow string Name;
   int Quantity;
   string Description;
}
```
### **Fields**

### **Layout of a template**

### class Stuff {  $\leftarrow$  string Name; int Quantity; string Description; }<br>*}*

def water\_bottle : Stuff {

}

### **Fields**

### **Layout of a template**

### class Stuff { **Layout of a template** string Name; int Quantity; string Description; }<br>}

def water\_bottle : Stuff {  $\leftarrow$  **A** *record* 

}

- 
- **Fields**

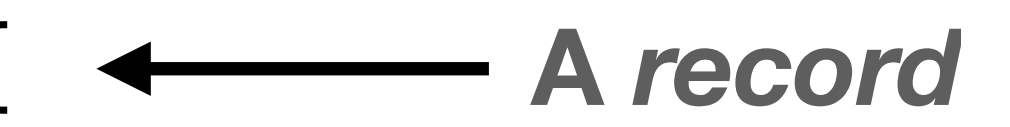

### class Stuff { **Layout of a template** string Name; int Quantity; string Description; }<br>*}*

}<br>}

- 
- **Fields**

### def water\_bottle : Stuff {  $\longleftarrow$  **A** *record* **created with template Stuff**

```
class Stuff { \leftarrow string Name;
   int Quantity;
   string Description;
}<br>}
```
def water\_bottle : Stuff {  $\longleftarrow$  **A** *record* **created with template Stuff**  let Name = "Water bottle"; let Quantity = 1; let Description = "A stuff that helps you hydrate."; }

- **Layout of a template**
	- **Fields**

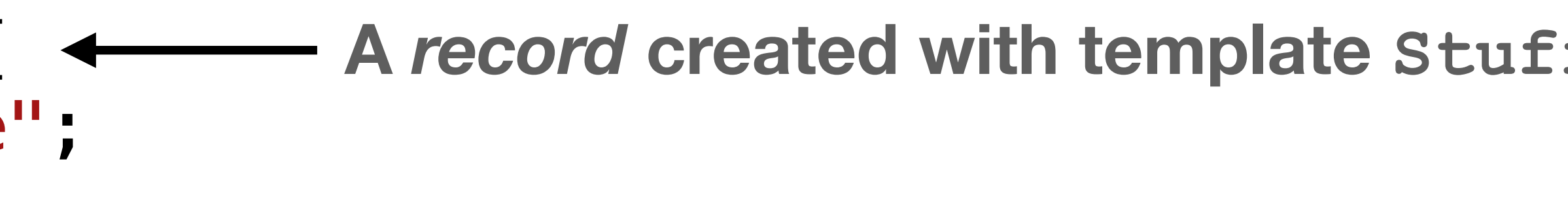

```
class Stuff {
Layout of a template
  string Name;
  int Quantity;
  string Description;
}<br>}
```

```
 let Name = "Water bottle";
   let Quantity = 1;
}<br>}
```

```
let Name "Smart phone";
   let Quantity = 2;
\left\{ \right.
```
- let Description = "A stuff that helps you hydrate.";
- def smart\_phone : Stuff {  $\longleftarrow$  Another record created with template Stuff
	- let Description = "A stuff that keeps you from hydrating.";

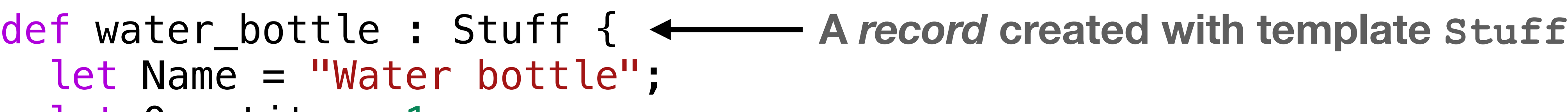

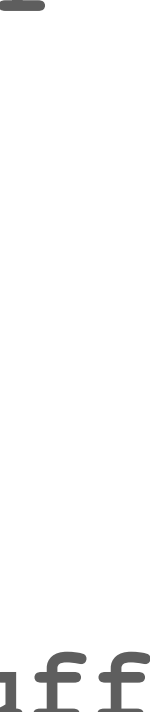

- 
- **Fields**

```
class Stuff <string name, int quantity, string description> {
  string Name = name;
   int Quantity = quantity;
   string Description = description;
}
```
- class Stuff <string name, int quantity, string description> { string Name = name; int Quantity = quantity; string Description = description; }
- def water\_bottle : Stuff<"Water bottle", 1,
- def smart\_phone : Stuff<"Smart phone", 2,

```
"A stuff that helps you hydrate.">;
```
"A stuff that prevents you from hydrating.">;

```
class Person {
     std::string Name;
     int Age;
     JobKind Job;
};
Person Me{"Min", 12, WEEBUS};
```
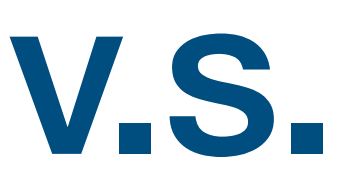

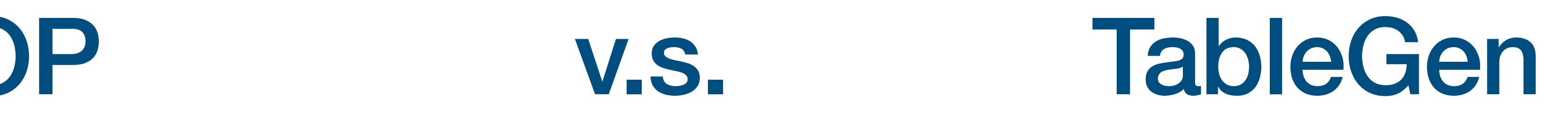

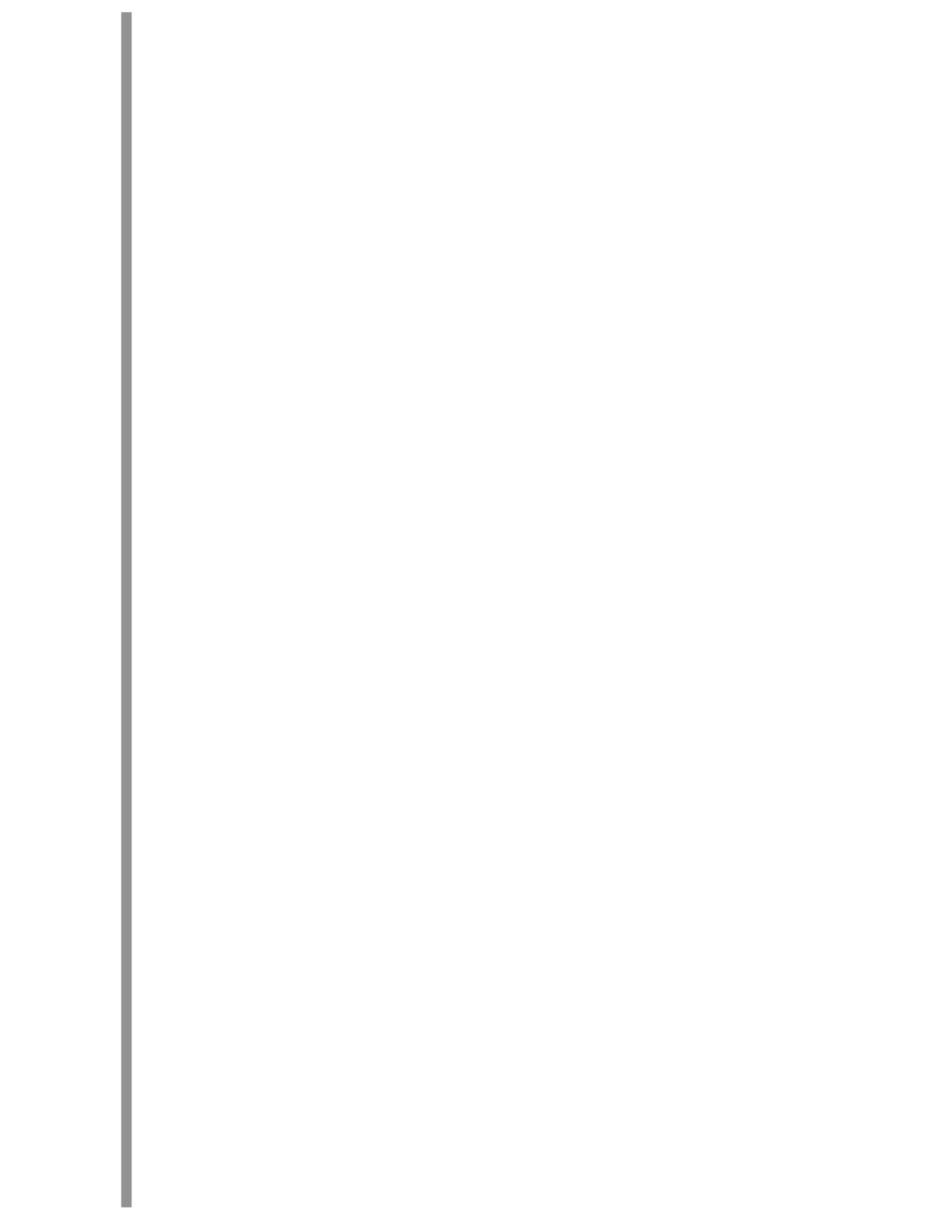

```
class Person {
     std::string Name;
     int Age;
     JobKind Job;
};
Person Me{"Min", 12, WEEBUS};
```
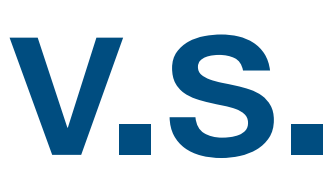

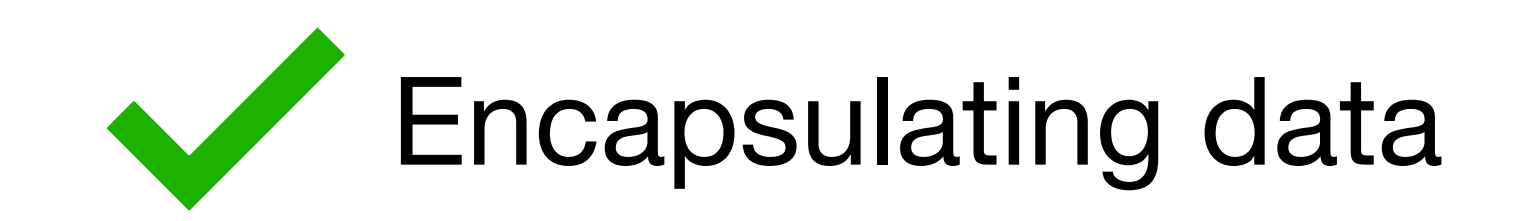

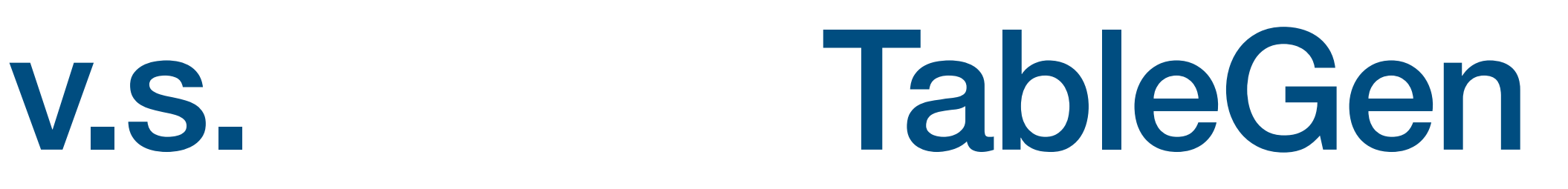

```
class Person {
     std::string Name;
     int Age;
     JobKind Job;
};
Person Me{"Min", 12, WEEBUS};
void foo(int N) {
  Me. Name = "Max";
```
}

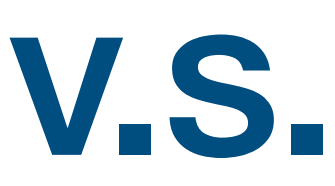

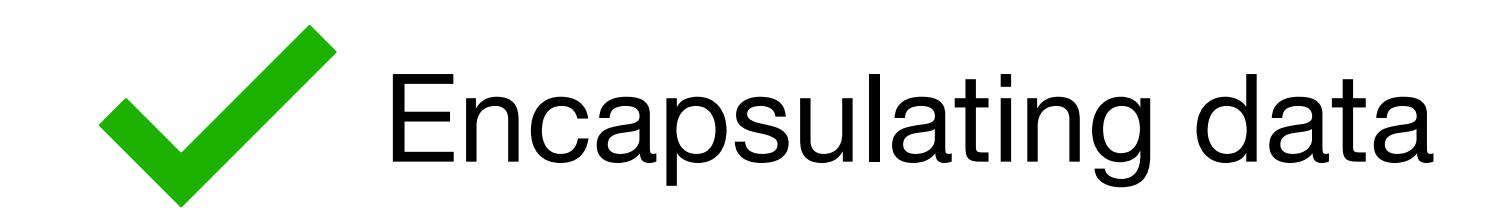

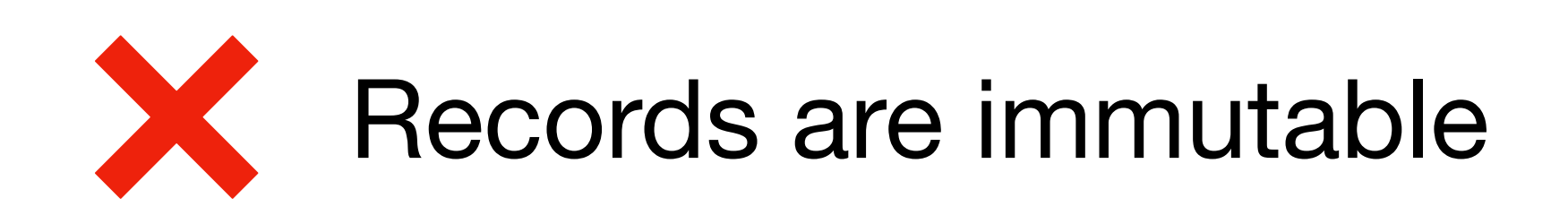

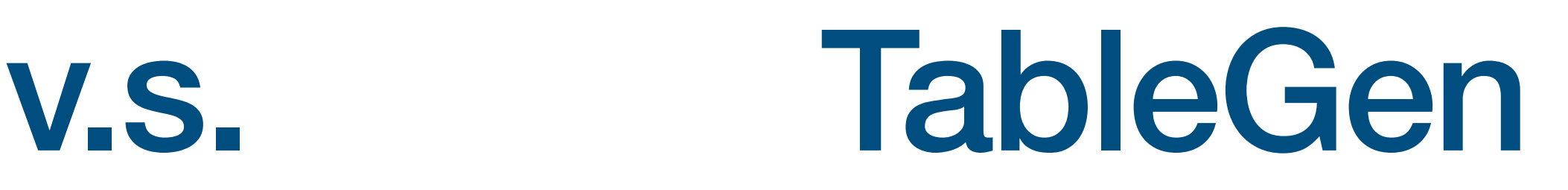

```
class Person {
     std::string Name;
     int Age;
     JobKind Job;
};
Person Me{"Min", 12, WEEBUS};
void foo(int N) {
  Me. Name = "Max";
   Person Rick{"Rick", N, SINGER};
```
}

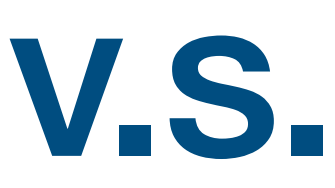

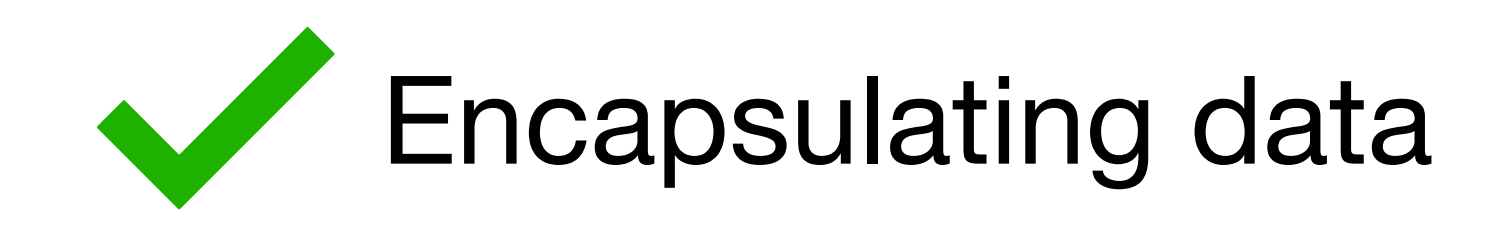

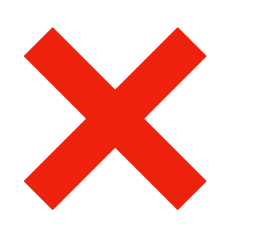

**XX** Records are immutable

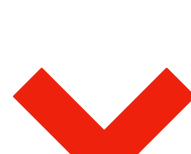

Constant values in fields

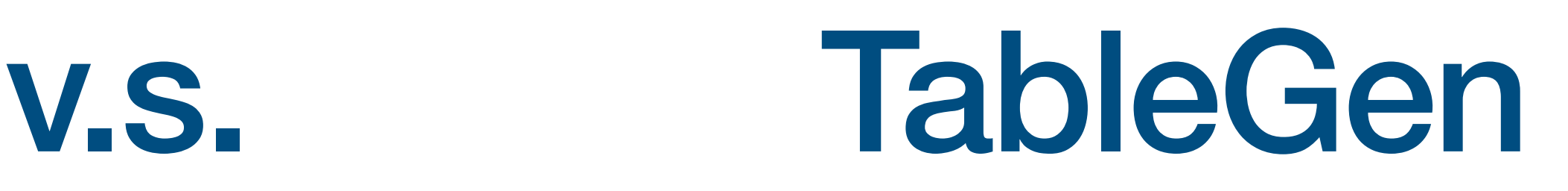

```
class Person {
     std::string Name;
     int Age;
     JobKind Job;
};
Person Me{"Min", 12, WEEBUS};
void foo(int N) {
  Me. Name = "Max";
   Person Rick{"Rick", N, SINGER};
  for (i = 0; i < N; ++i) SomeList.emplace_back(Person{...});
}<br>}
```
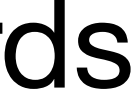

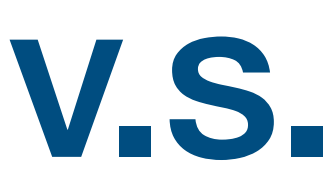

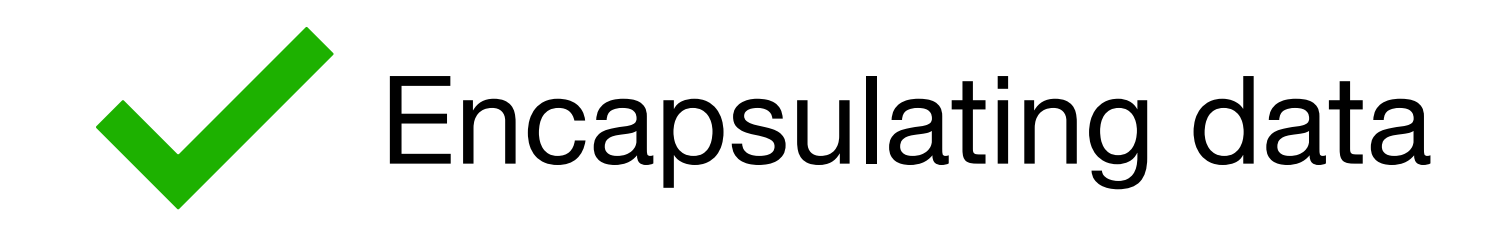

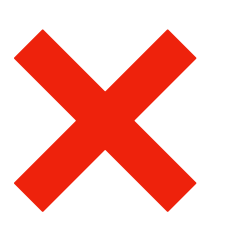

**XX** Records are immutable

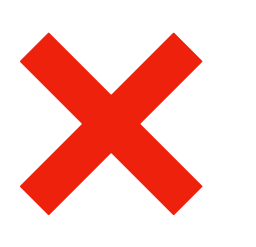

**XX** Constant values in fields

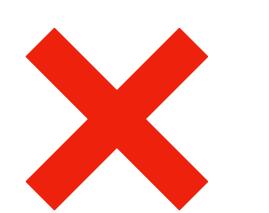

Constant numbers of records

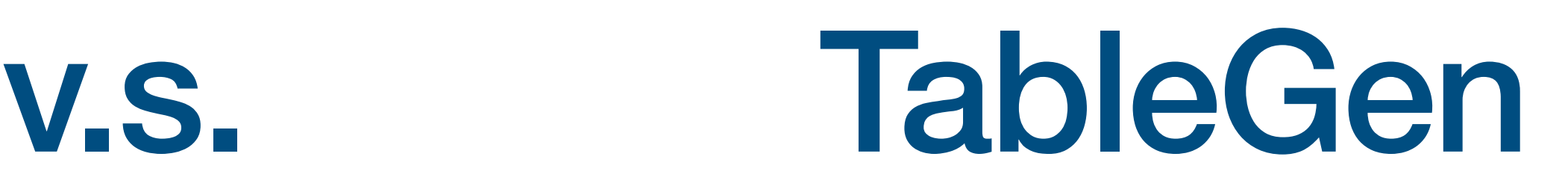

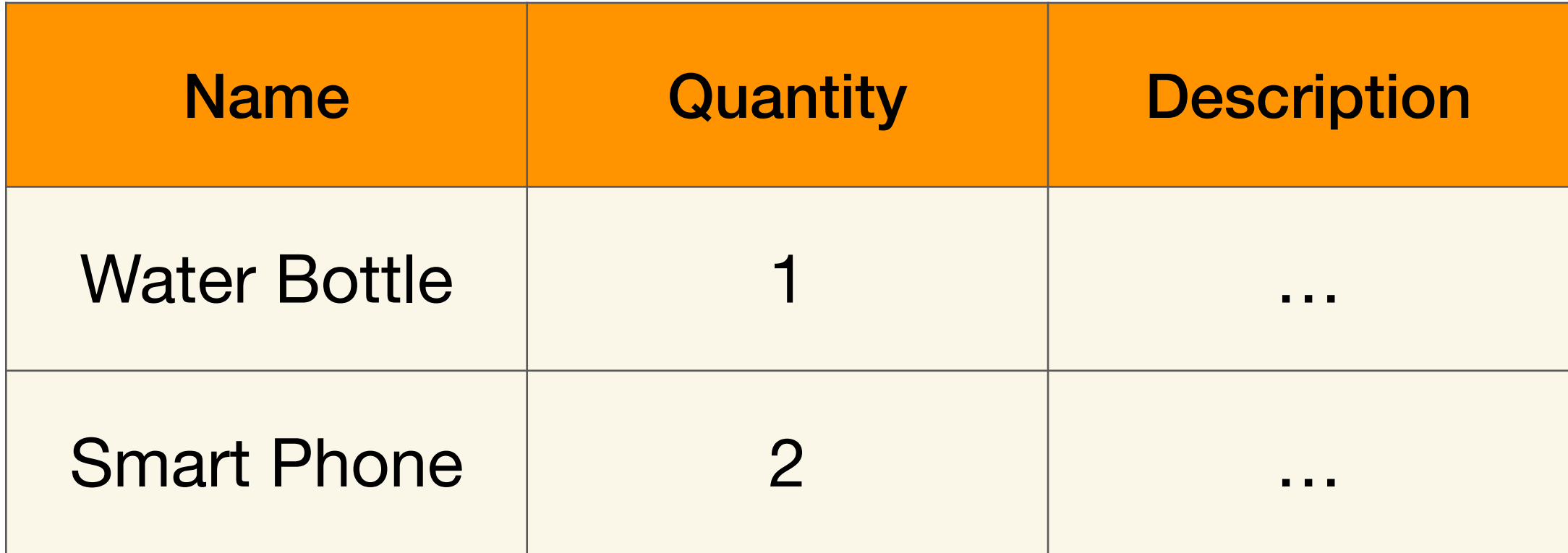

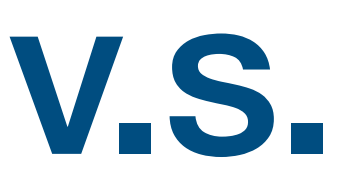

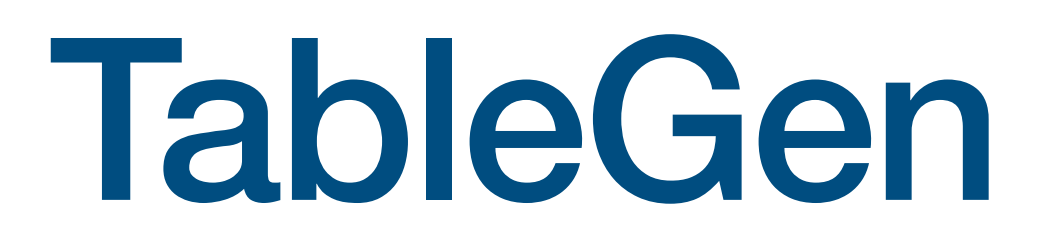

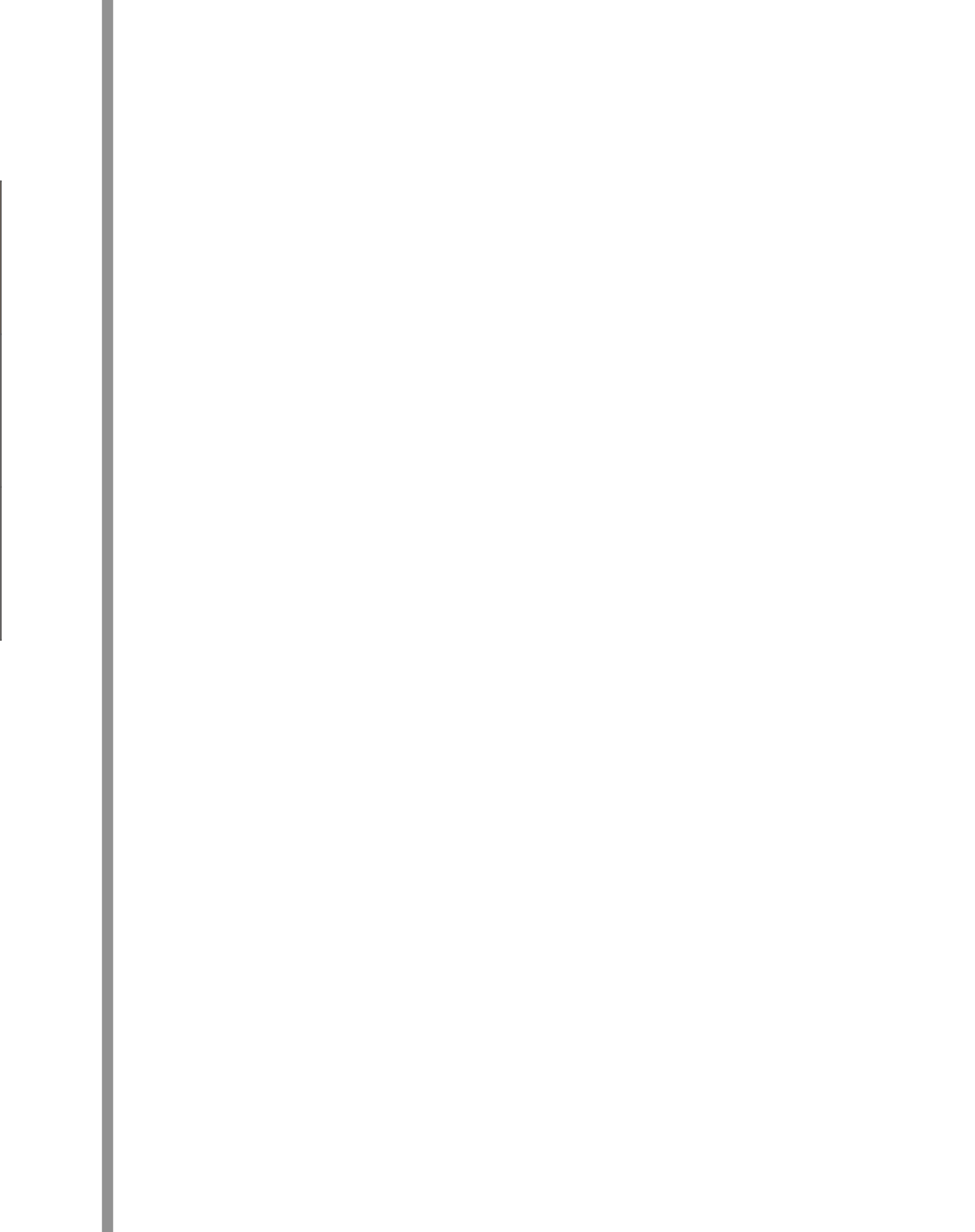

## Relational DB v.s. TableGen

### Table "*Stuf*"

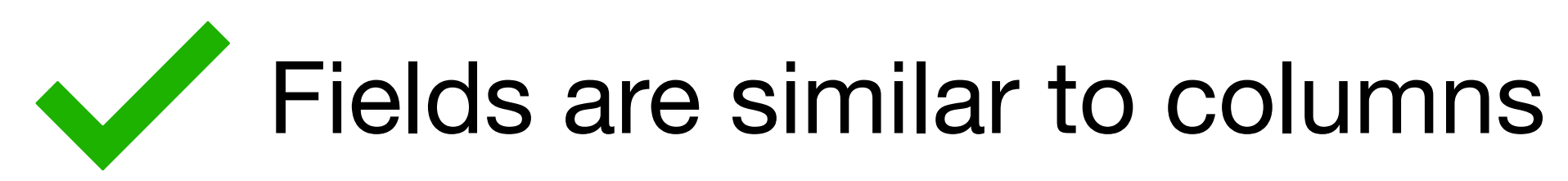

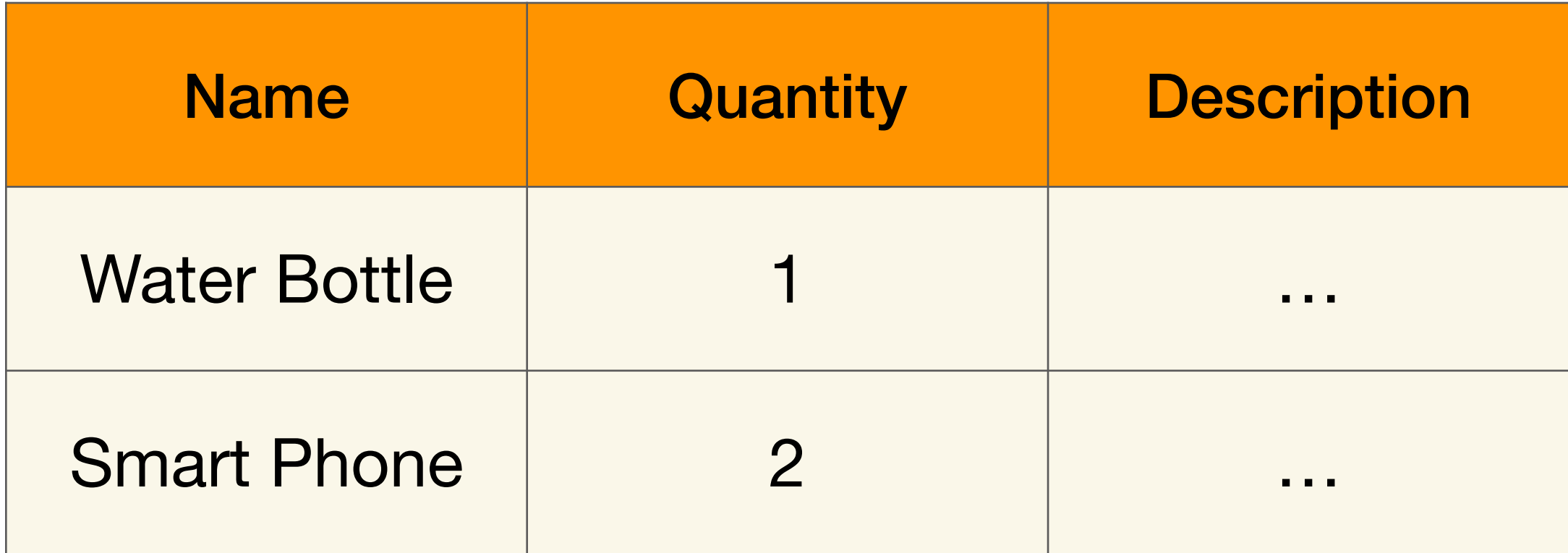

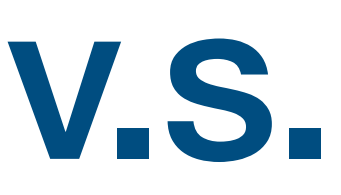

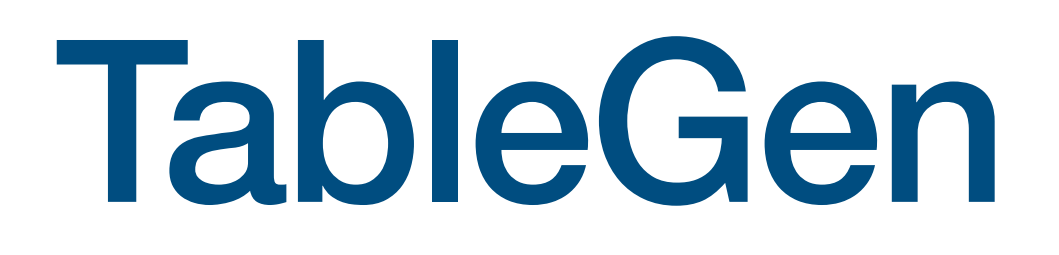

## Relational DB v.s. TableGen

### Table "*Stuf*"

Fields are similar to columns

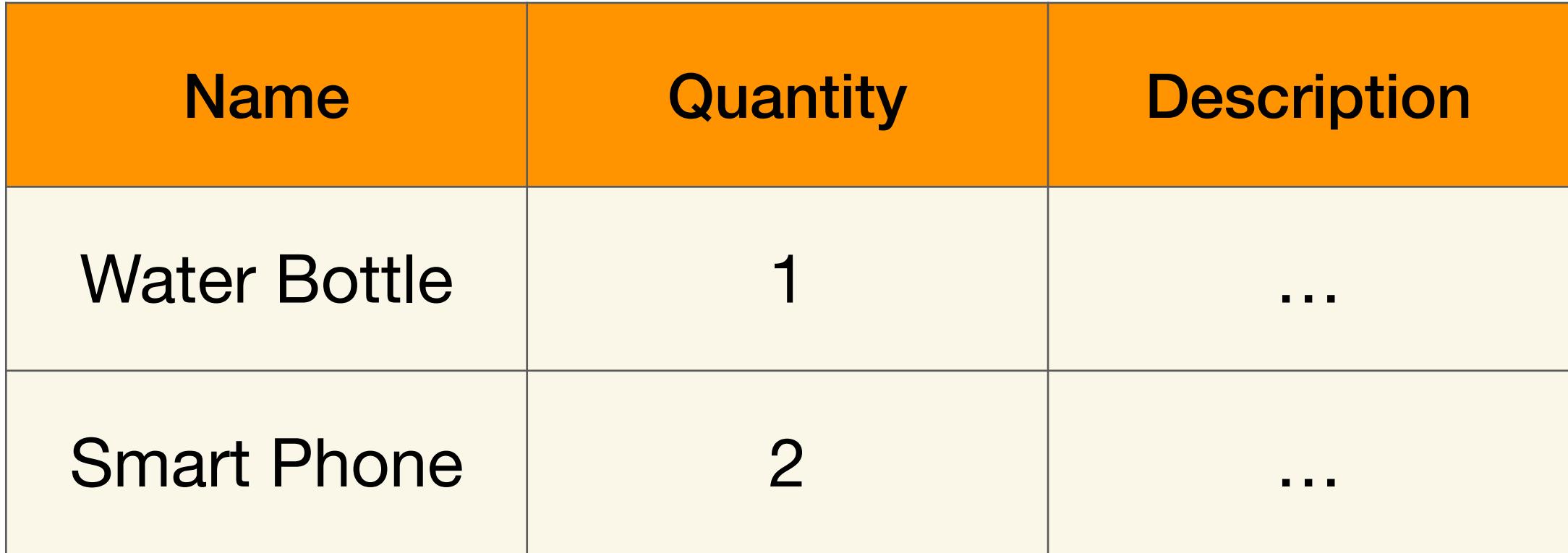

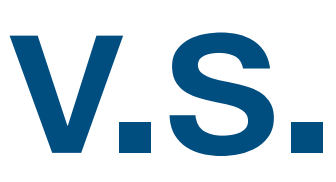

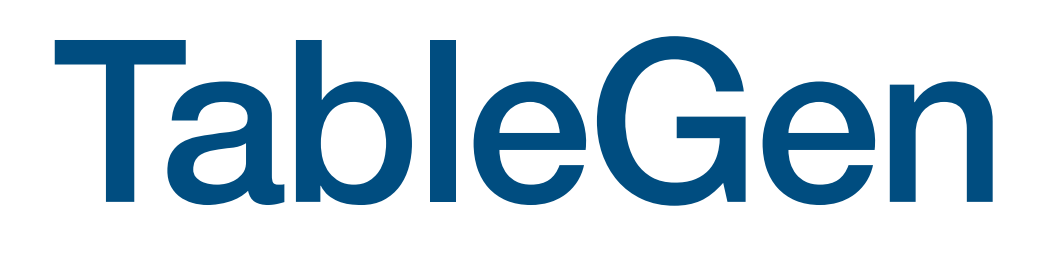

## Relational DB v.s. TableGen

### Table "*Stuf*"

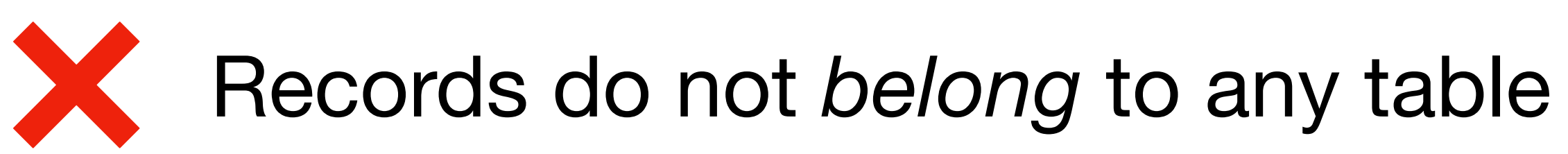

Fields are similar to columns

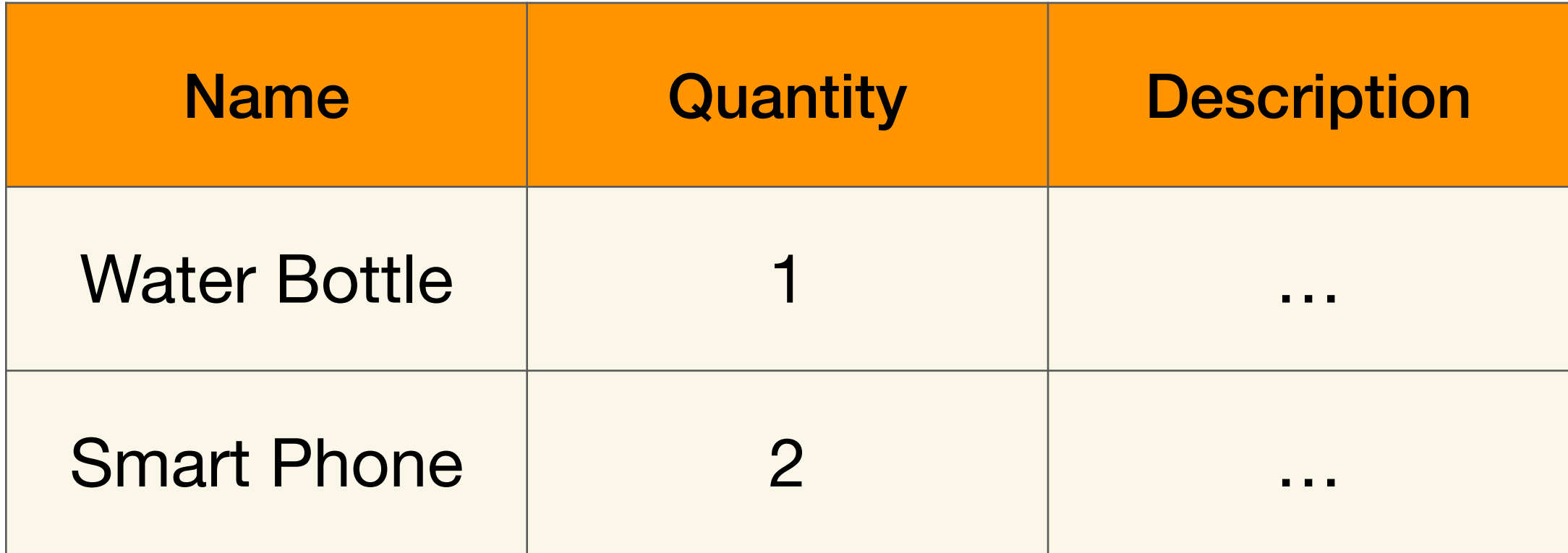

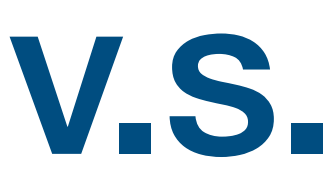

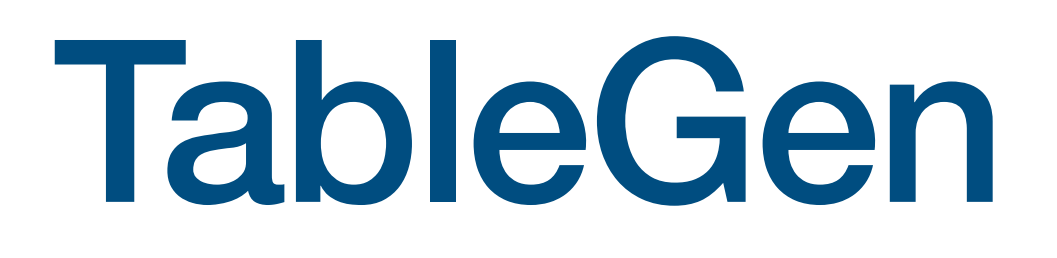

### Table "*Stuf*"

## Relational DB v.s. TableGen

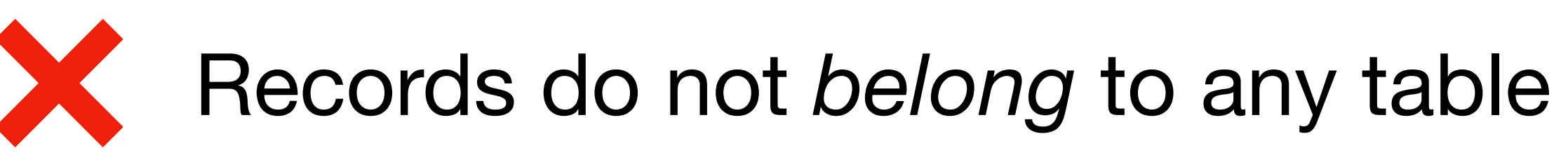

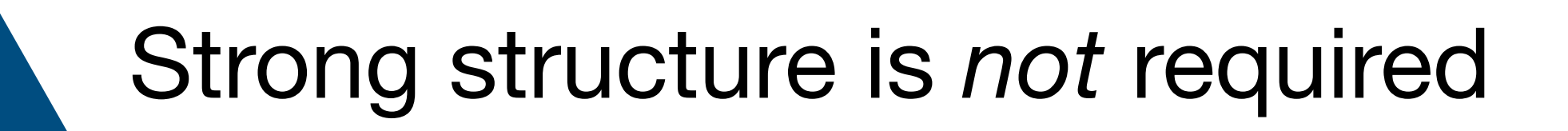

Fields are similar to columns

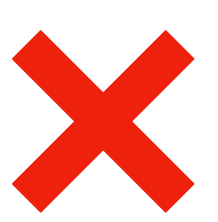

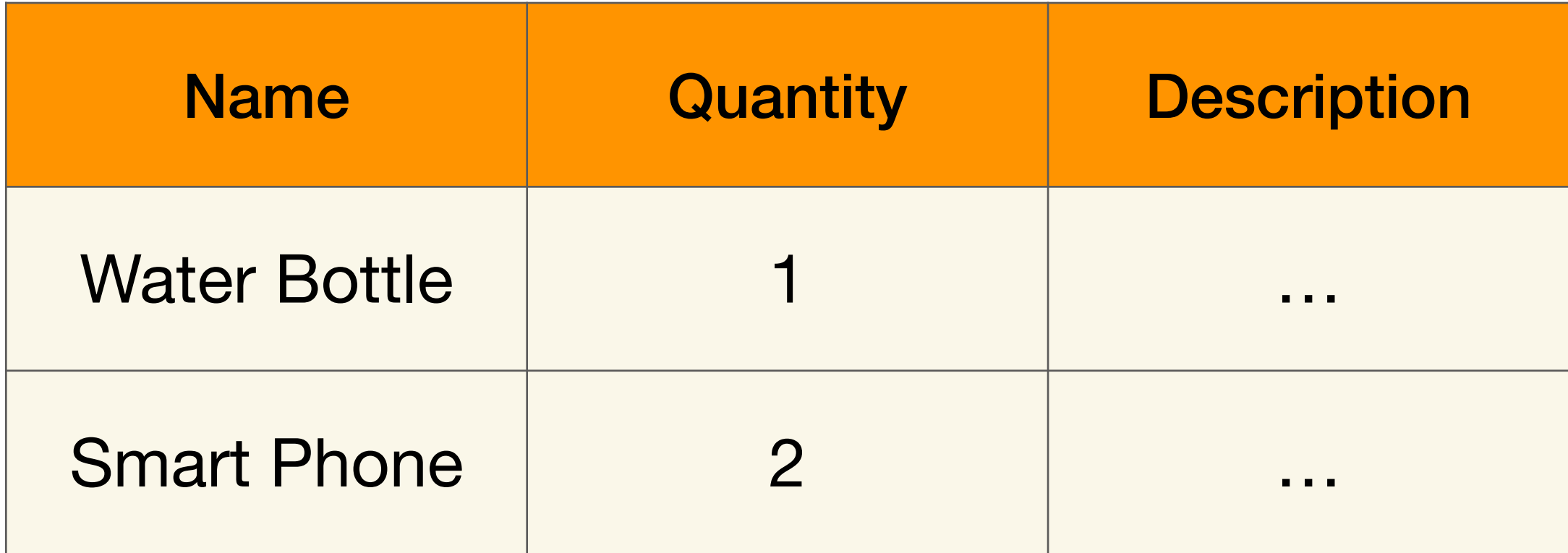

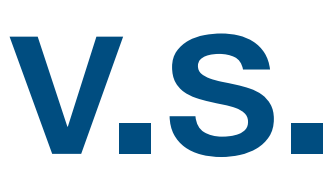

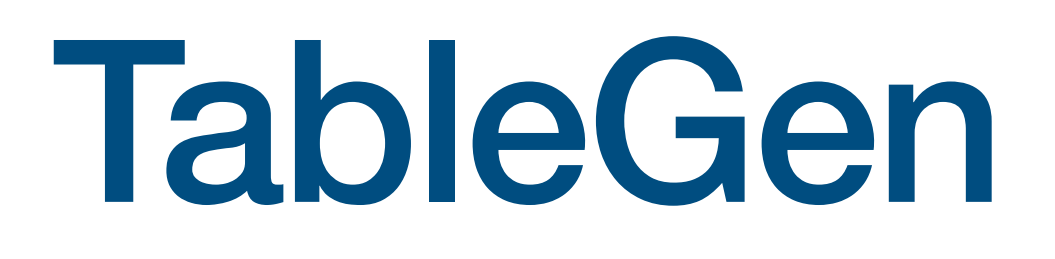

### Table "*Stuf*"

## Relational DB v.s. TableGen

Records do not *belong* to any table

```
def foo {
  string A = "foo";
  int B = 0;
}
def bar {
  int Z = 1;
}
def zoo;
```
Strong structure is *not* required

## **TableGen data types**

# **TableGen data types**

• Primitive types (common): int, string, bool, bit

# **TableGen data types**

- Primitive types (common): int, string, bool, bit
- Bit vector: bits<*N*>
- Primitive types (common): int, string, bool, bit
- Bit vector: bits<*N*>
- List: list<*T*>

- Primitive types (common): int, string, bool, bit
- Bit vector: bits<*N*>
- List: list<*T*>
- Direct Acyclic Graph (DAG): dag

- Primitive types (common): int, string, bool, bit
- Bit vector: bits<*N*>
- List: list<*T*>
- Direct Acyclic Graph (DAG): dag
	- Represent DAG data *symbolically*

- Primitive types (common): int, string, bool, bit
- Bit vector: bits<*N*>
- List: list<*T*>
- Direct Acyclic Graph (DAG): dag
	- Represent DAG data *symbolically*
	- dag foo = (*operator arg0*, *arg1*, …)

def water\_bottle : Stuff<"Water bottle", 1, "A stuff that...">;

```
def smart_phone : Stuff<"Smart phone", 2,
                         "A stuff that...">;
```
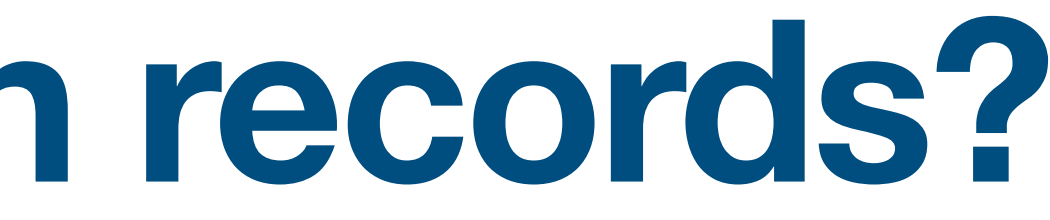

def smart\_phone : Stuff<"Smart phone", 2, "A stuff that...">;

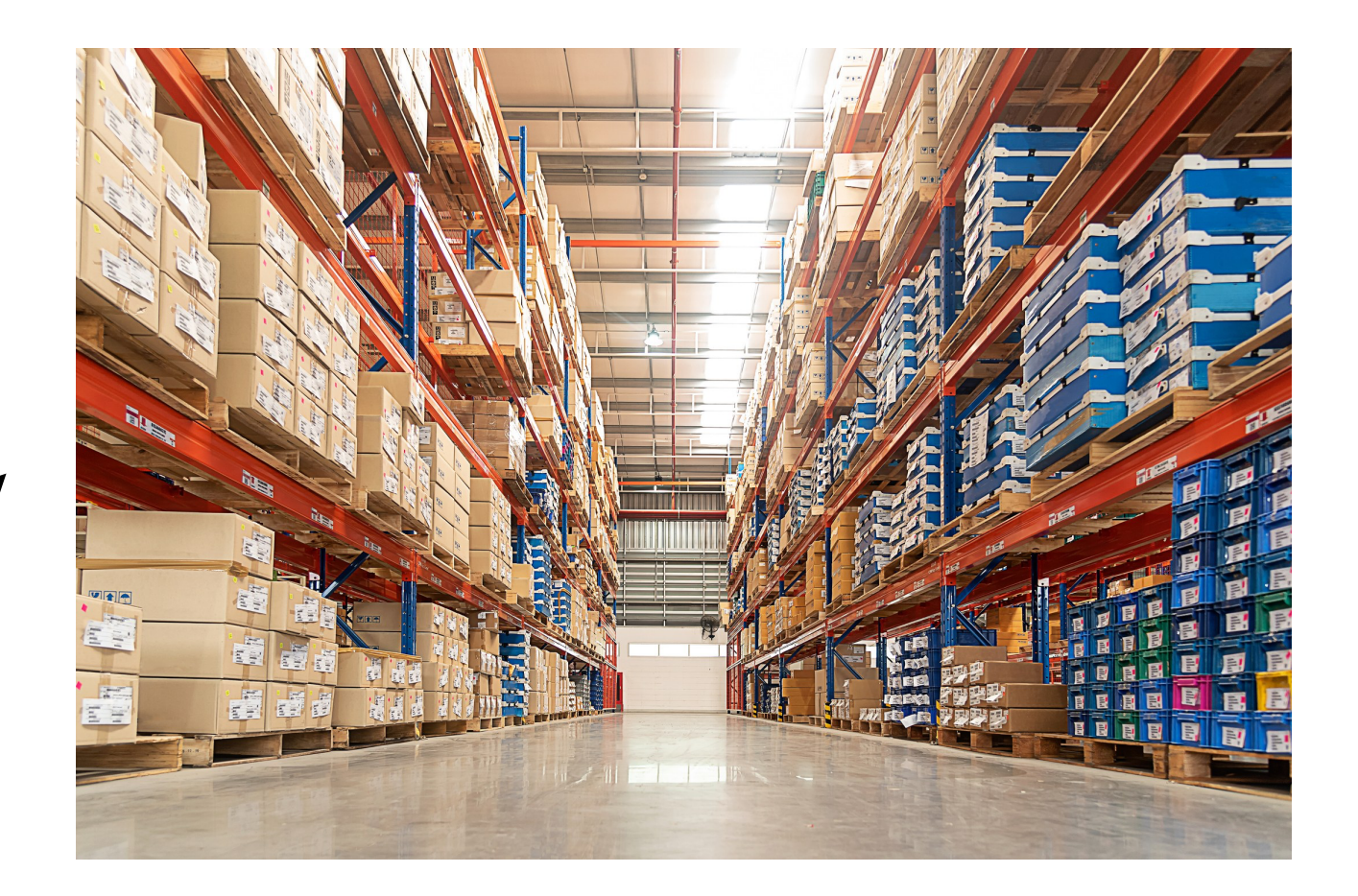

def water\_bottle : Stuff<"Water bottle", 1, "A stuff that…">;

def water\_bottle : Stuff<"Water bottle", 1, "A stuff that...">;

def smart\_phone : Stuff<"Smart phone", 2, "A stuff that...">;

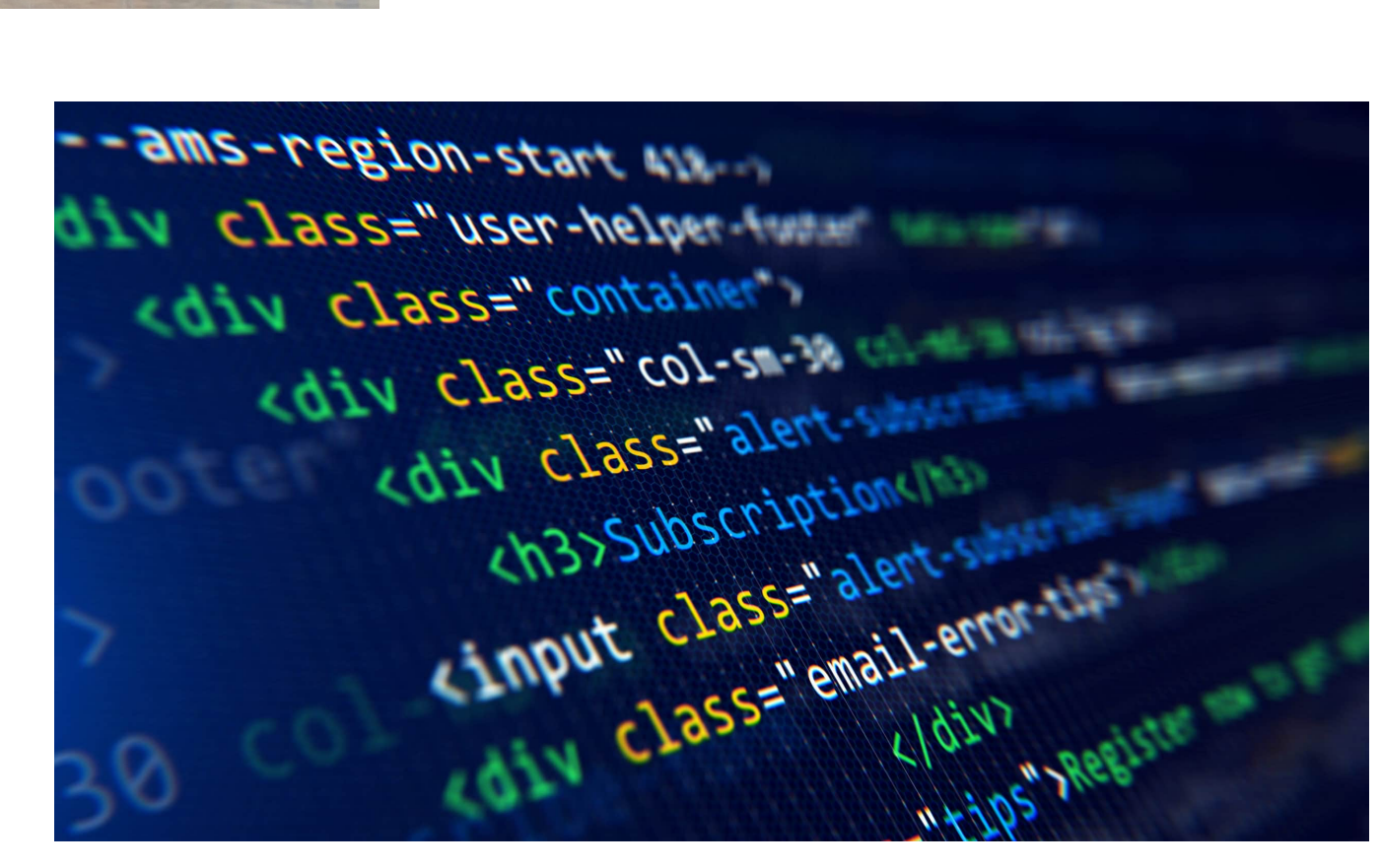

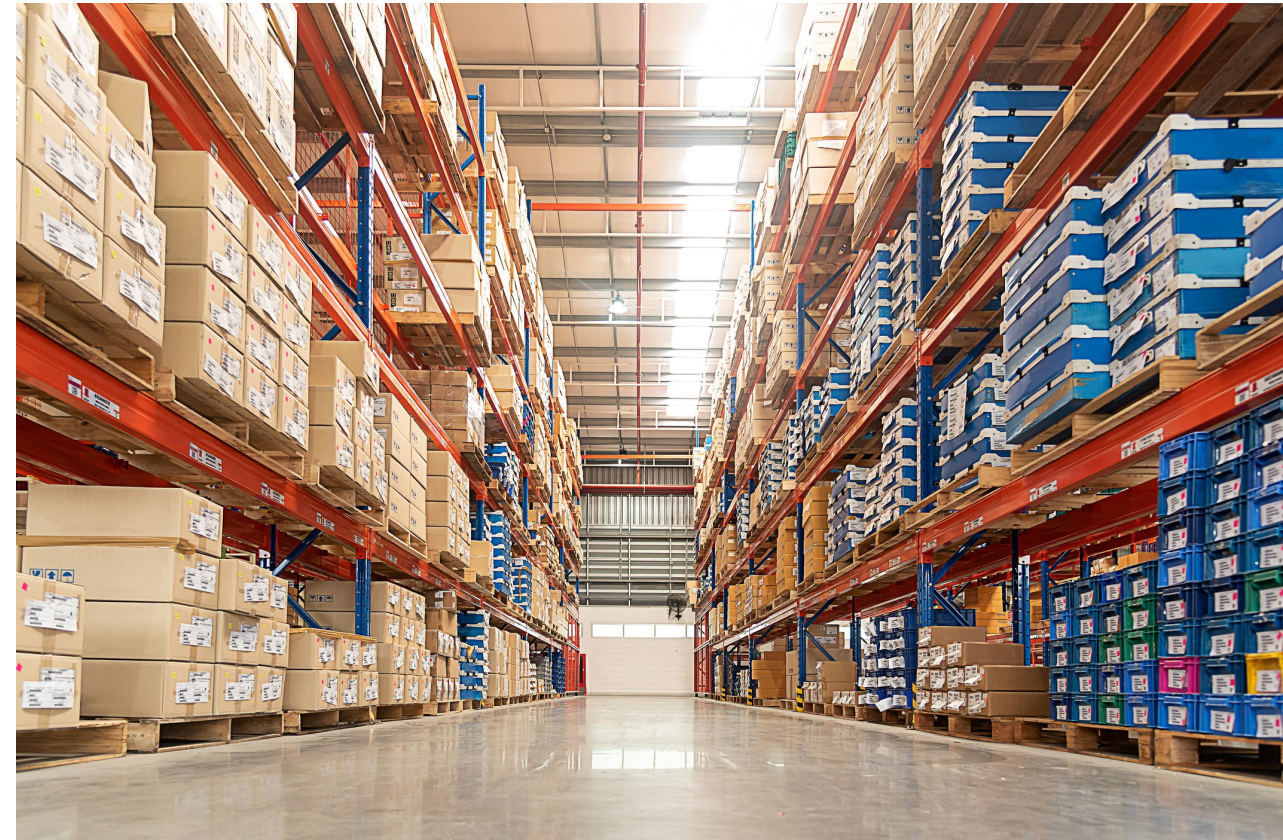

def water\_bottle : Stuff<"Water bottle", 1, "A stuff that...">;

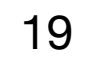

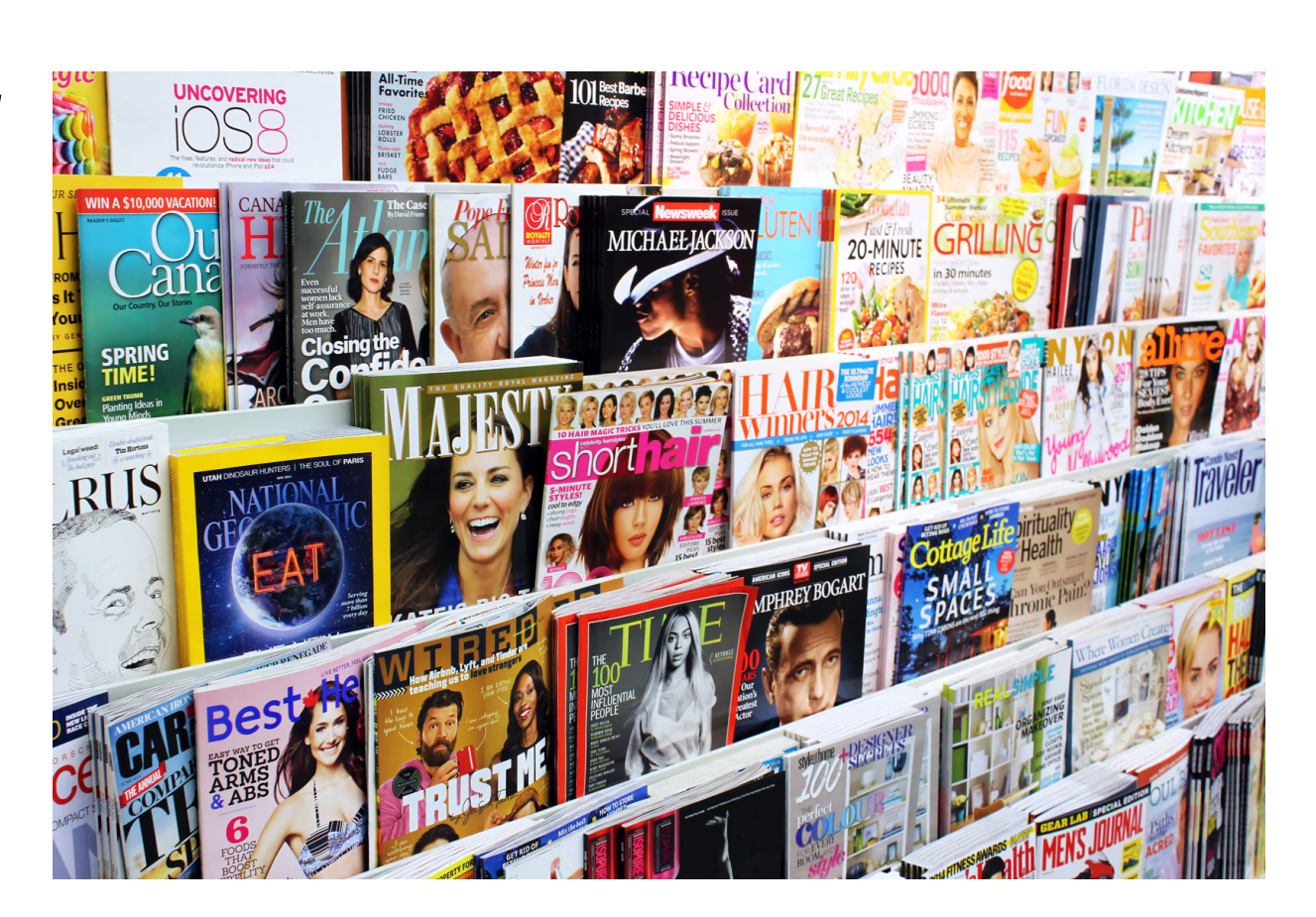

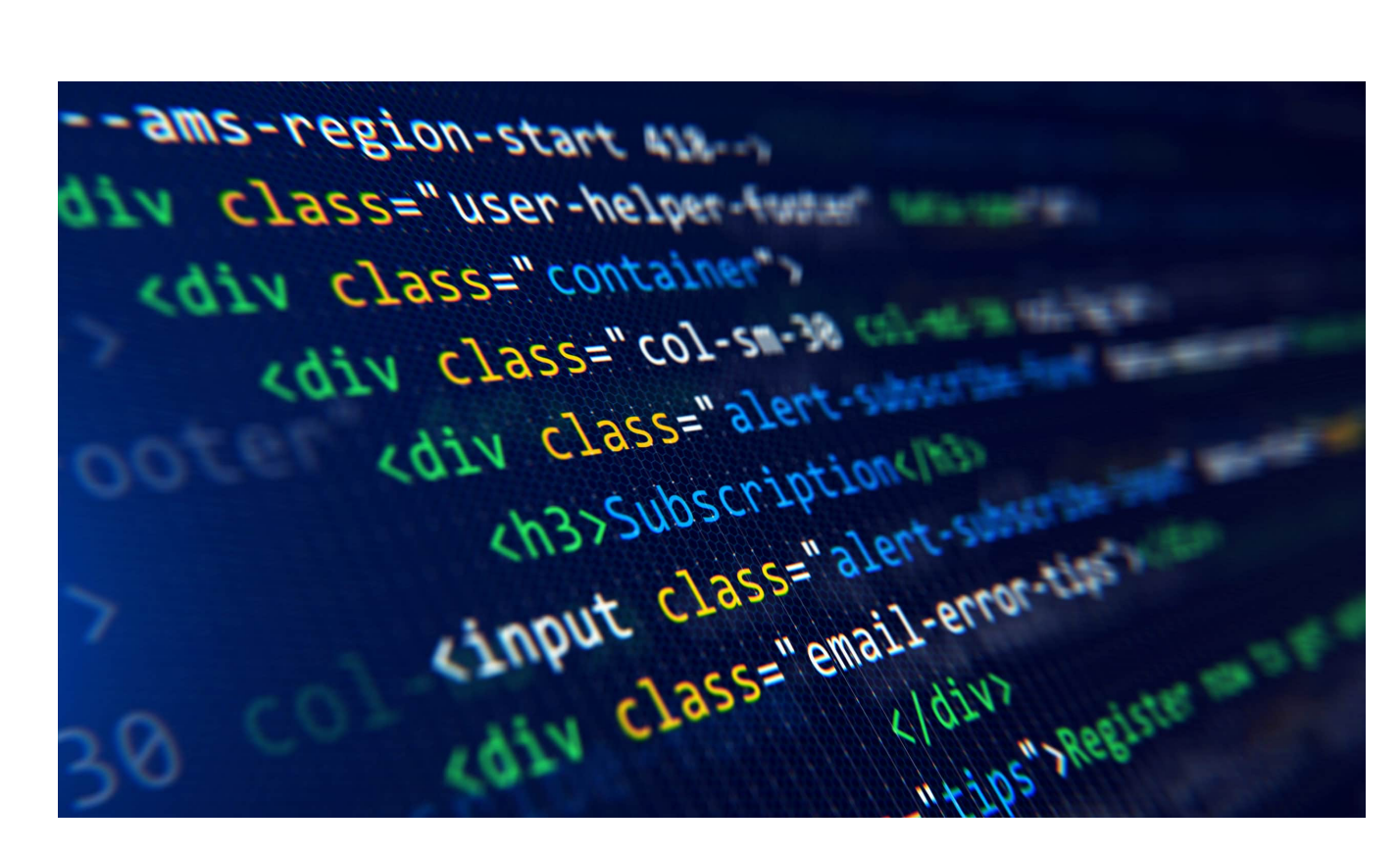

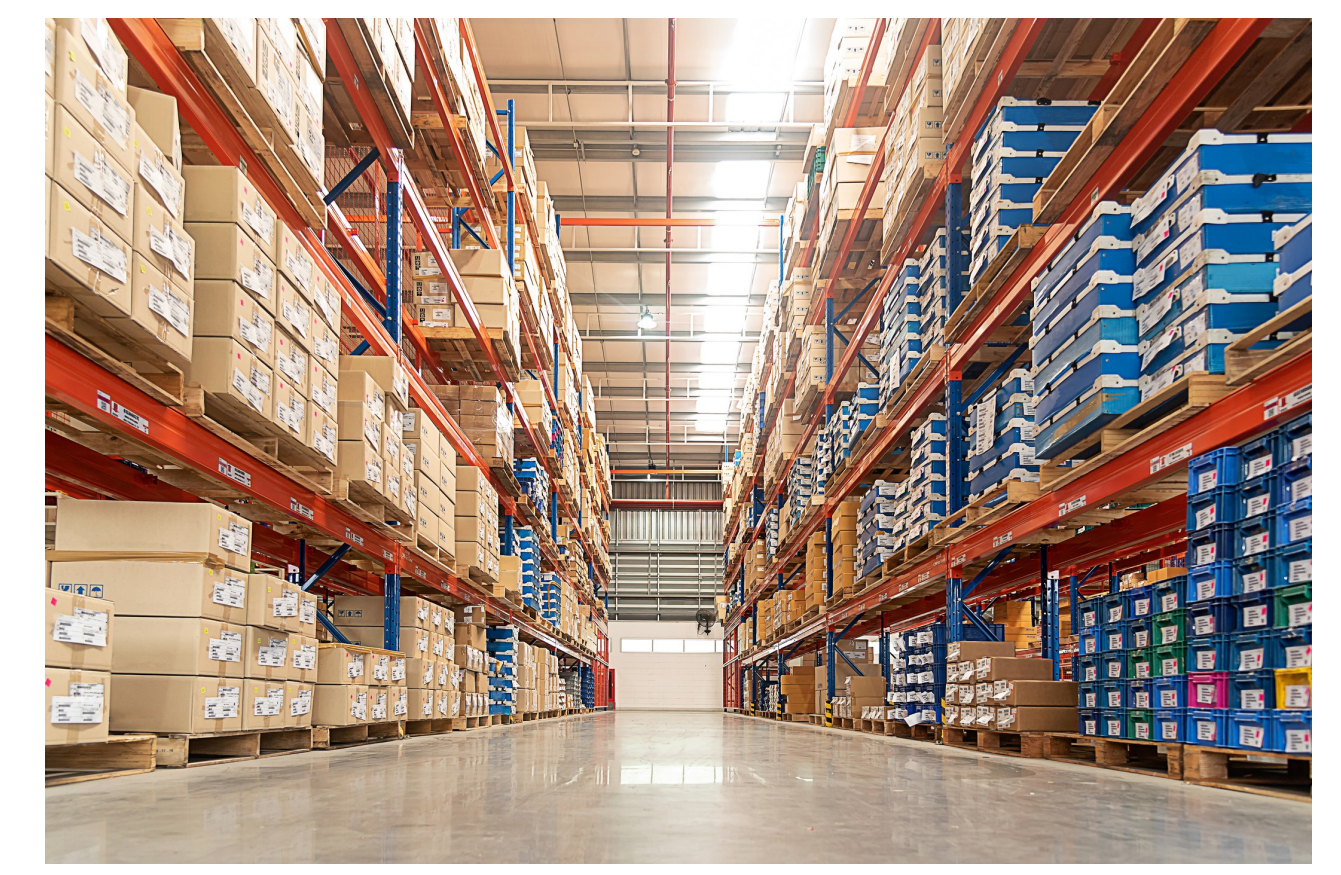

def smart\_phone : Stuff<"Smart phone", 2, "A stuff that...">;

# **TableGen backends**

def water\_bottle : Stuff<"Water bottle", 1, "A stuff that..">;

def smart\_phone : Stuff<"Smart phone", 2, "A stuff that...">;

### **TableGen** Backend 1

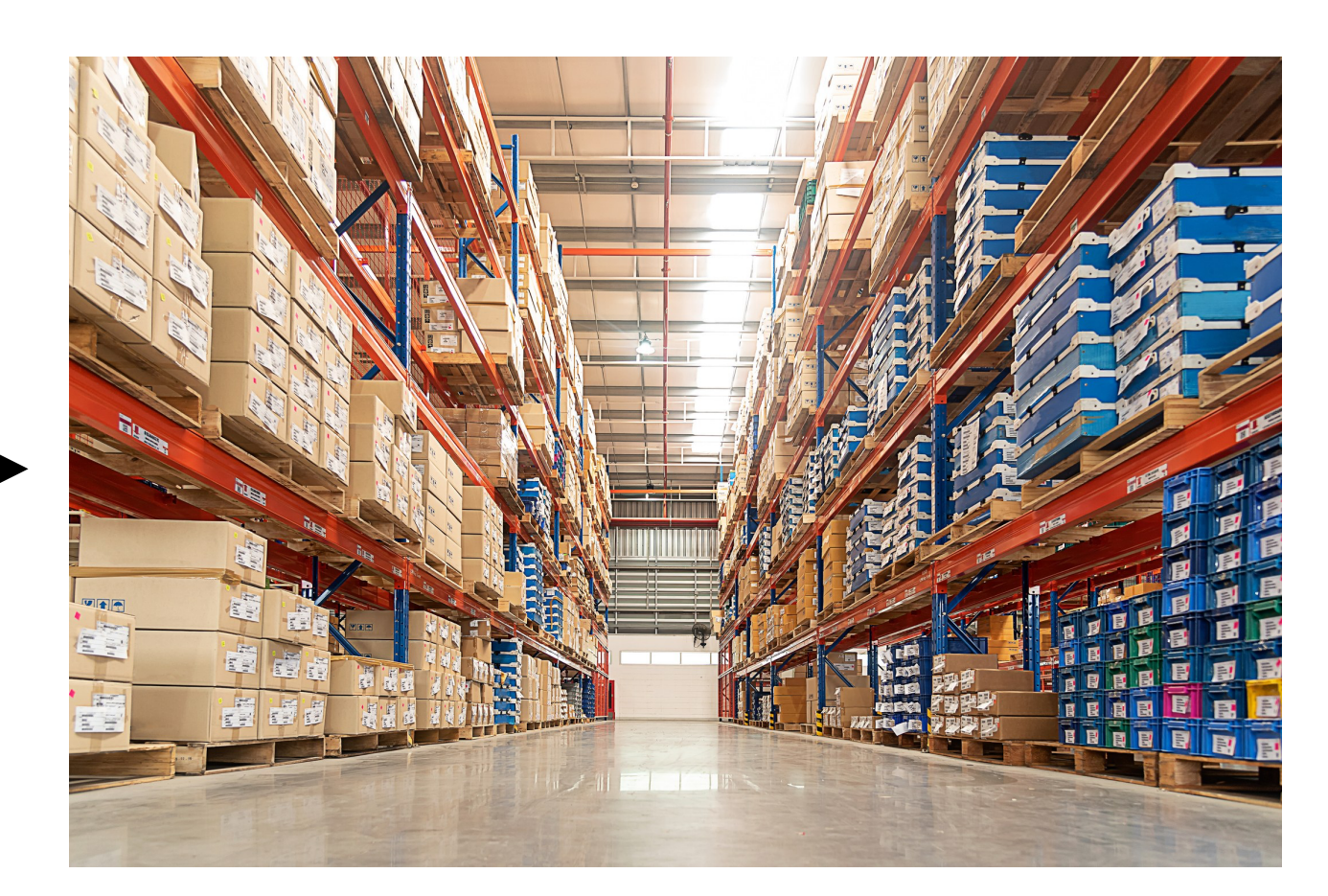

### **TableGen** Backend 2

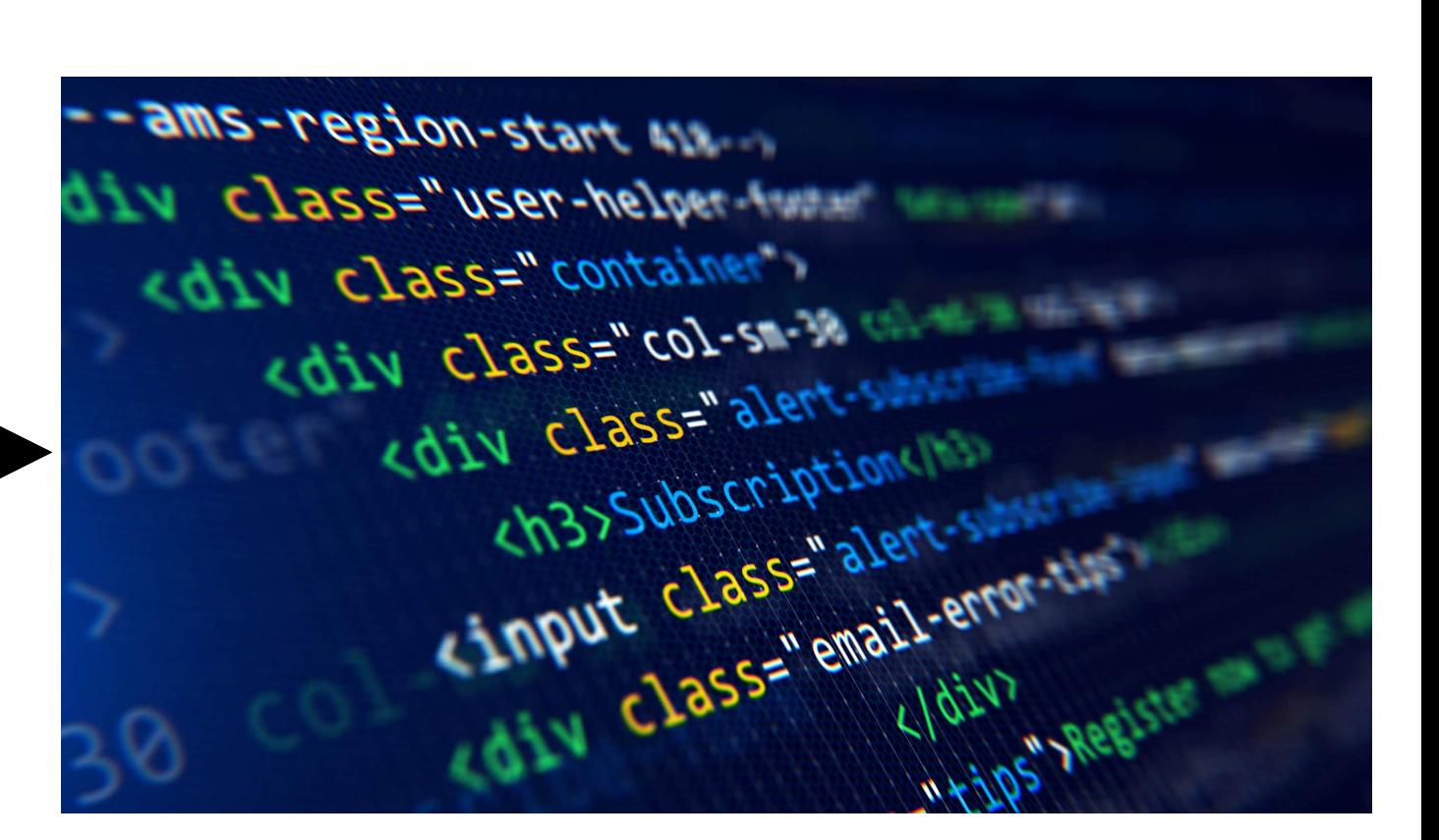

### **TableGen** Backend 3

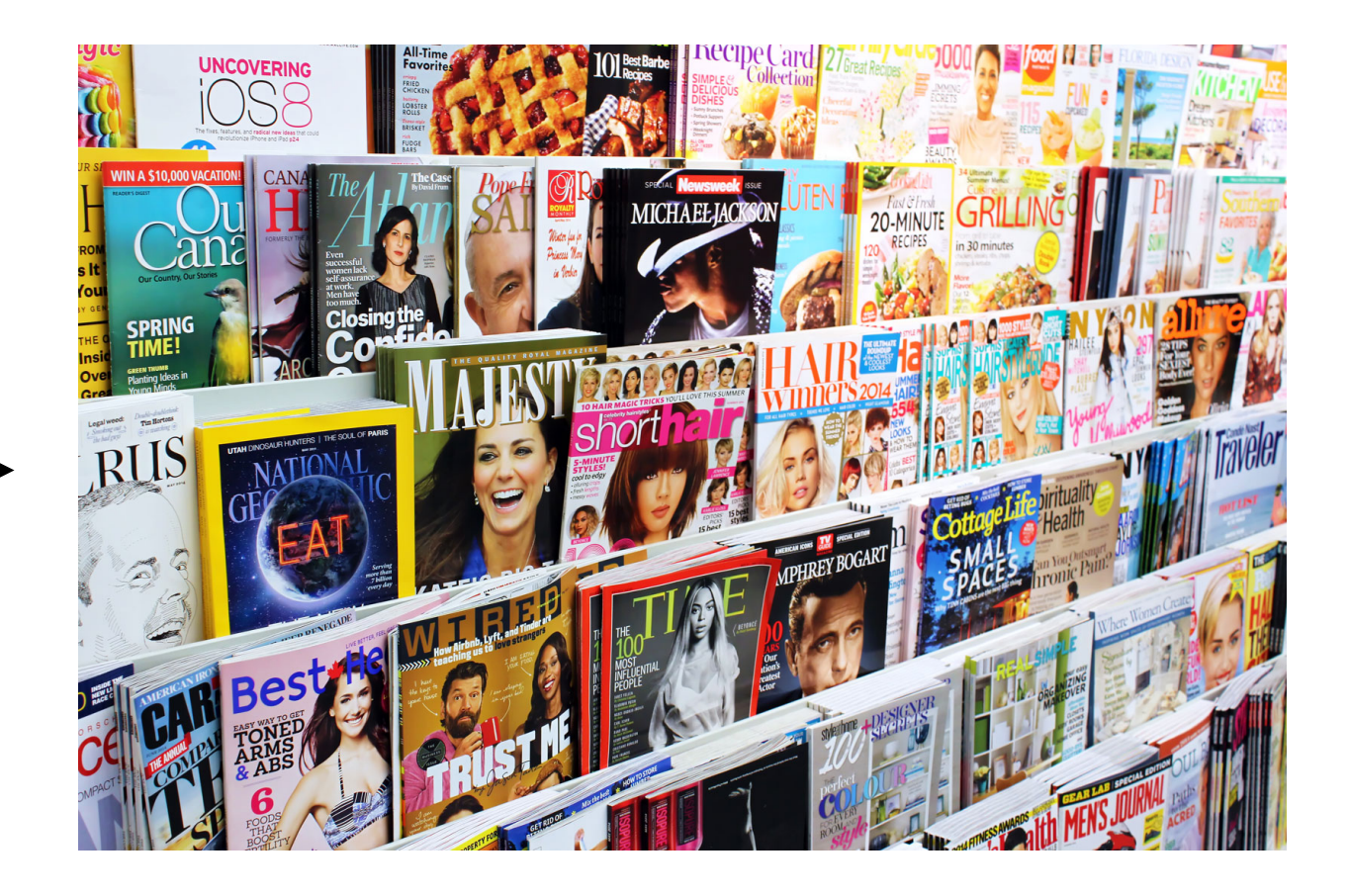

# **TableGen backends**

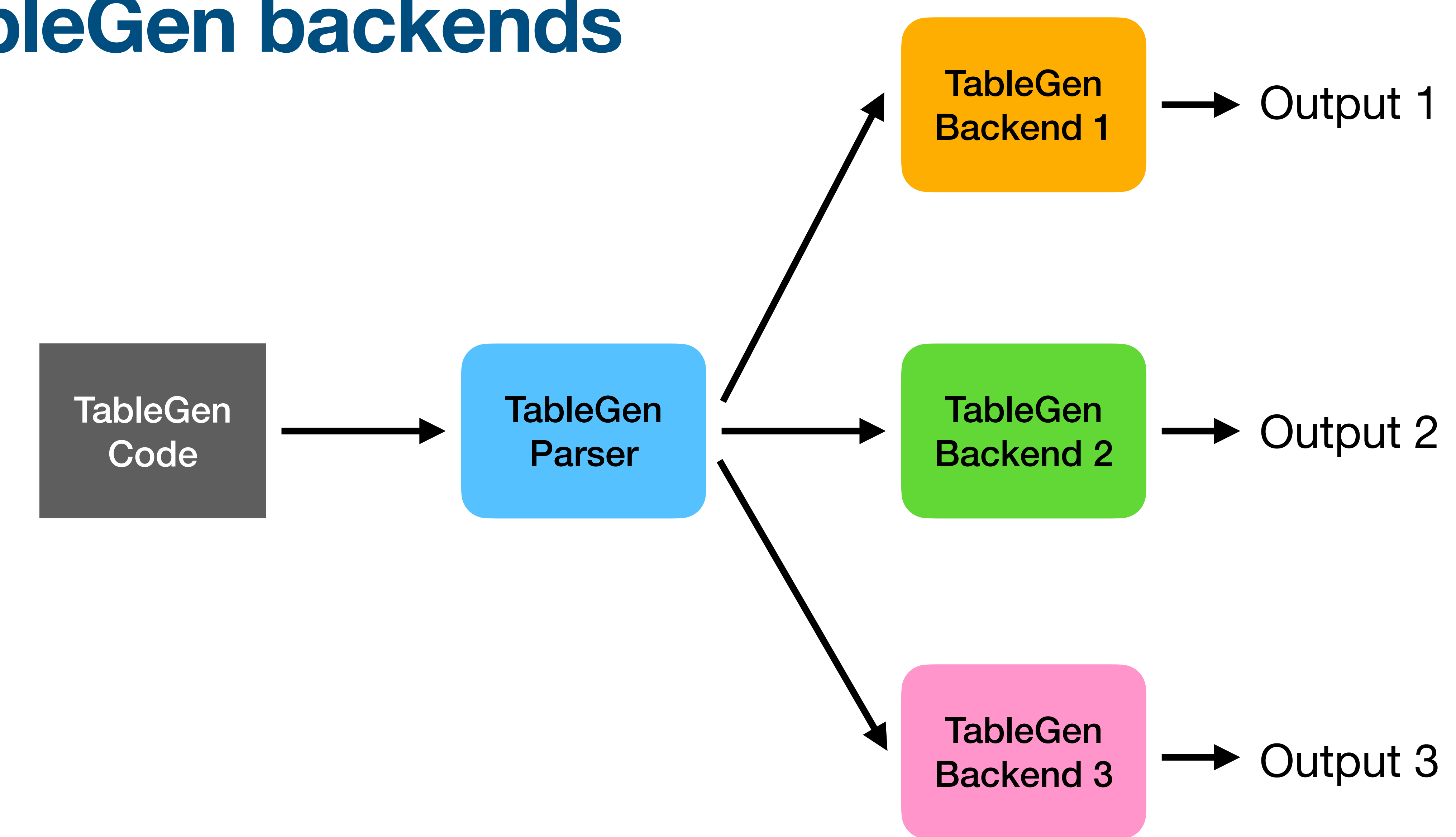

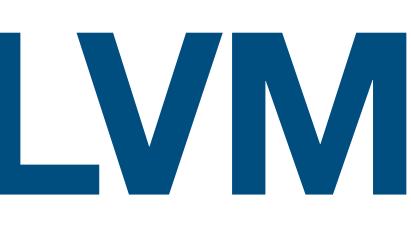

### **llvm-tblgen**

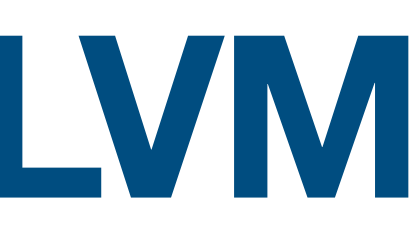

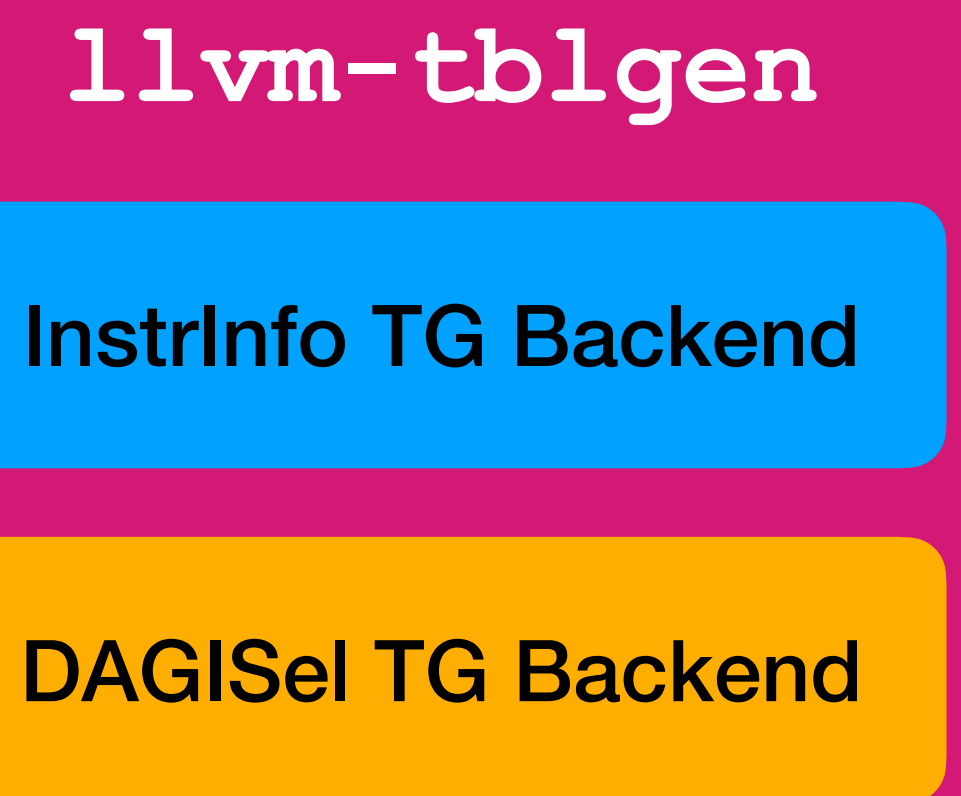

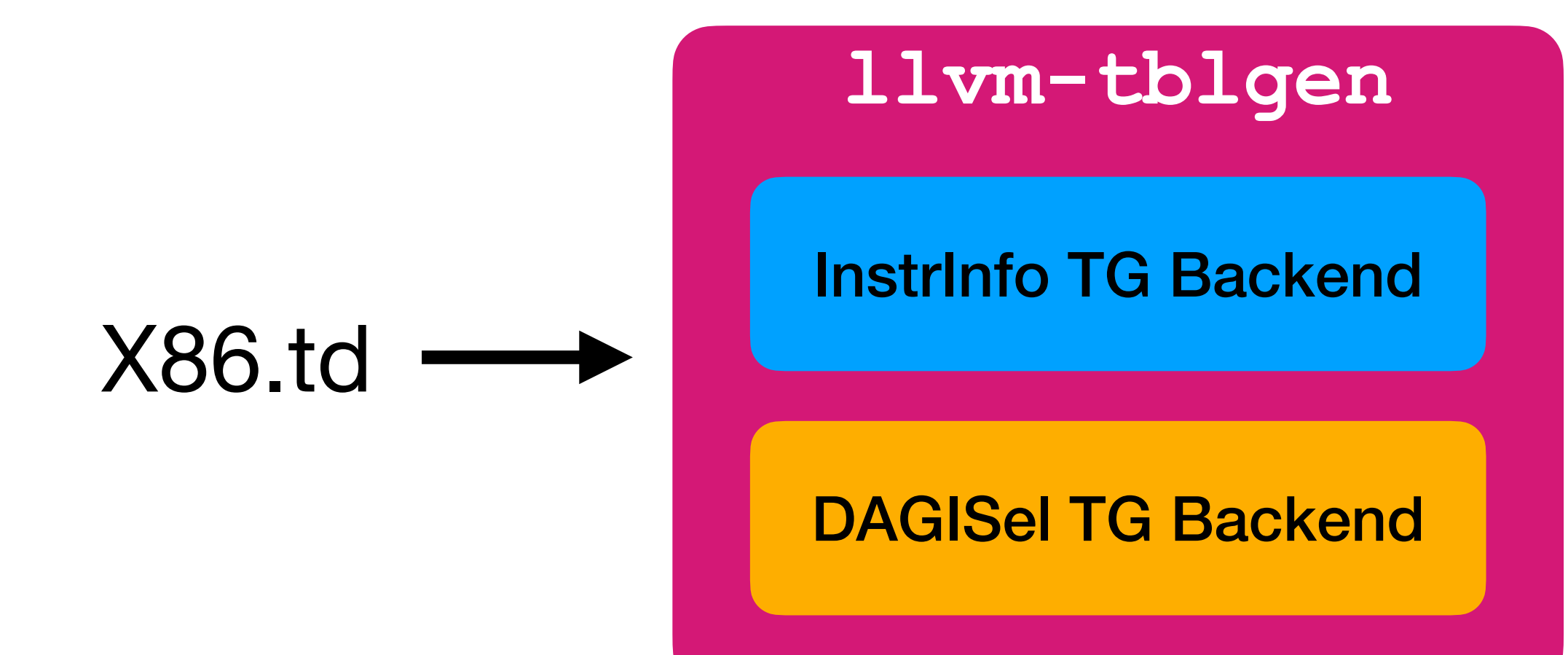

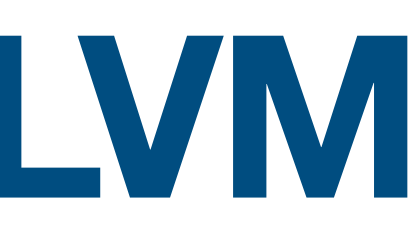

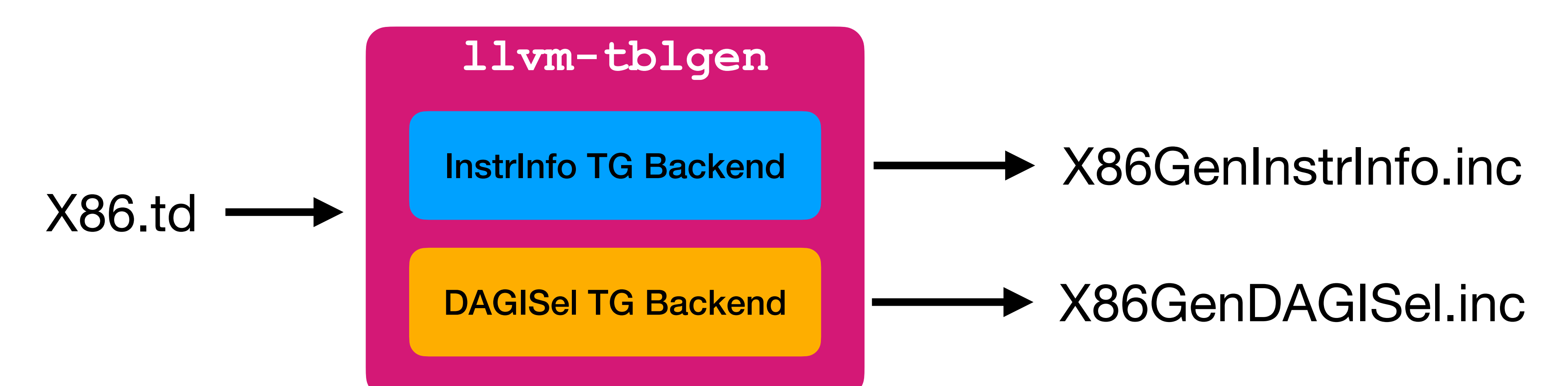

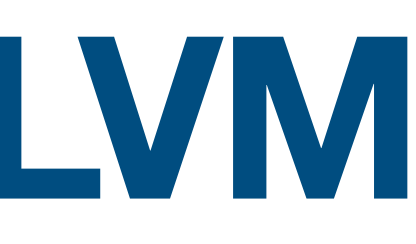

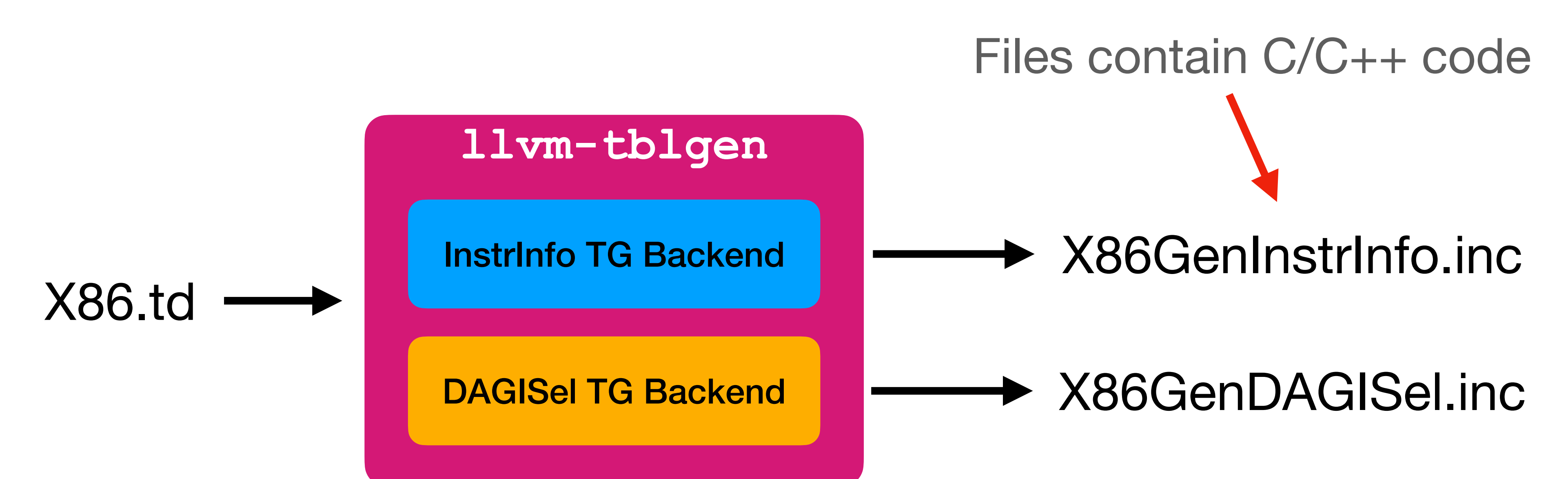

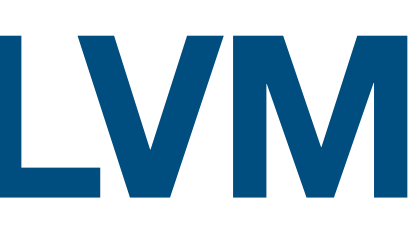

# TableGen Backend Development

## Despite being a DSL, TableGen is actually pretty **versatile**

Despite being a DSL, TableGen is actually pretty **versatile** Always require a specific TableGen backend

Despite being a DSL, TableGen is actually pretty **versatile** Always require a specific TableGen backend

- 
- LLVM has provided nice infrastructures to work with TableGen code

# **Project overview**

- 
- 
- 
- 
- 
- 
- 

## **Project overview Recap: Comparison with Relational DB**

## **Relational DB**

### Table "Stuff"

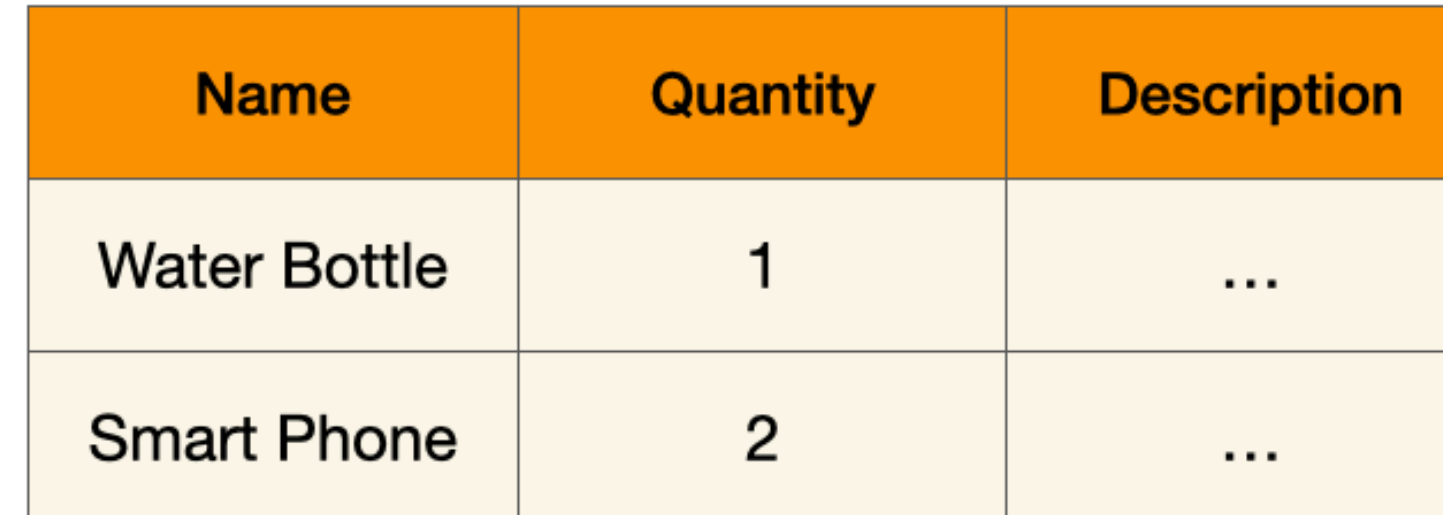

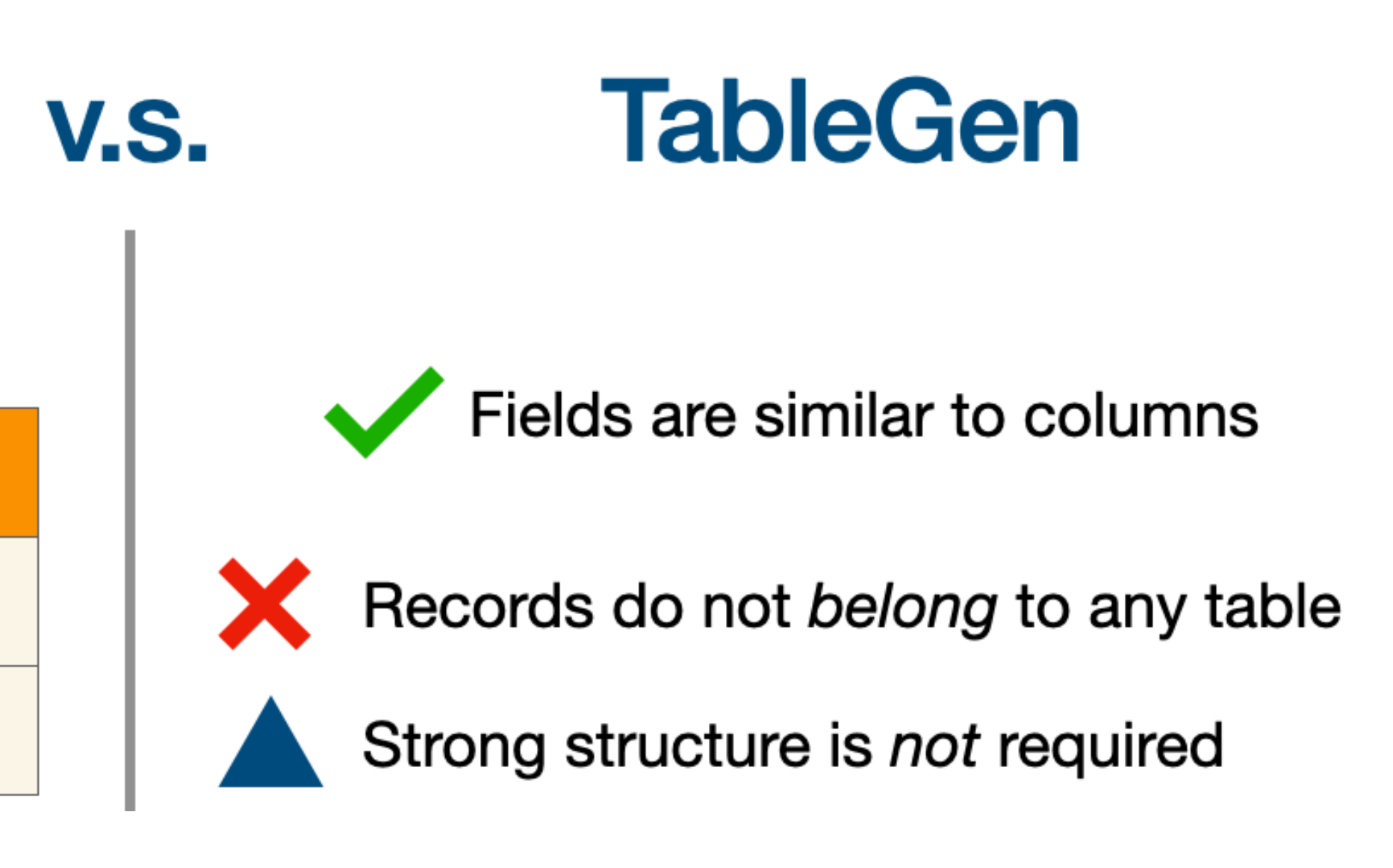

## **Project overview Recap: Comparison with Relational DB**

## **Relational DB**

Table "Stuff"

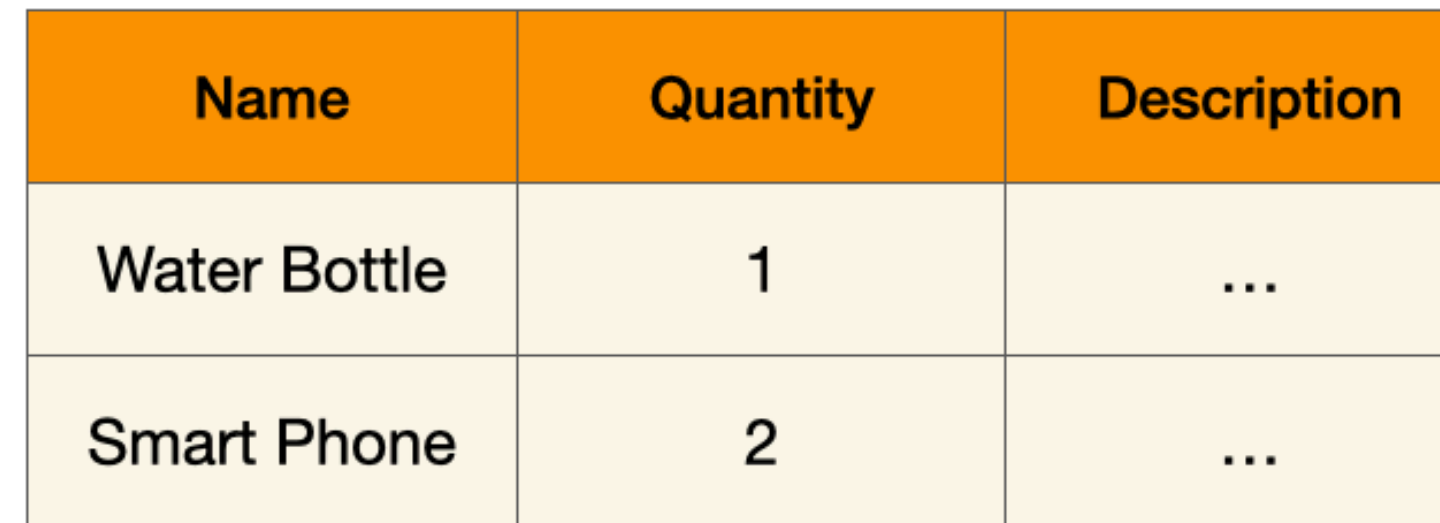

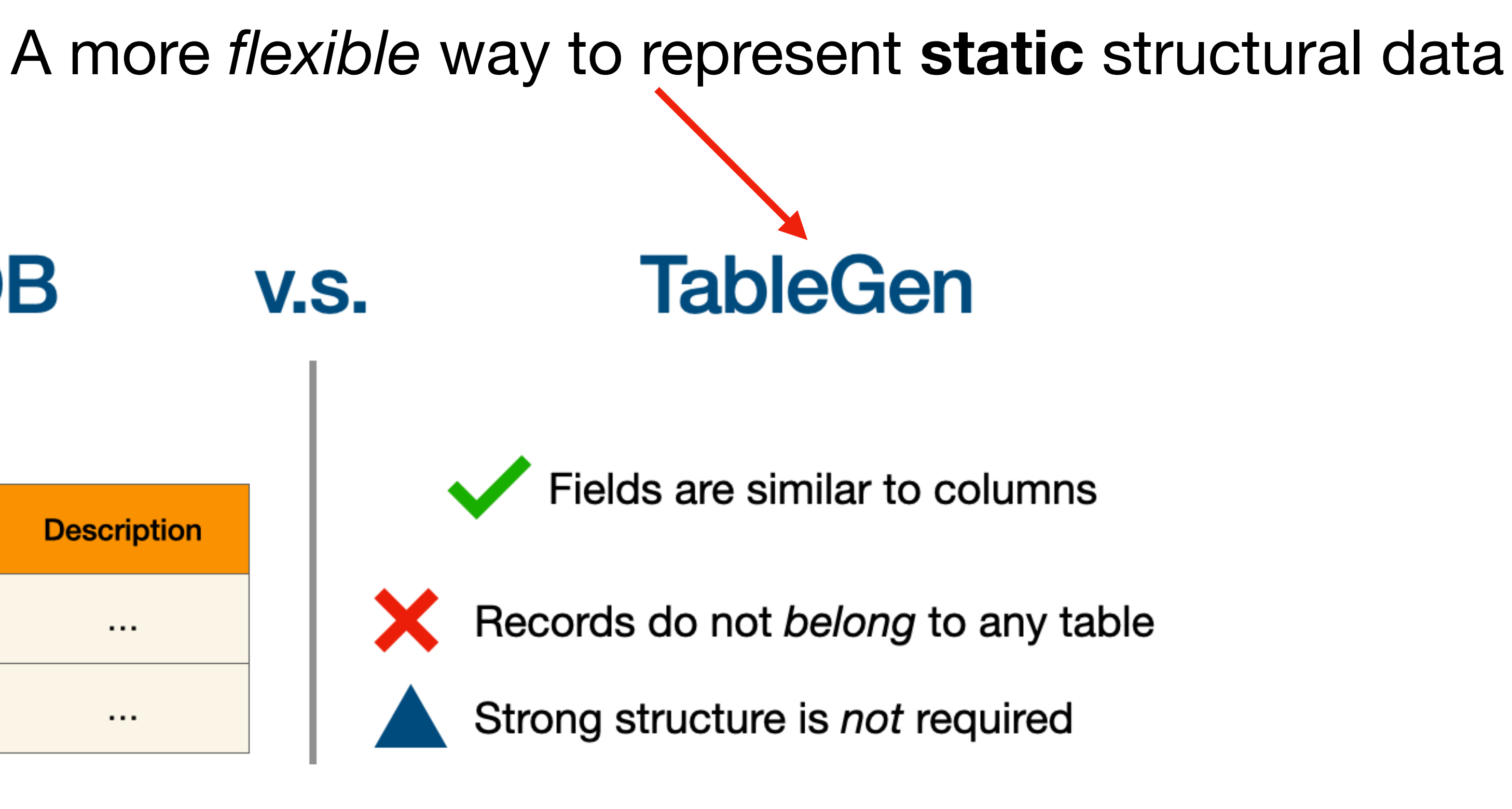

## **Project overview SQLGen — Generate SQL from TableGen code**

**TableGen Code** 

## **Project overview SQLGen — Generate SQL from TableGen code**

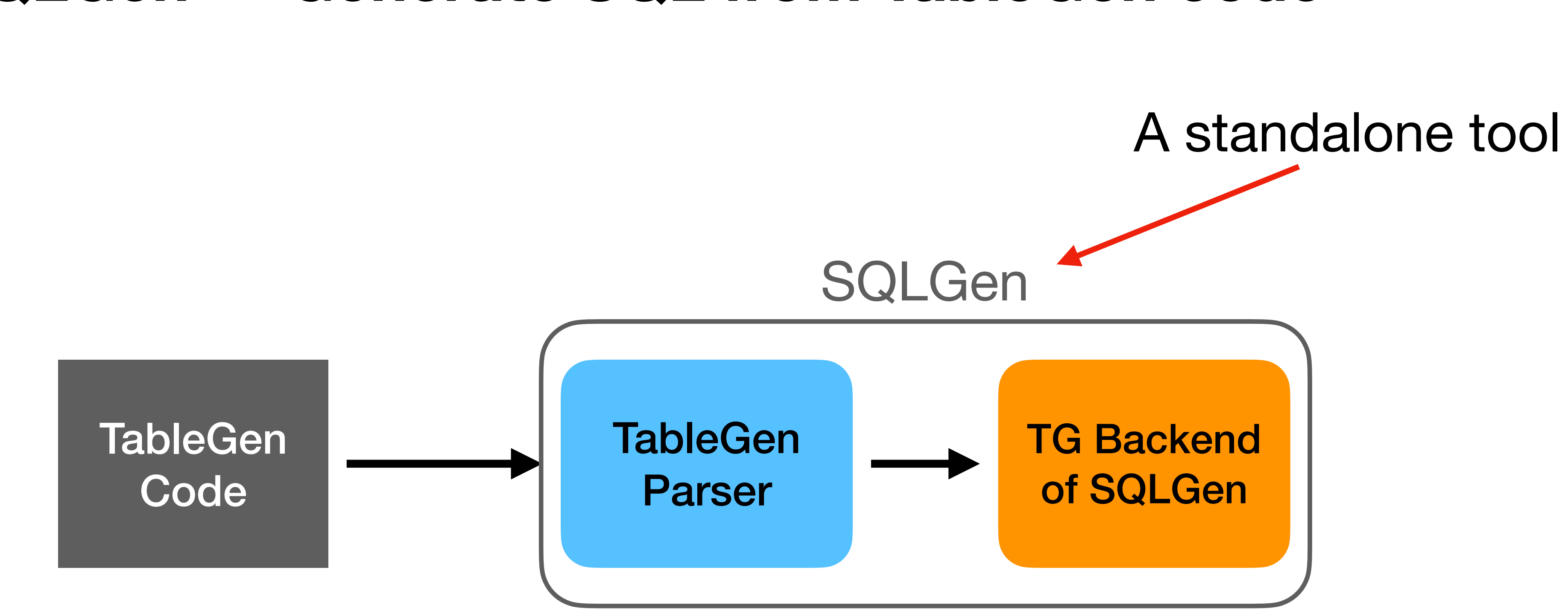

## **Project overview SQLGen — Generate SQL from TableGen code**

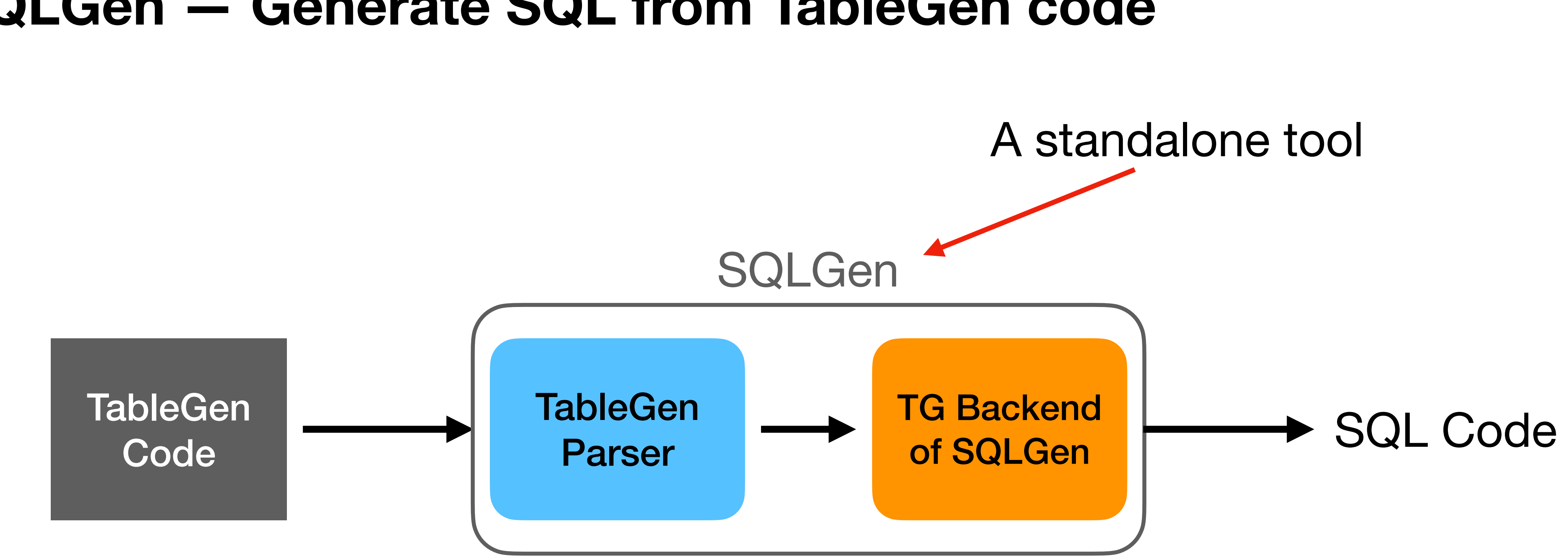

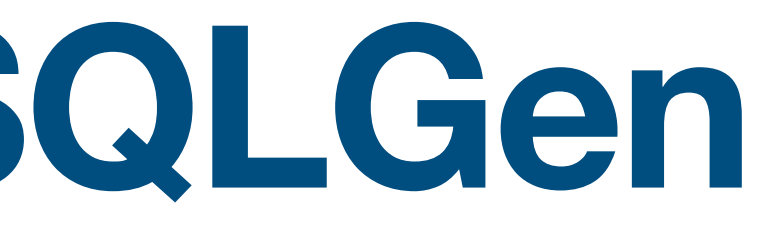

### CREATE TABLE Customer ( ID int, Name varchar(255), Affiliation varchar(255), PRIMARY KEY (ID) );

### CREATE TABLE Customer ( ID int, Name varchar(255), Affiliation varchar(255), PRIMARY KEY (ID)

);

```
class Table {
  int PrimaryKey = 0;
}
```
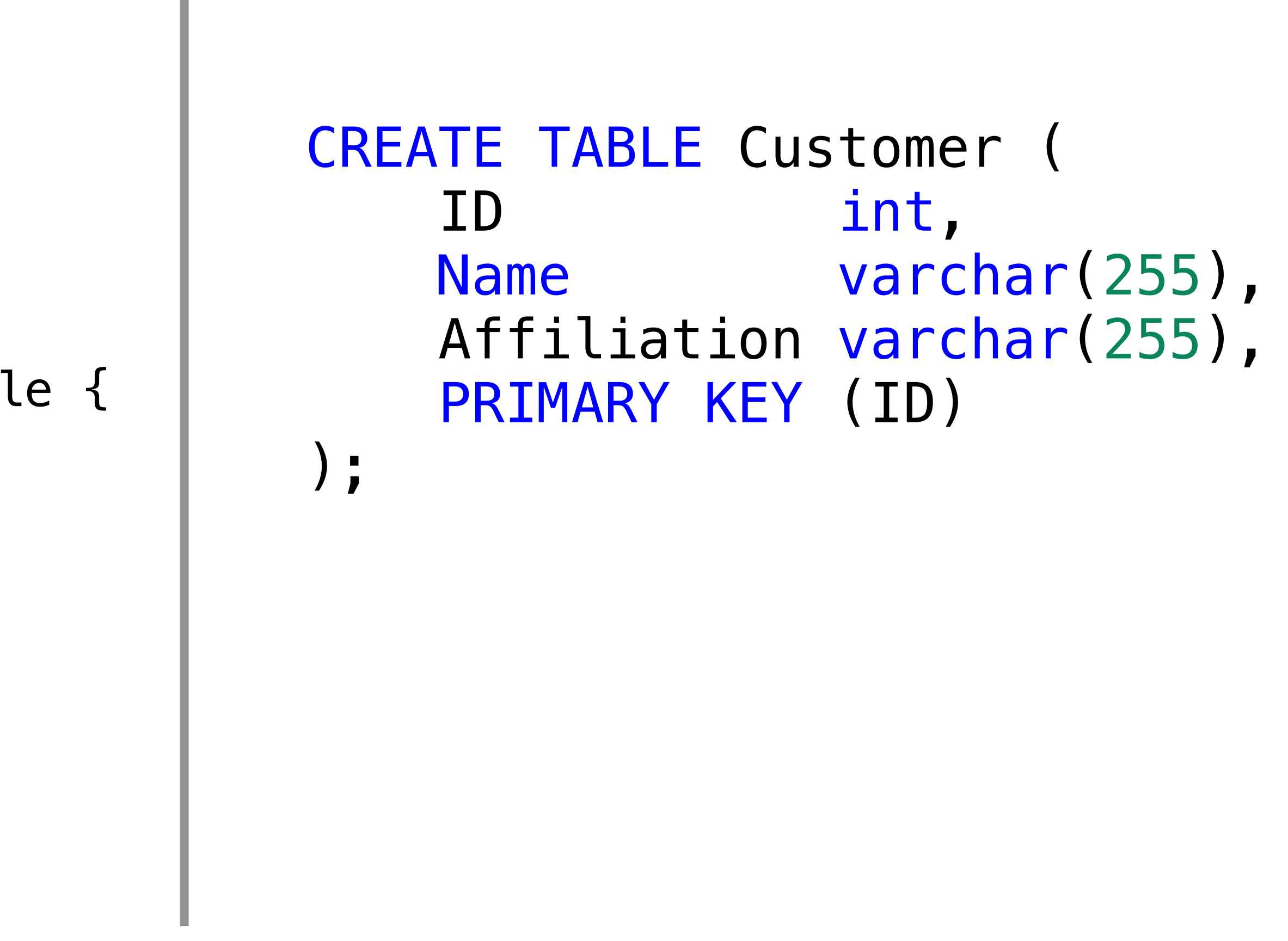

```
class Customer <string name,
                 string affiliation> : Table {
  int ID = PrimaryKey;string Name = name;
   string Affiliation = affiliation;
}
class Table {
  int PrimaryKey = 0;
}
```
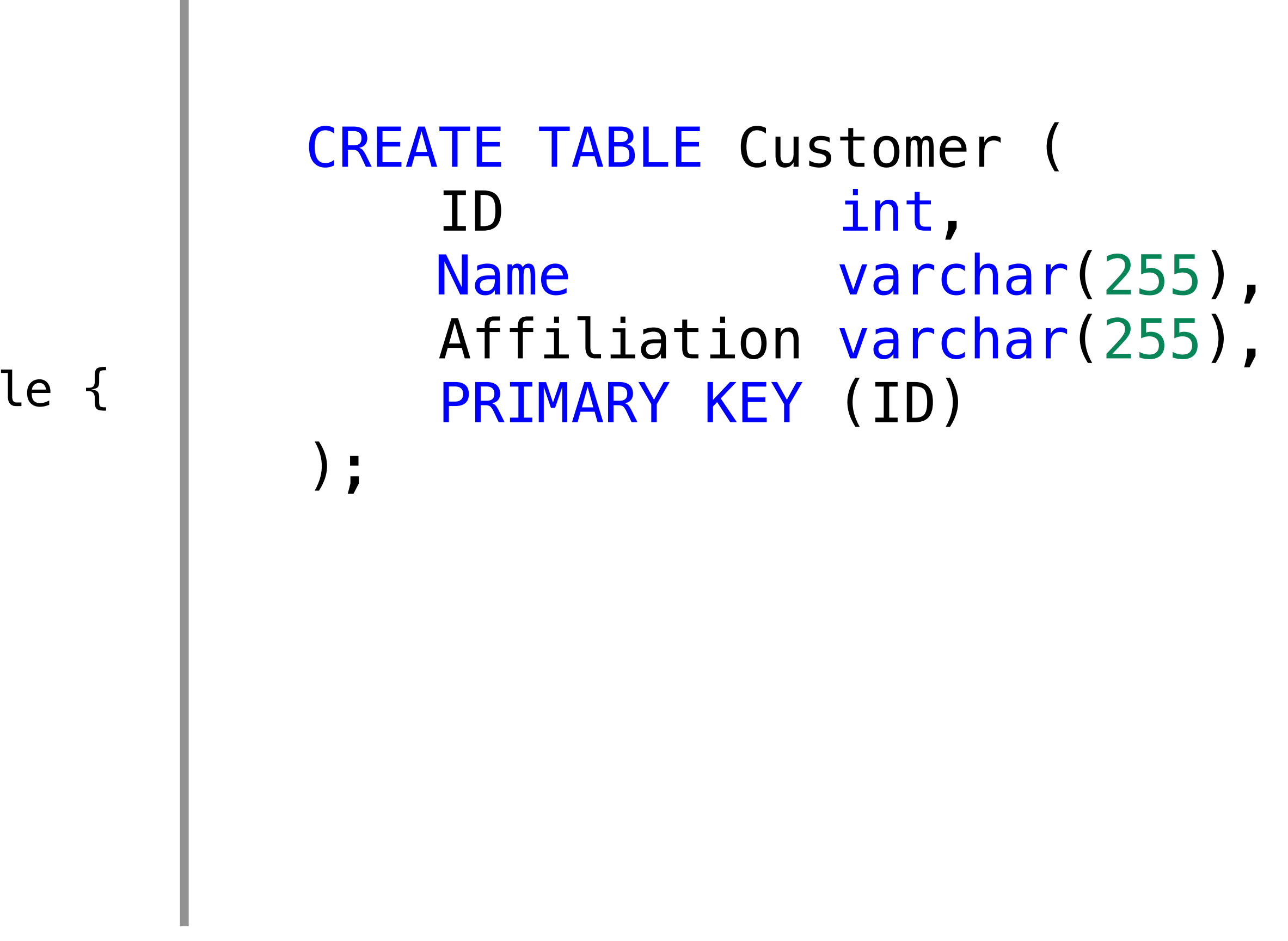

```
class Customer <string name,
                 string affiliation> : Table {
  int ID = PrimaryKey;string Name = name;
   string Affiliation = affiliation;
}
class Table {
  int PrimaryKey = 0;
}
```
# **TableGen syntax in SQLGen Inserting rows into a SQL table**

# **TableGen syntax in SQLGen Inserting rows into a SQL table**

Input TableGen Code Generated SQL Code

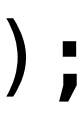

INSERT INTO Customer ( ID, Name, Affiliation ) VALUES (0, "John Smith", "UC Irvine");

# **TableGen syntax in SQLGen Inserting rows into a SQL table**

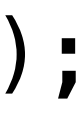

```
INSERT INTO Customer (
     ID, 
     Name,
     Affiliation
)
VALUES (0, "John Smith", "UC Irvine");
```
def john : Customer<"John Smith", "UC Irvine">;

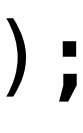

```
TableGen syntax in SQLGen
 Inserting rows into a SQL table
                                             INSERT INTO Customer (
                                                  ID, 
                                                 Name,
                                                 Affiliation
                                             )
                                             VALUES (0, "John Smith", "UC Irvine");
           Input TableGen Code Generated SQL Code
def john : Customer<"John Smith", "UC Irvine">;
class Customer <string name,
               string affiliation> : Table {
 int ID = PrimaryKey;string Name = name;
  string Affiliation = affiliation;
}
```
int main(int argc, char \*\*argv) { cl::ParseCommandLineOptions(argc, argv); return llvm::TableGenMain(argv[0], &CallbackFunc); }

int main(int argc, char \*\*argv) { cl::ParseCommandLineOptions(argc, argv); return llvm::TableGenMain(argv[0], &CallbackFunc); }

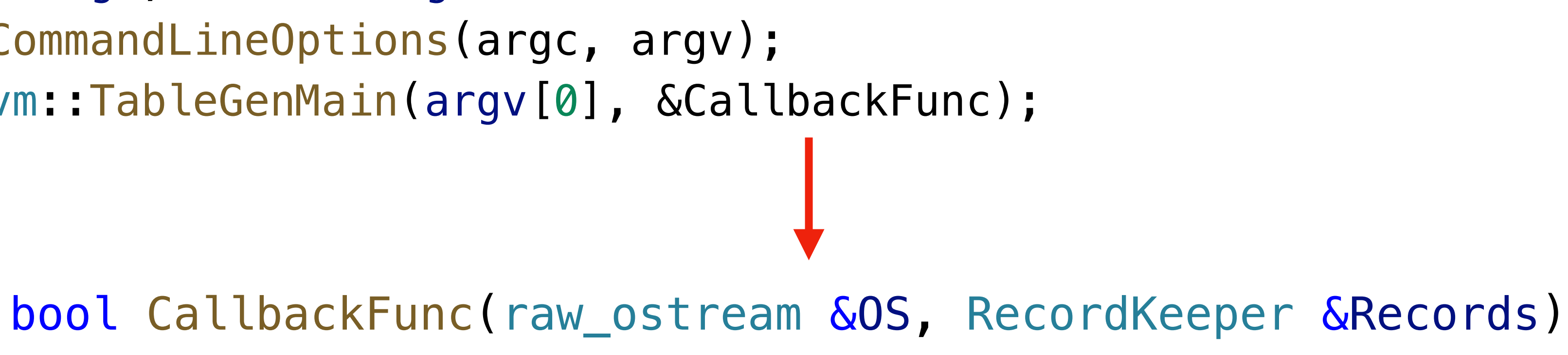

int main(int argc, char \*\*argv) { cl::ParseCommandLineOptions(argc, argv); return llvm::TableGenMain(argv[0], &CallbackFunc); }

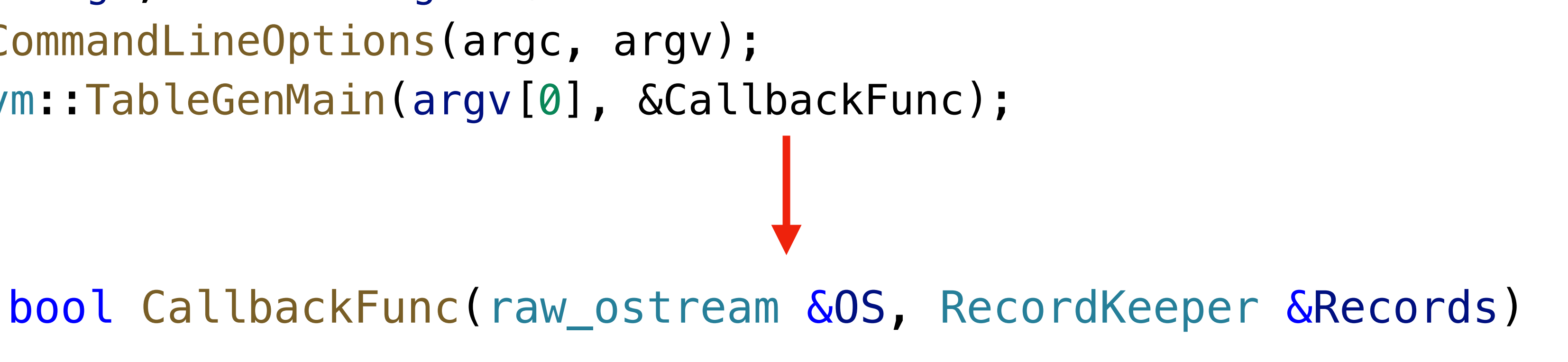

## • **OS**: Stream to the output file (i.e. Output stream to print the SQL code)

int main(int argc, char \*\*argv) { cl::ParseCommandLineOptions(argc, argv); return llvm::TableGenMain(argv[0], &CallbackFunc); }

- 
- 

```
bool CallbackFunc(raw_ostream &OS, RecordKeeper &Records)
```
• **OS**: Stream to the output file (i.e. Output stream to print the SQL code) • **Records**: In-memory representation of the *parsed* TableGen code

# Creating SQL Tables

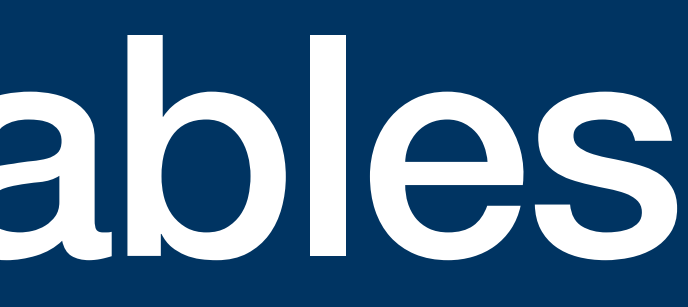

## **TableGen syntax in SQLGen Recap: SQL table creation**

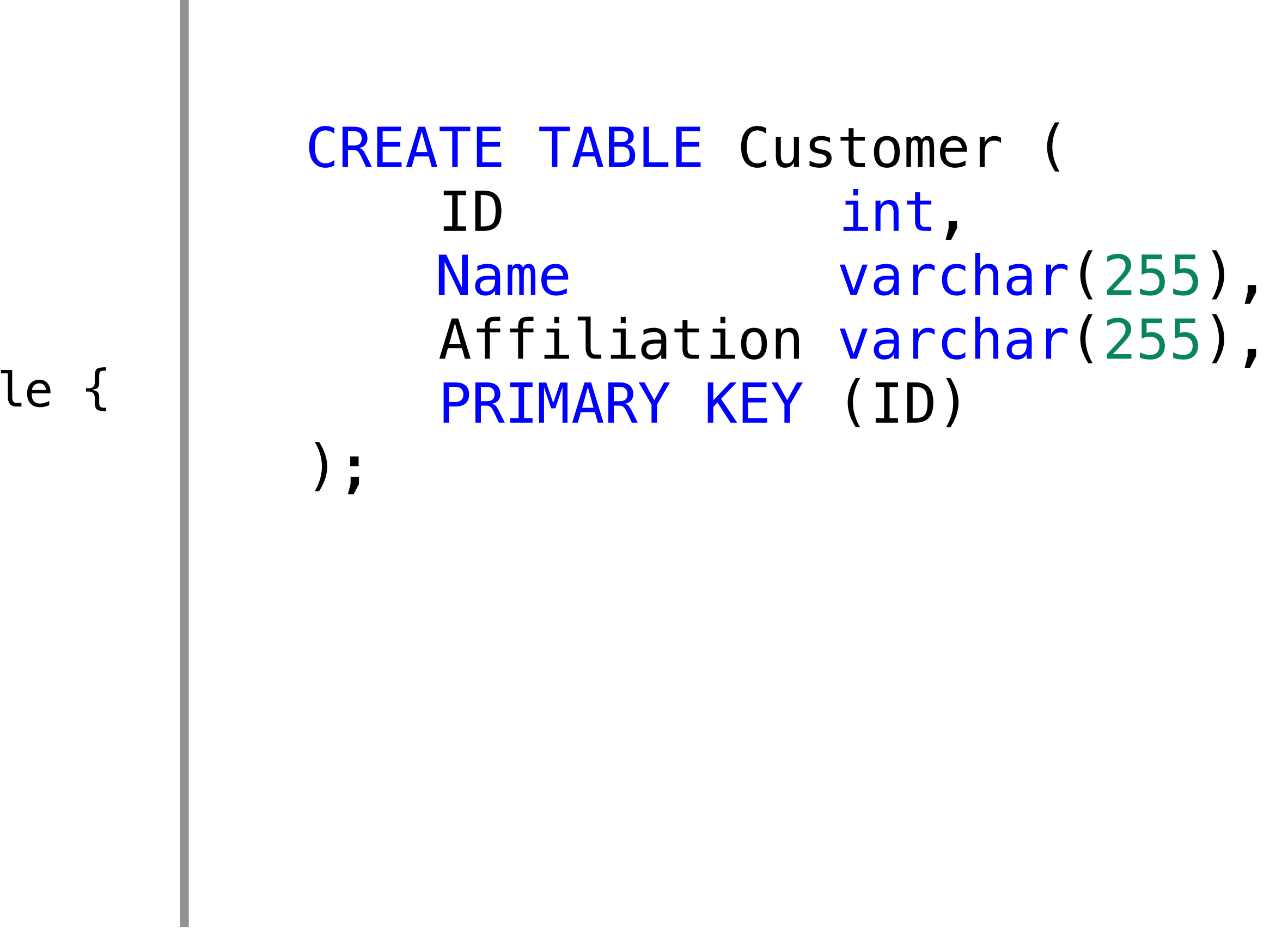

Input TableGen Code Generated SQL Code

```
class Customer <string name,
                 string affiliation> : Table {
  int ID = PrimaryKey;string Name = name;
   string Affiliation = affiliation;
}
class Table {
  int PrimaryKey = 0;
}
```
# const auto &Classes = Records.getClasses();

 $\begin{array}{cccccccccc} \textbf{B} & \textbf{B} & \textbf{B} & \textbf{B} \end{array}$  $\}$ 

bool CallbackFunc(raw\_ostream &OS, RecordKeeper &Records) {

## const auto &Classes = Records.getClasses();  $\begin{array}{cccccccccc} \bullet & \bullet & \bullet & \bullet & \bullet \end{array}$  $\}$ std::map<

bool CallbackFunc(raw\_ostream &OS, RecordKeeper &Records) {

 $\geq$ 

bool CallbackFunc(raw\_ostream &OS, RecordKeeper &Records) { const auto &Classes = Records.getClasses();  $\begin{array}{cccccccccc} \bullet & \bullet & \bullet & \bullet & \bullet \end{array}$  $\}$ std::map<std::string,  $\geq$ 

bool CallbackFunc(raw\_ostream &OS, RecordKeeper &Records) { const auto &Classes = Records.getClasses();  $\begin{array}{c} \blacksquare \quad \blacksquare \quad \blacksquare \end{array}$  $\}$ std::map<std::string, std::unique\_ptr<llvm::Record>>

## 11vm::Record

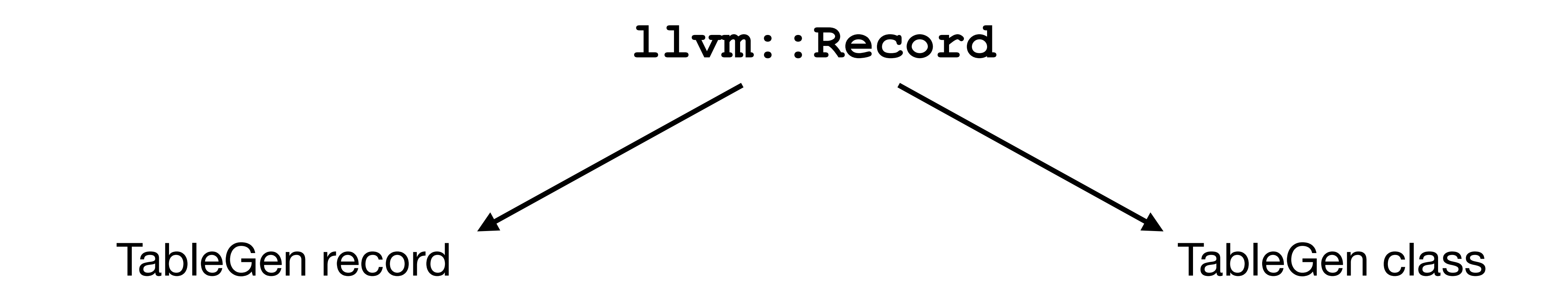

**llvm::Record::isClass() == false llvm::Record::isClass() == true**

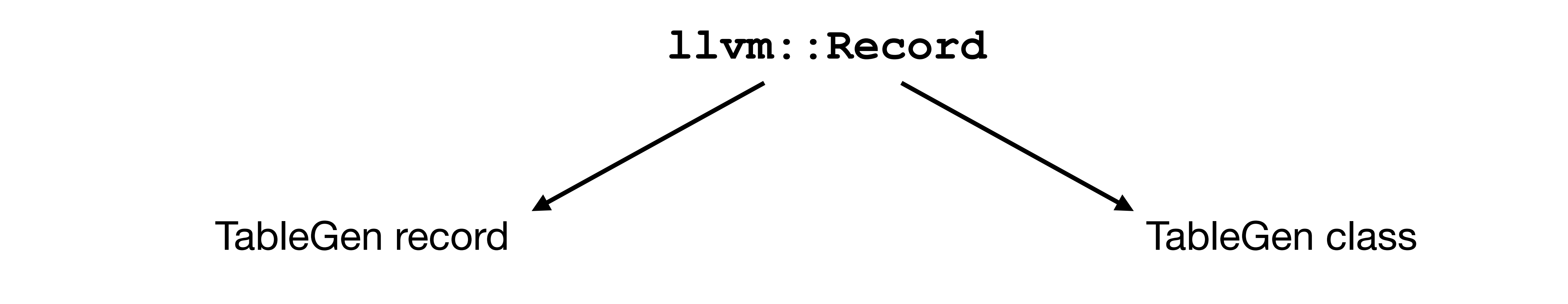

**llvm::Record::isClass() == false llvm::Record::isClass() == true**

int ID =  $0$ ; string Name = "John Smith"; string Affiliation = "UC Irvine";

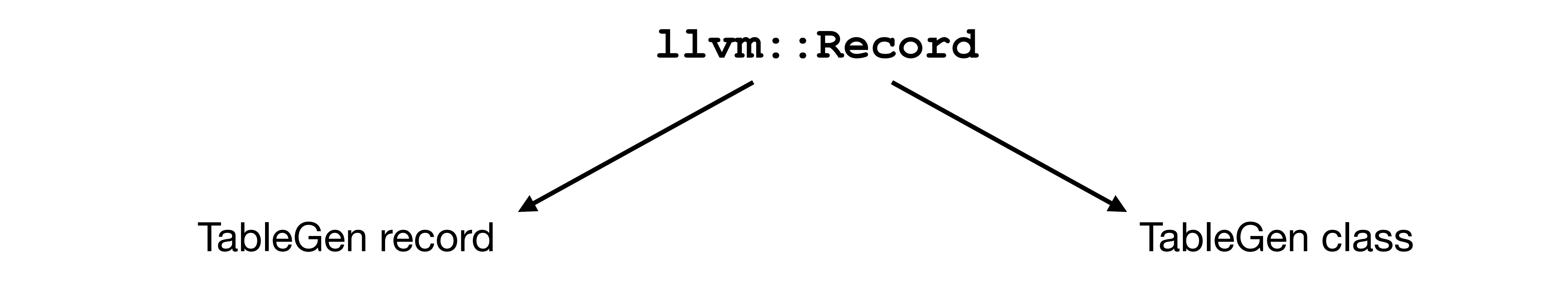

**llvm::Record::isClass() == false llvm::Record::isClass() == true**

int ID =  $0$ ; string Name = "John Smith"; string Affiliation = "UC Irvine";

int  $ID = 0$ ; string Name = ?; string Affiliation = ?;

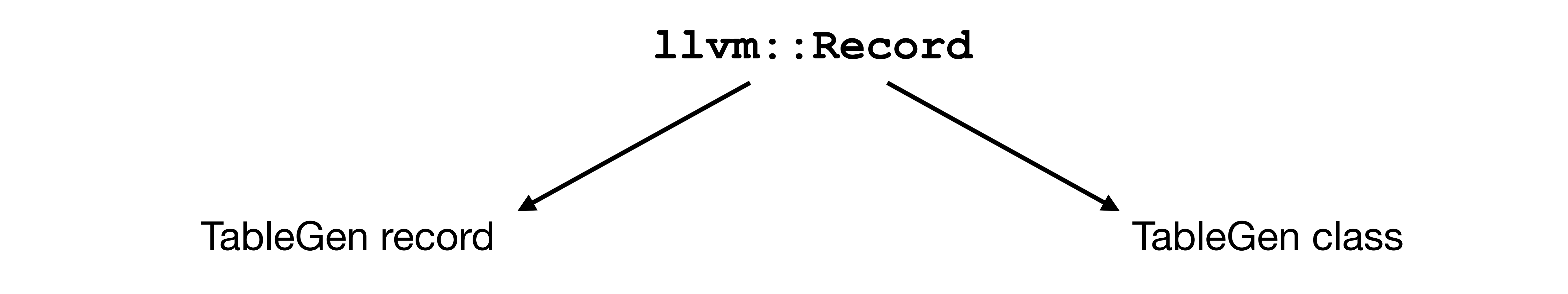

def john : Customer<"John Smith", "UC Irvine">;

```
class Customer <string name, string affiliation> : Table {
   int ID = PrimaryKey;
  string Name = name;
   string Affiliation = affiliation;
}
```

```
def john {
   int PrimaryKey = 0;
  int ID = 0;
  string Name = "John Smith";
   string Affiliation = "UC Irvine";
}
```

```
class Customer <string name, string affiliation> : Table {
   int ID = PrimaryKey;
  string Name = name;
   string Affiliation = affiliation;
}
```

```
def john {
   int PrimaryKey = 0;
  int ID = 0;
  string Name = "John Smith";
   string Affiliation = "UC Irvine";
}
```
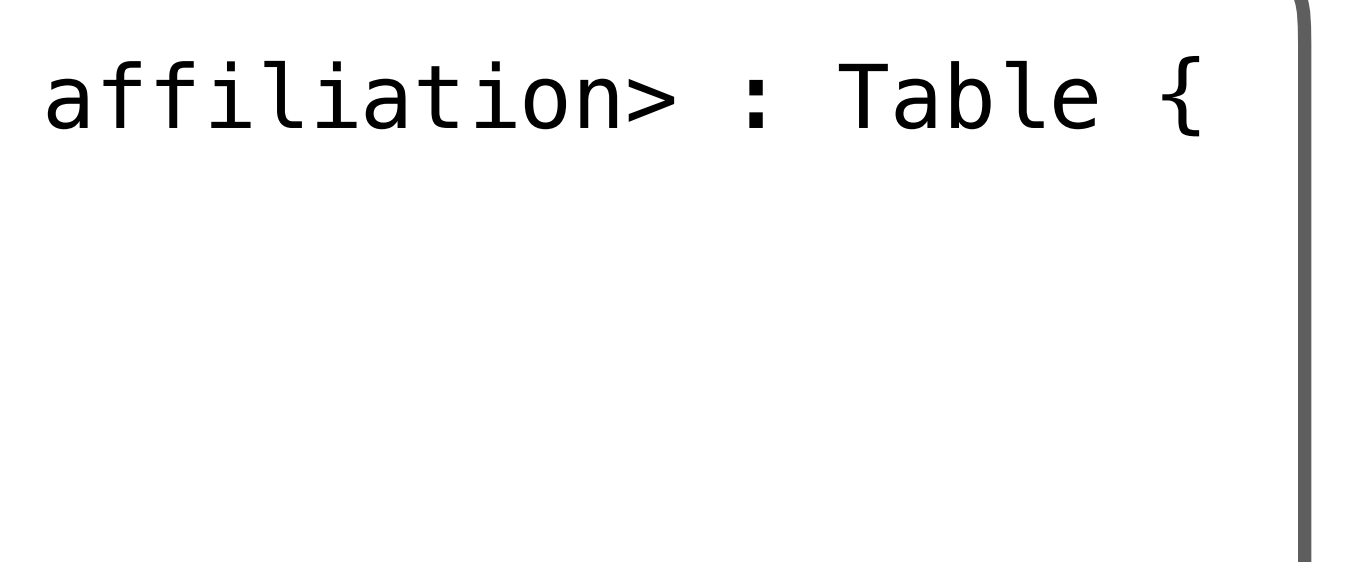

## llvm::Record

```
class Customer <string name, string affiliation> : Table {
   int ID = PrimaryKey;
  string Name = name;
   string Affiliation = affiliation;
}
```
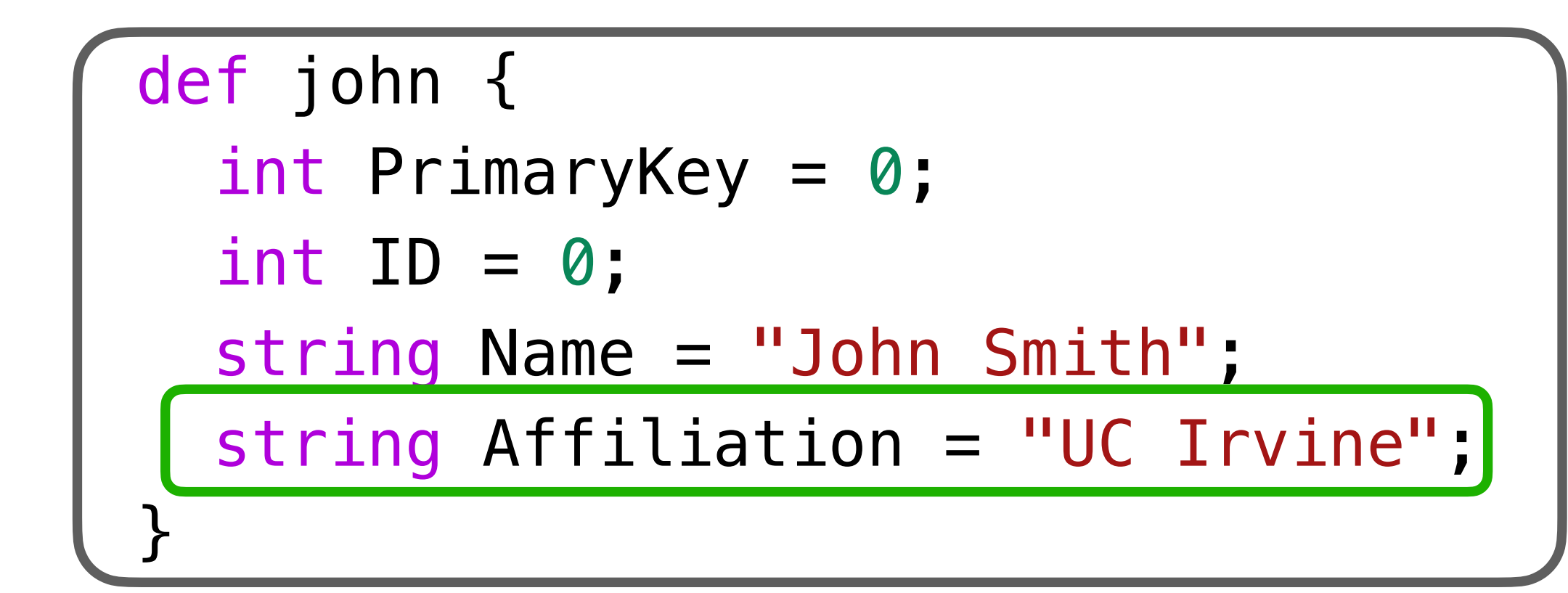

## llvm::Record llvm::RecordVal

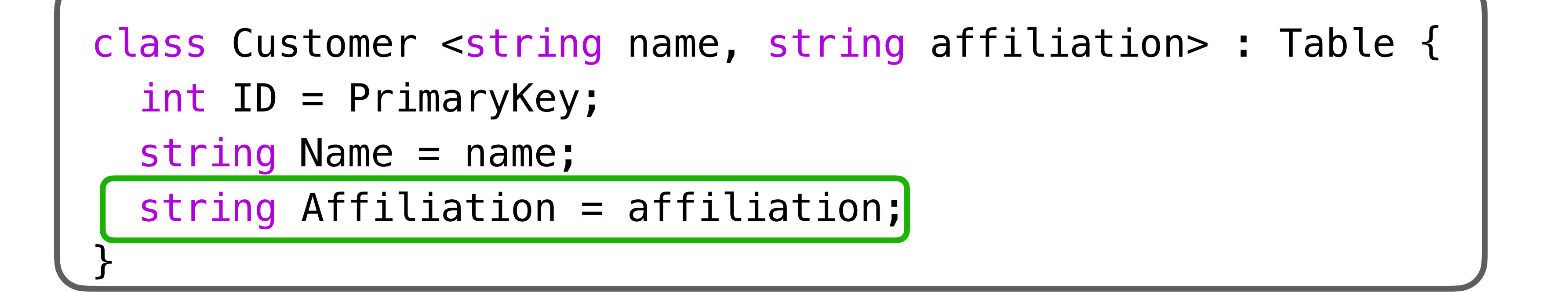

const auto &Classes = Records.getClasses(); for (const auto &P : Classes) { auto ClassName = P.first; Record  $&ClassRecord = *P.second;$ 

}

const auto &Classes = Records.getClasses(); for (const auto &P : Classes) { auto ClassName = P.first; Record  $&ClassRecord = *P$ . second; OS << "CREATE TABLE " << ClassName << " (";

$$
\begin{array}{c} 0S \iff " \texttt{min}, \\ \} \end{array}
$$

### CREATE TABLE Customer (

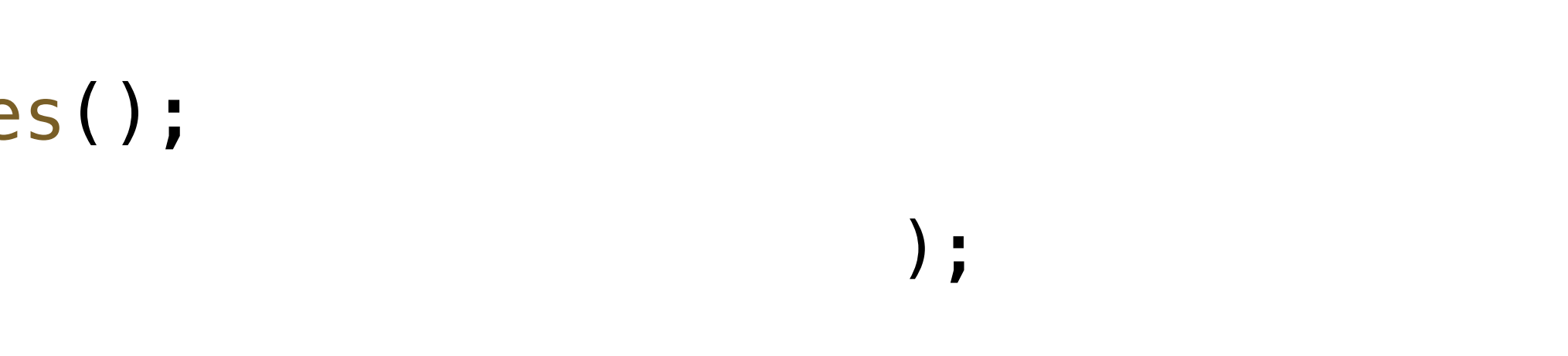

const auto &Classes = Records.getClasses(); for (const auto &P : Classes) { auto ClassName = P.first; Record  $&ClassRecord = *P$ . second; OS << "CREATE TABLE " << ClassName << " ("; for (const RecordVal &RV : ClassRecord.getValues()) {

$$
\begin{array}{c} \n \text{ } \\ \n \text{ } \\ \n \text{ } \\ \n \text{ } \end{array} \quad \text{or} \quad \begin{array}{c} \n \text{ } \\ \n \text{ } \\ \n \text{ } \\ \n \text{ } \\ \n \text{ } \\ \n \end{array}
$$

### CREATE TABLE Customer (

);

const auto &Classes = Records.getClasses for (const auto &P : Classes) { auto ClassName = P.first; Record  $&ClassRecord = *P$ . second; OS << "CREATE TABLE " << ClassName << " ("; for (const RecordVal &RV : ClassRecord.getValues()) { OS << "\t" << RV.getName() << " ";

 } OS << ");\n"; }

CREATE TABLE Customer ( ID Name Affiliation );

const auto &Classes = Records.getClasses for (const auto &P : Classes) { auto ClassName = P.first; Record  $&ClassRecord = *P$ . second; OS << "CREATE TABLE " << ClassName << " ("; for (const RecordVal &RV : ClassRecord.getValues()) { OS << "\t" << RV.getName() << " "; if (isa<IntRecTy>(RV.getType()))  $OS \ll "int,"$ 

```
}<br>}
  OS \ll "): \n\ln";}
```
CREATE TABLE Customer ( ID int, Name Affiliation );

```
const auto &Classes = Records.getClasses();
for (const auto &P : Classes) {
   auto ClassName = P.first;
  Record &ClassRecord = *P. second;
   OS << "CREATE TABLE " << ClassName << " (";
   for (const RecordVal &RV : ClassRecord.getValues()) {
    OS << "\t" << RV.getName() << "";
     if (isa<IntRecTy>(RV.getType()))
      OS \ll "int," if (isa<StringRecTy>(RV.getType()))
       OS << "varchar(255),";
  }<br>}
  OS \ll "); \n\ln";}
```
CREATE TABLE Customer ( ID int, Name varchar(255), Affiliation varchar(255), );

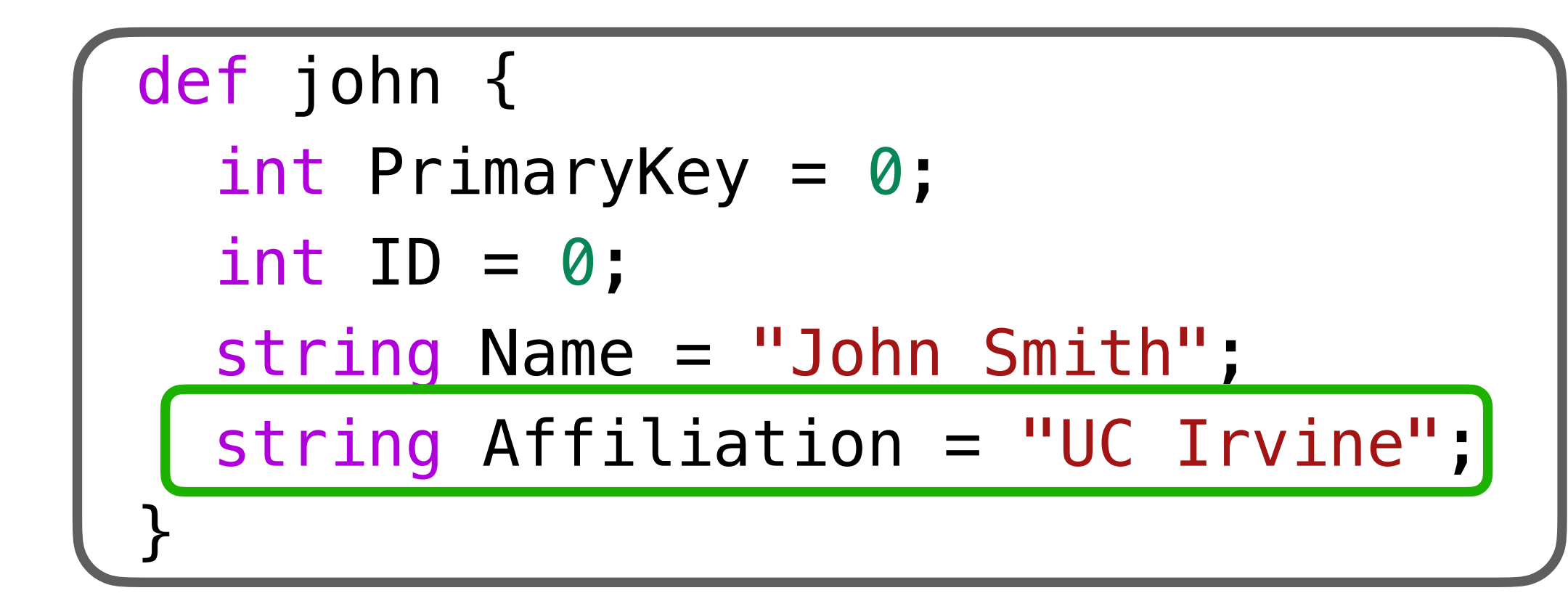

## llvm::Record llvm::RecordVal

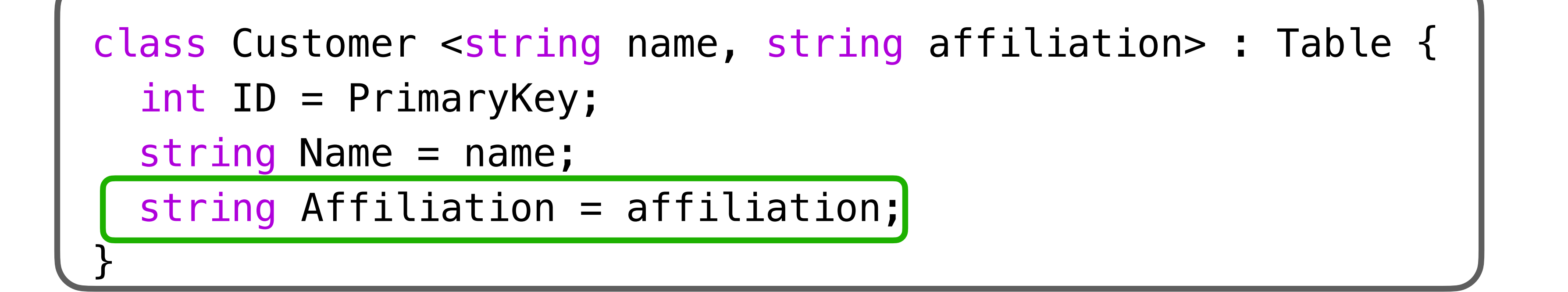

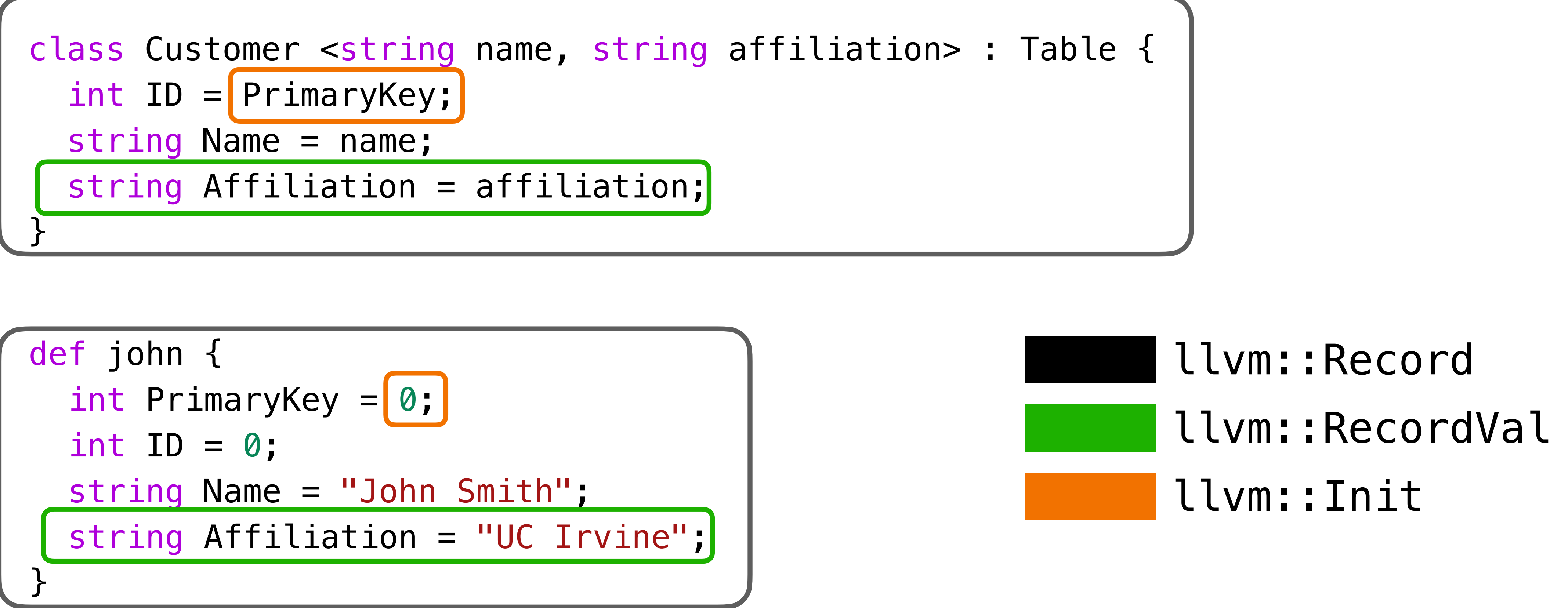

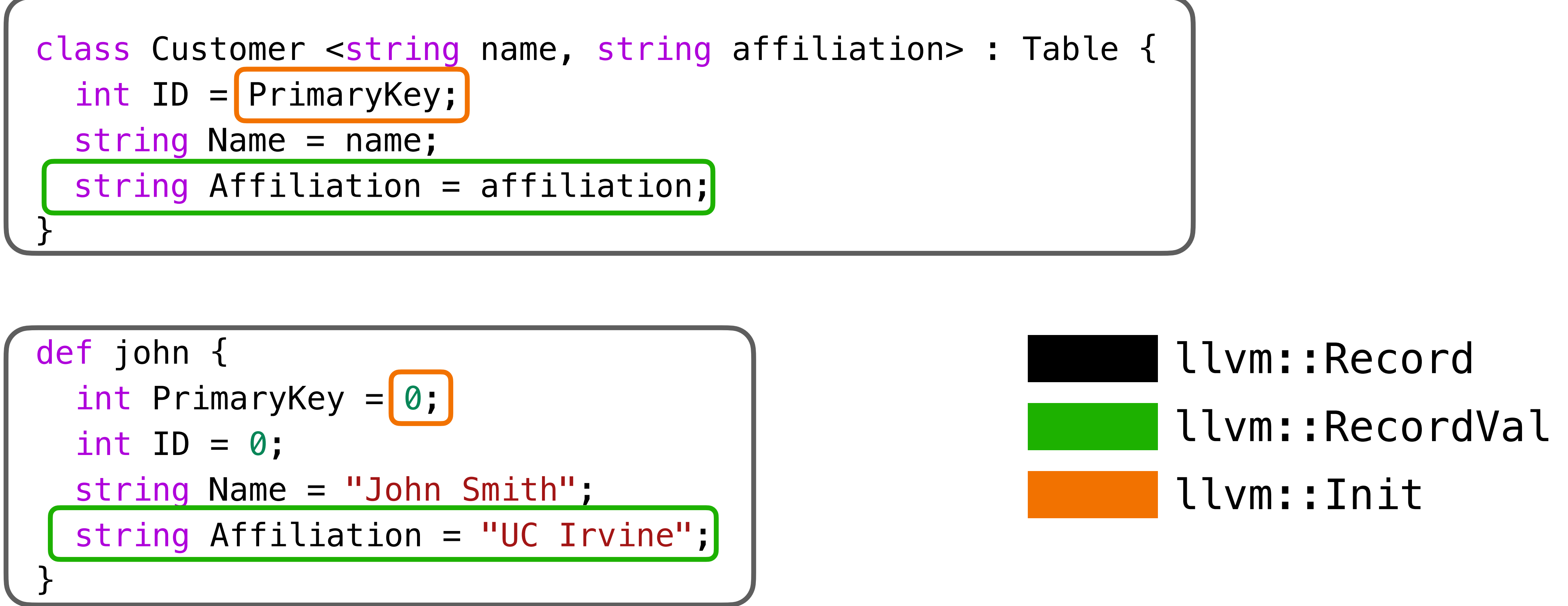

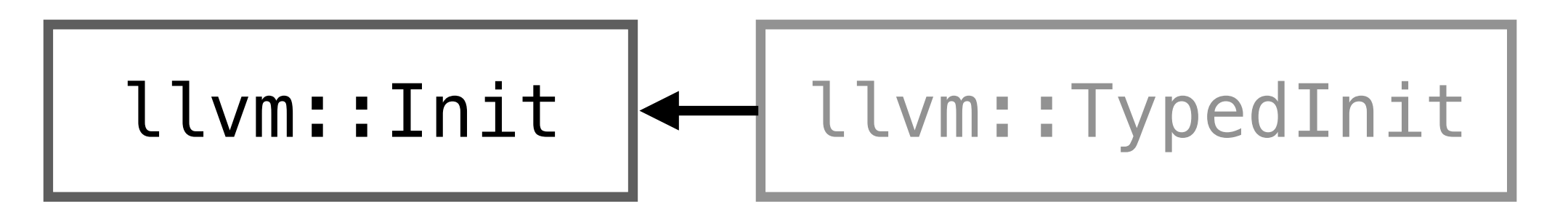

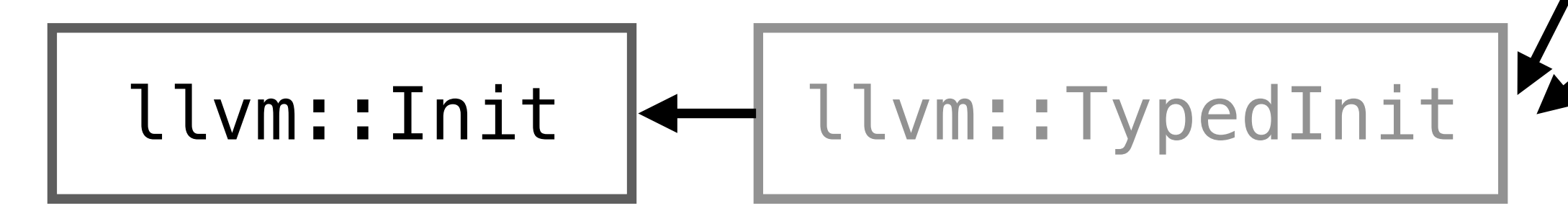

llvm::IntInit

llvm::StringInit

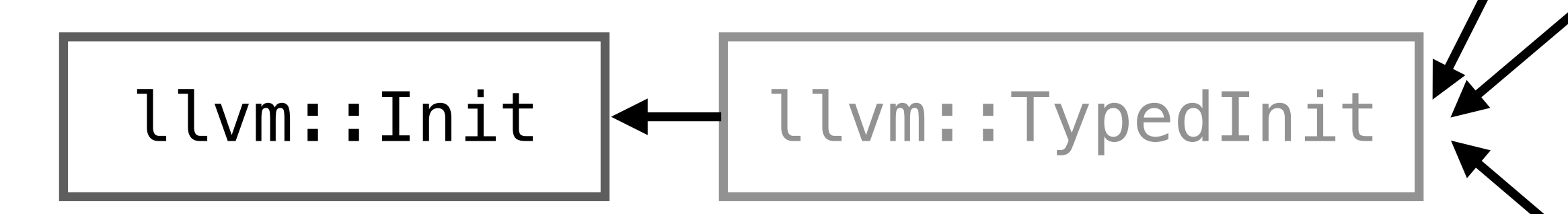

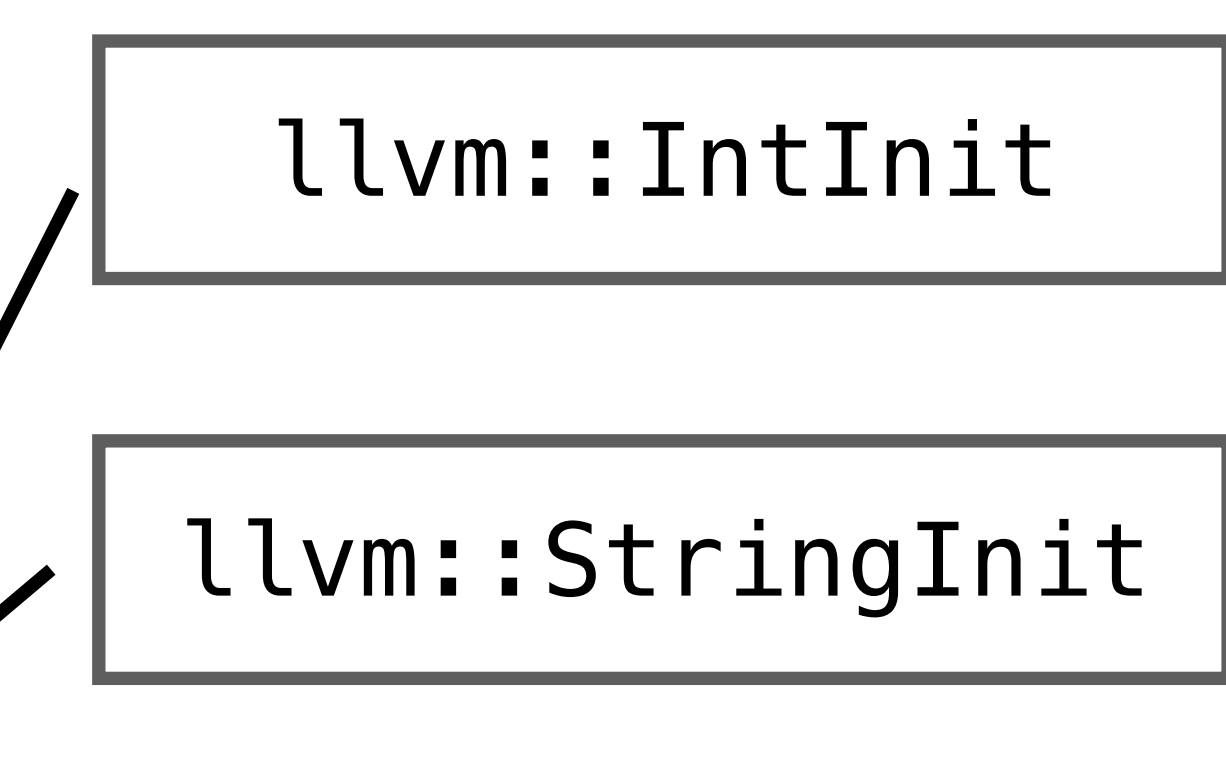

llvm::DagInit

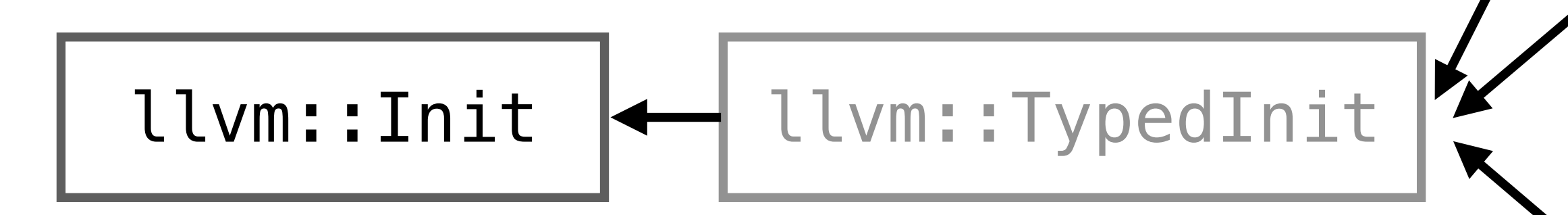

int PrimaryKey =  $0;$ int ID = PrimaryKey;

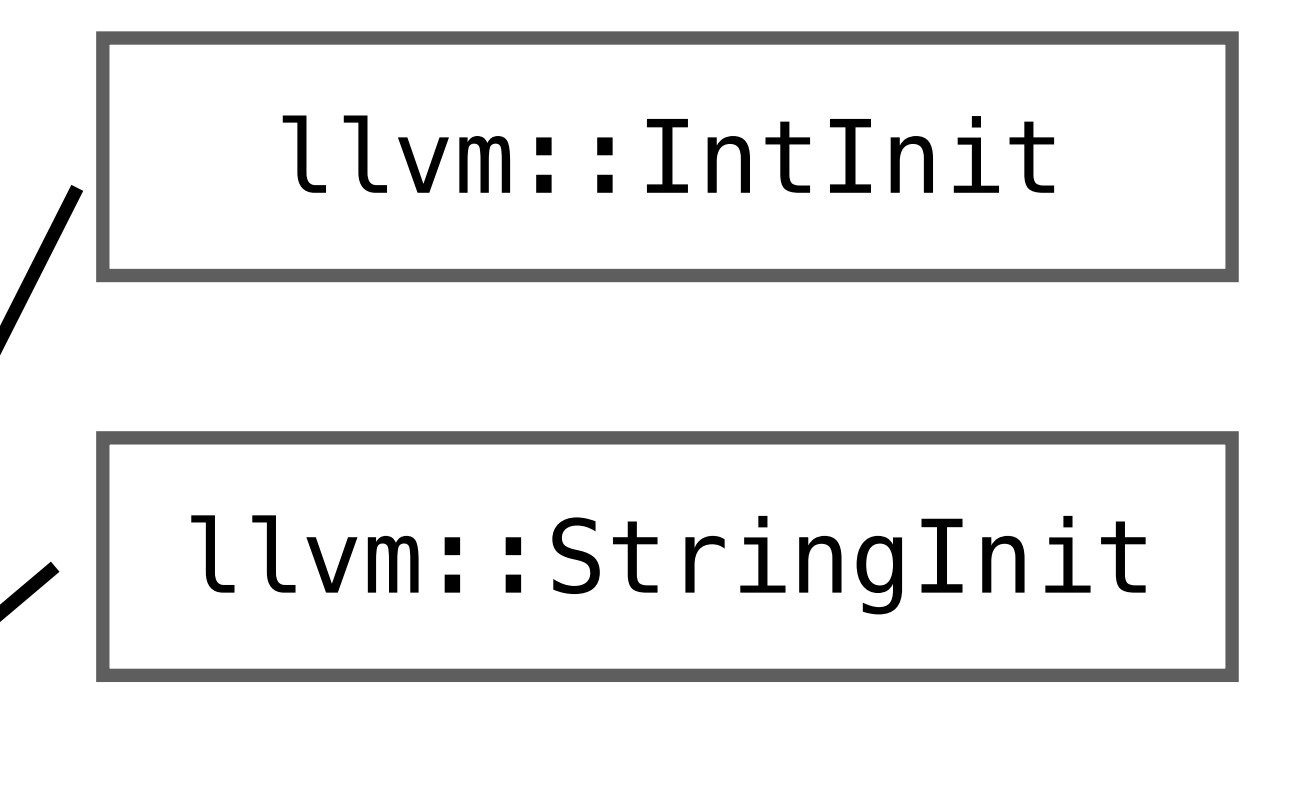

llvm::DagInit

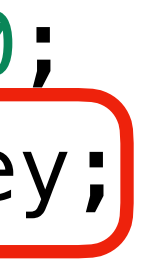

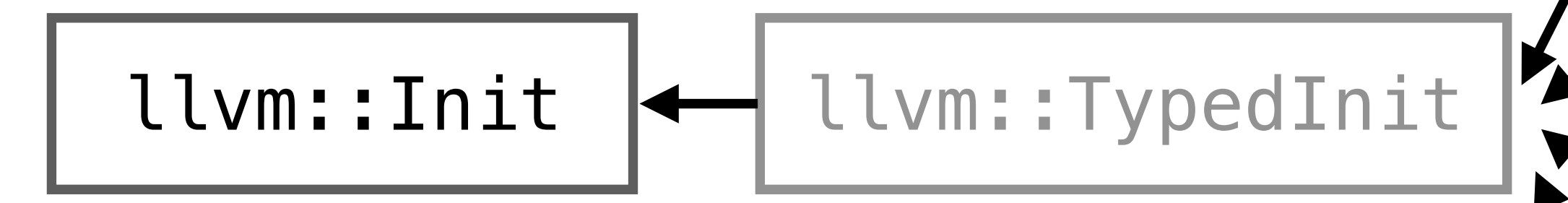

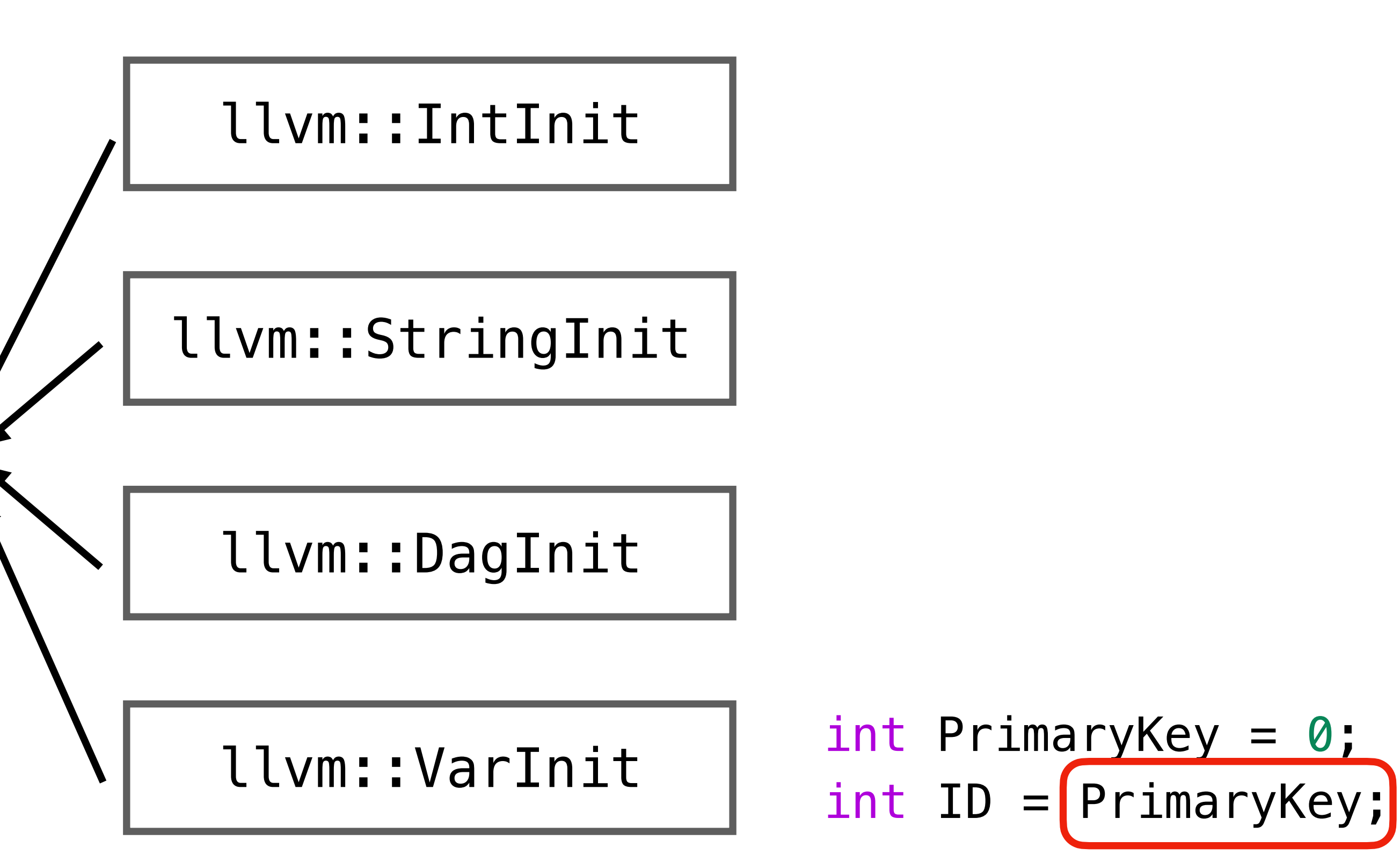

### for (const auto &P : Classes) {

- $\begin{array}{cccccccccc} \bullet & \bullet & \bullet & \bullet & \bullet & \bullet \end{array}$
- OS << "CREATE TABLE " << ClassName << " ("; for (const RecordVal &RV : ClassRecord.getValues()) {

 $OS << "t" << RV.getName() << " "$ 

 $\begin{array}{ccccccccccccc} \textbf{B} & \textbf{B} & \textbf{B} & \textbf{B} & \textbf{B} \end{array}$ 

CREATE TABLE Customer ( ID int, varchar(255), **Name** Affiliation varchar(255),  $\frac{1}{2}$ 

### for (const auto &P : Classes) {

- $\begin{array}{cccccccccc} \bullet & \bullet & \bullet & \bullet & \bullet \end{array}$
- OS << "CREATE TABLE " << ClassName << " ("; for (const RecordVal &RV : ClassRecord.getValues()) {

 $OS << "t" << RV.getName() << " "$ 

 $\begin{array}{ccccccccccccc} \textbf{M} & \textbf{M} & \textbf{M} & \textbf{M} \end{array}$ 

Init  $*Val = RV.getValue()$ ;

$$
\begin{array}{c} 3 \\ 0S \ll "); \ln". \end{array}
$$

CREATE TABLE Customer ( ID int, varchar(255), **Name** Affiliation varchar(255),  $\frac{1}{2}$ 

### for (const auto &P : Classes) {

```
\blacksquareOS << "CREATE TABLE " << ClassName << " (";
for (const RecordVal &RV : ClassRecord.getValues()) {
  0S \ll "t" \ll RV.getName() \ll ""\begin{array}{ccc} \blacksquare & \blacksquare & \blacksquare & \blacksquare \end{array}Init *Val = RV.getValue();
  if (auto *VI = dyn\_cast < Variant>YarInit > (Val)) {
     if (VI->getName() == "PrimaryKey")OS \ll "PRTMARY KEY (" \ll RV.getName() \ll ")\}OS \ll' ); \n";
```

```
CREATE TABLE Customer (
     ID
                   int,
                   \textsf{varchar}(255),
    Name
    Affiliation varchar(255),
    PRIMARY KEY (ID)
\frac{1}{2}
```
# SQL Row Insertion

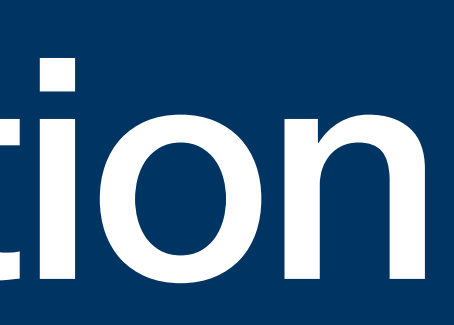
## **TableGen syntax in SQLGen Recap: Inserting rows into a SQL table**

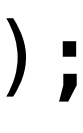

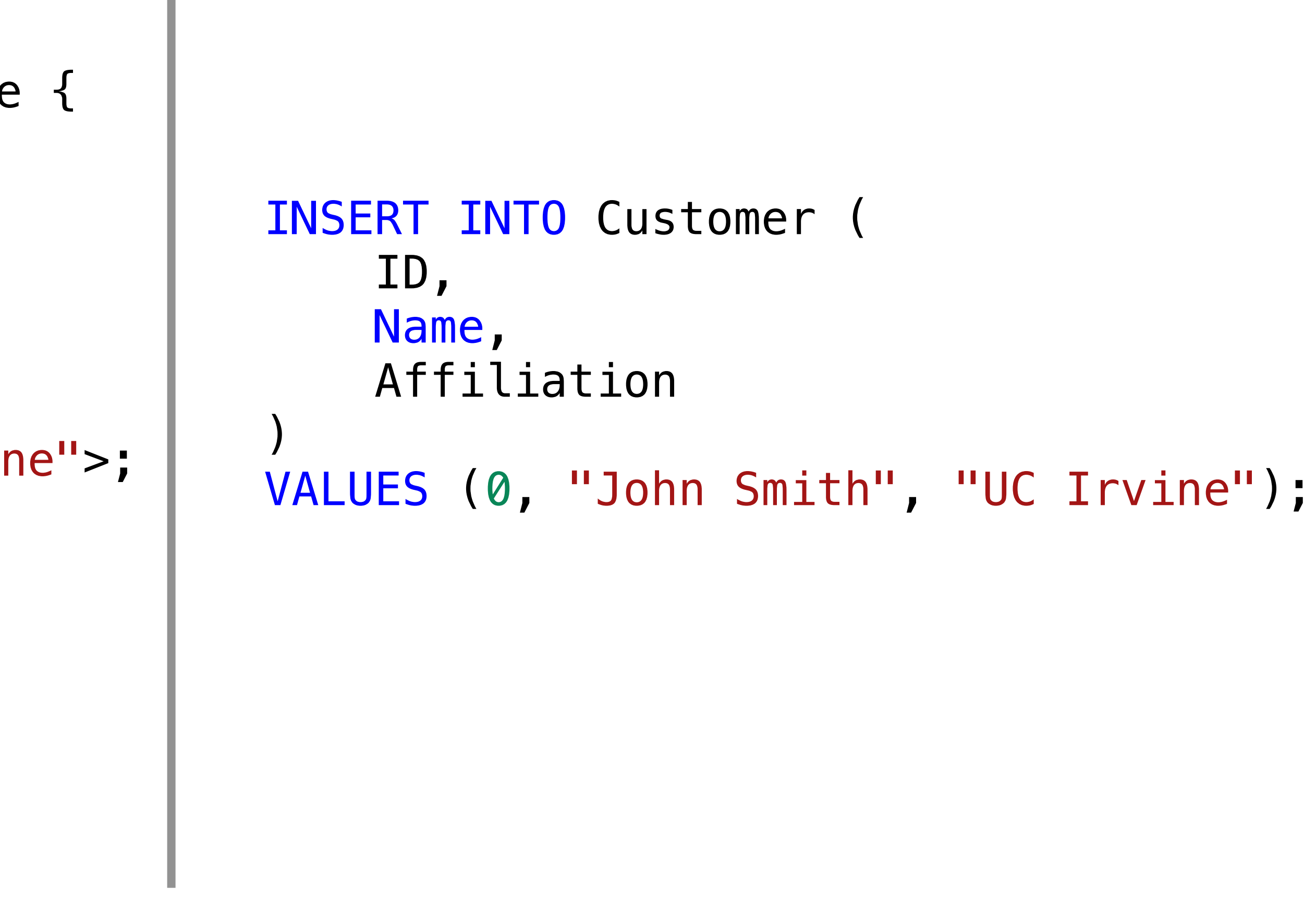

Input TableGen Code Generated SQL Code

def john : Customer<"John Smith", "UC Irvine">;

```
class Customer <string name,
                 string affiliation> : Table {
   int ID = PrimaryKey;
  string Name = name;
   string Affiliation = affiliation;
}
```
# **Enumerating TableGen Records**

#### bool CallbackFunc(raw\_ostream &OS, RecordKeeper &Records) {

}

# **Enumerating TableGen Records**

bool CallbackFunc(raw\_ostream &OS, RecordKeeper &Records) { auto SQLRows = Records.getAllDerivedDefinitions("Table"); for (const Record \*RowRecord : SQLRows) {

 ... } }

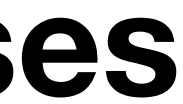

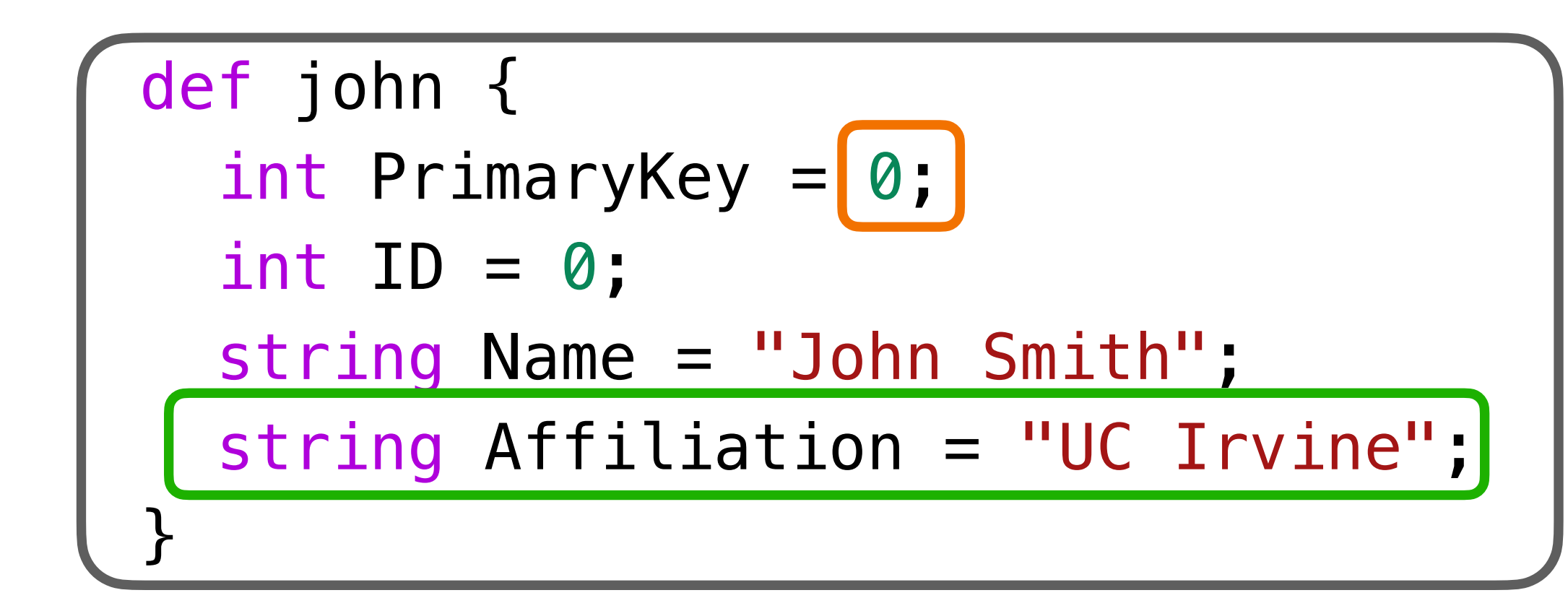

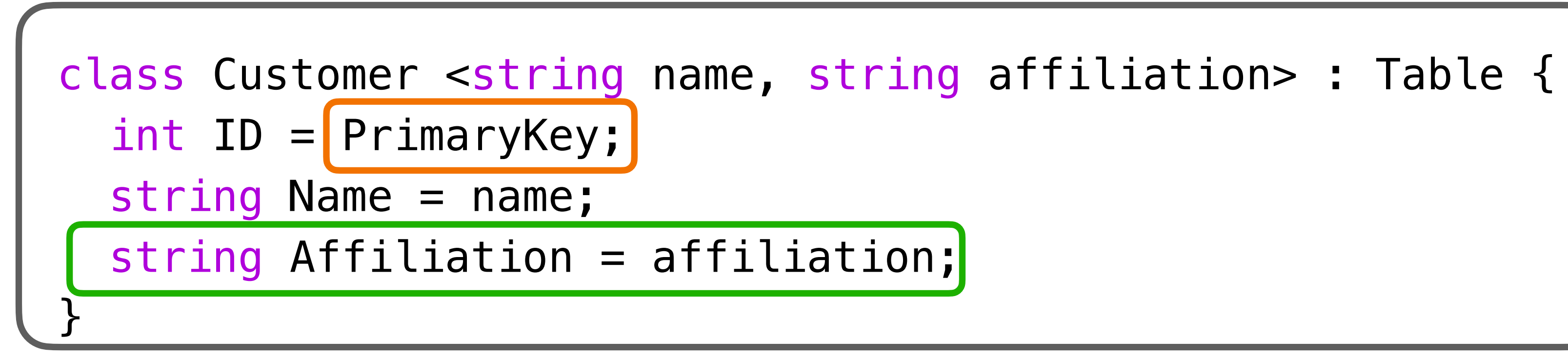

#### llvm::Record llvm::RecordVal llvm::Init

#### **Recap: In-memory representations for TableGen records / classes**

# for (const Record \*RowRecord : SQLRows) { for (const RecordVal &RV : RowRecord->getValues()) {

}

}

 }  $OS \lt\lt'$  ") \n";

for (const Record \*RowRecord : SQLRows) { OS << "INSERT INTO " << ClassName << " (\n"; for (const RecordVal &RV : RowRecord->getValues()) {

}

INSERT INTO Customer (

)

for (const Record \*RowRecord : SQLRows) { OS << "INSERT INTO " << ClassName << " (\n"; for (const RecordVal &RV : RowRecord->getValues()) { auto Name = RV.getName(); OS << "\t" << Name << ", \n"; }  $OS \ll$  ") \n";

}

```
INSERT INTO Customer (
     ID, 
     Name,
     Affiliation
)
```

```
for (const Record *RowRecord : SQLRows) {
  OS << "INSERT INTO " << ClassName << " (\n";
   for (const RecordVal &RV : RowRecord->getValues()) {
    auto Name = RV.getName();
    OS << "\t" << Name << ", \n";
   }
 OS \ll ") \n";
  OS << "VALUES (";
   for (const RecordVal &RV : RowRecord->getValues()) {
```

```
INSERT INTO Customer (
   ID, 
   Name,
   Affiliation
)
VALUES ();
```

```
 }
 OS \ll ");\n";
}
```
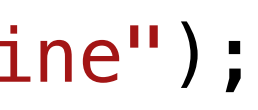

```
for (const Record *RowRecord : SQLRows) {
  OS << "INSERT INTO " << ClassName << " (\n";
   for (const RecordVal &RV : RowRecord->getValues()) {
    auto Name = RV.getName();
    OS << "\t" << Name << ", \n";
   }
 OS \ll ") \n";
  OS << "VALUES (";
   for (const RecordVal &RV : RowRecord->getValues()) {
    const Init *Val = RV.getValue();
     OS << Val->getAsString() << ", ";
 }
 OS \ll ");\n";
}
```

```
INSERT INTO Customer (
     ID, 
     Name,
     Affiliation
)
VALUES (0, "John Smith", "UC Irvine");
```
# Making SQL Queries

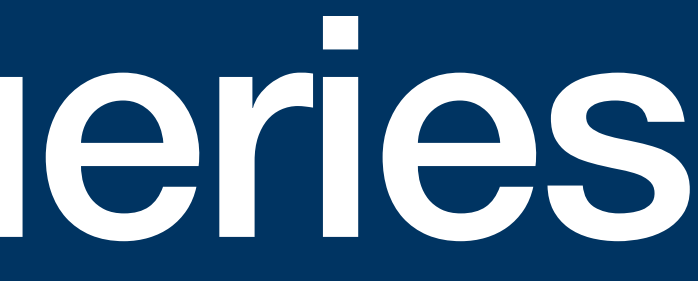

class Query <string table, dag query\_fields, dag condition> {

}

#### SELECT FROM

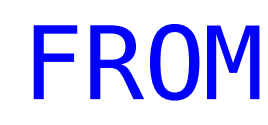

class Query <string table, dag query\_fields, dag condition> {

dag Fields = query\_fields;

}

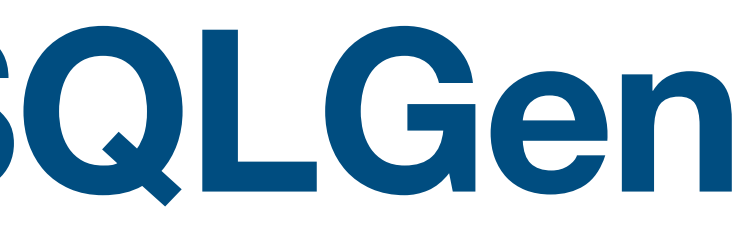

# SELECT Affiliation FROM

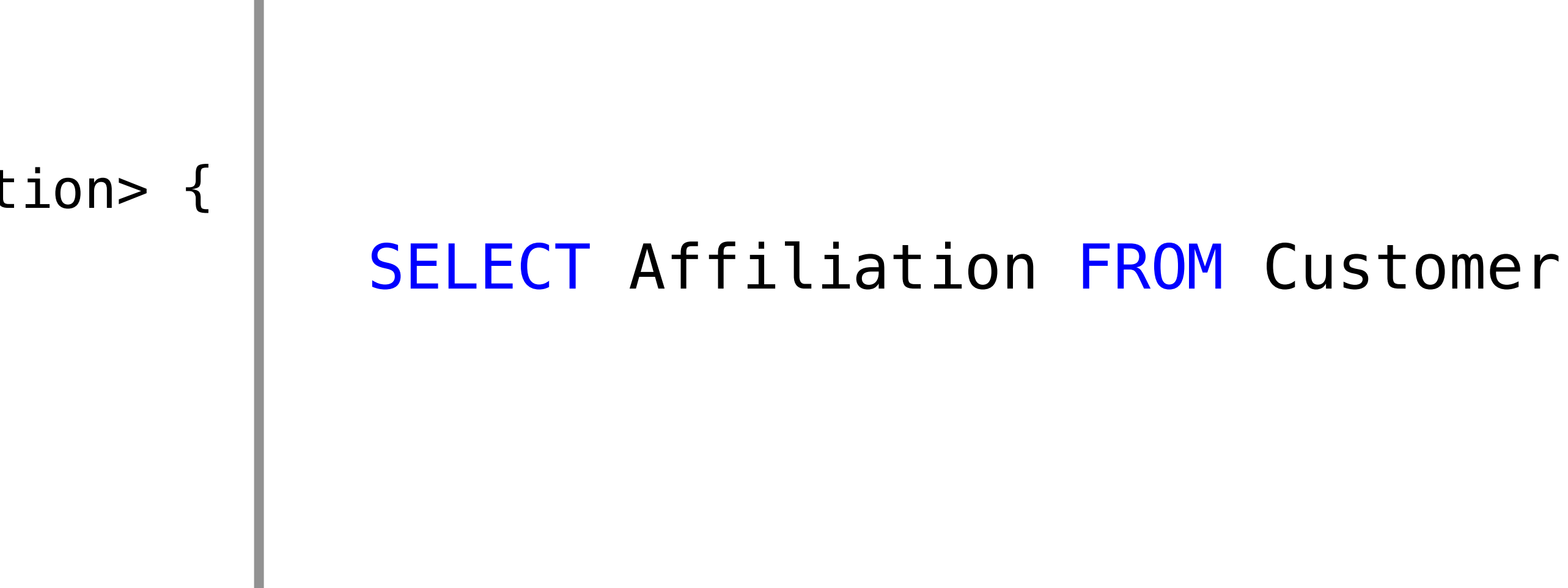

Input TableGen Code Generated SQL Code

```
class Query <string table,
              dag query_fields, dag condition> {
  string TableName = table;
   dag Fields = query_fields;
```
}

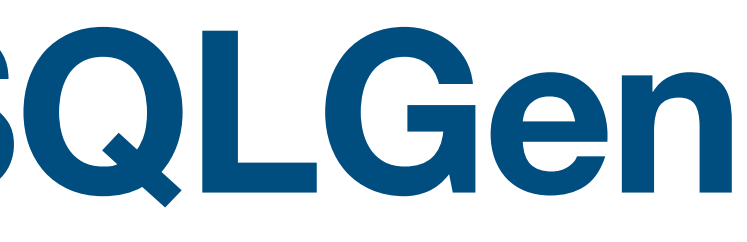

# SELECT Affiliation FROM Customer  $WHERE Name = "John Smith";$

```
class Query <string table,
              dag query_fields, dag condition> {
  string TableName = table;
   dag Fields = query_fields;
   dag WhereClause = condition;
}
```
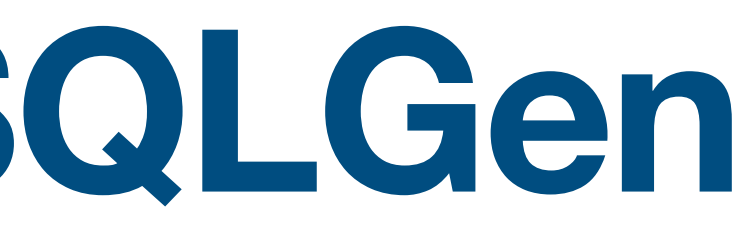

```
def : Query<"Customer", (fields "Affiliation"),
           (eq "Name", "John Smith" )>;
```
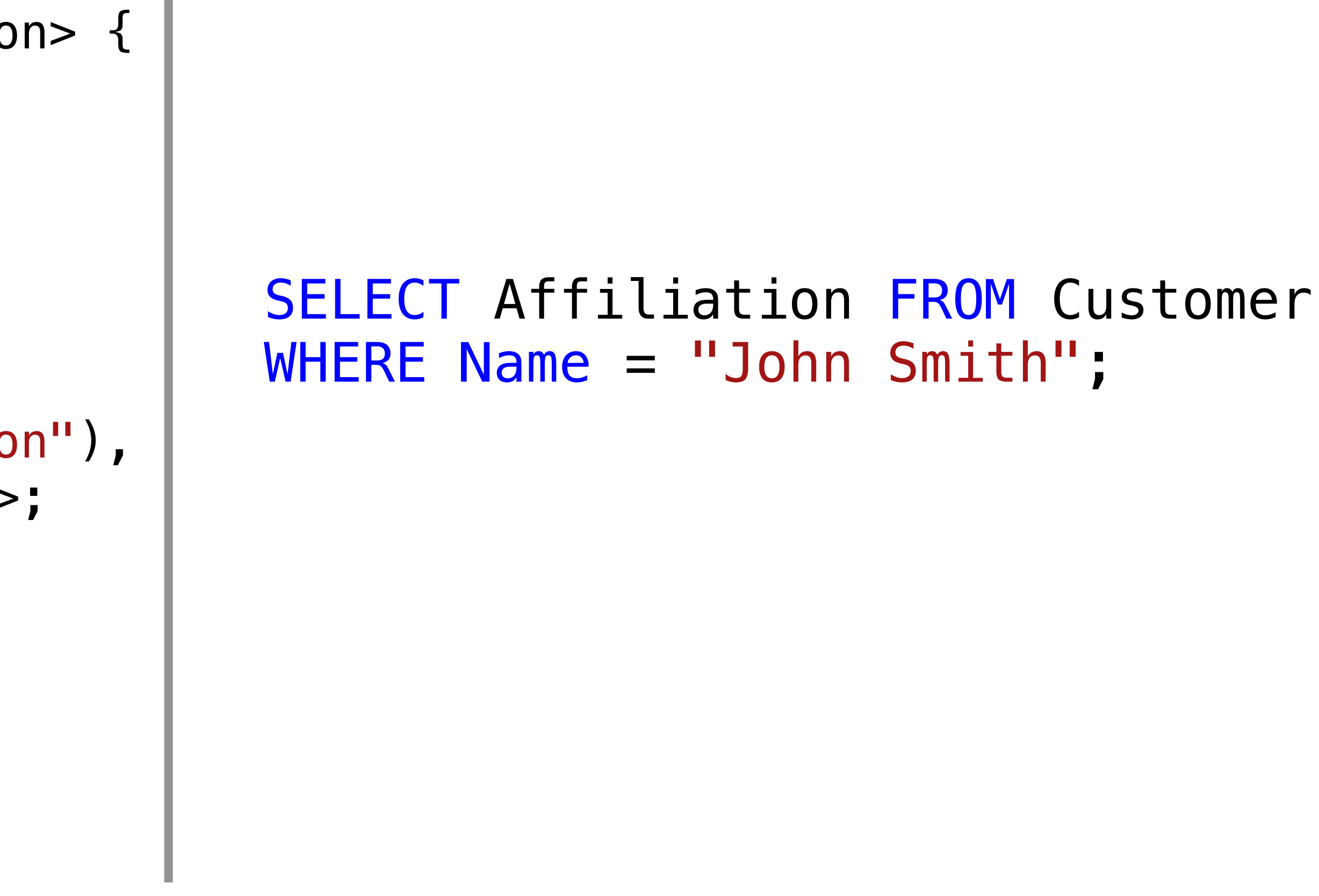

```
class Query <string table,
              dag query_fields, dag condition> {
  string TableName = table;
   dag Fields = query_fields;
   dag WhereClause = condition;
}
```
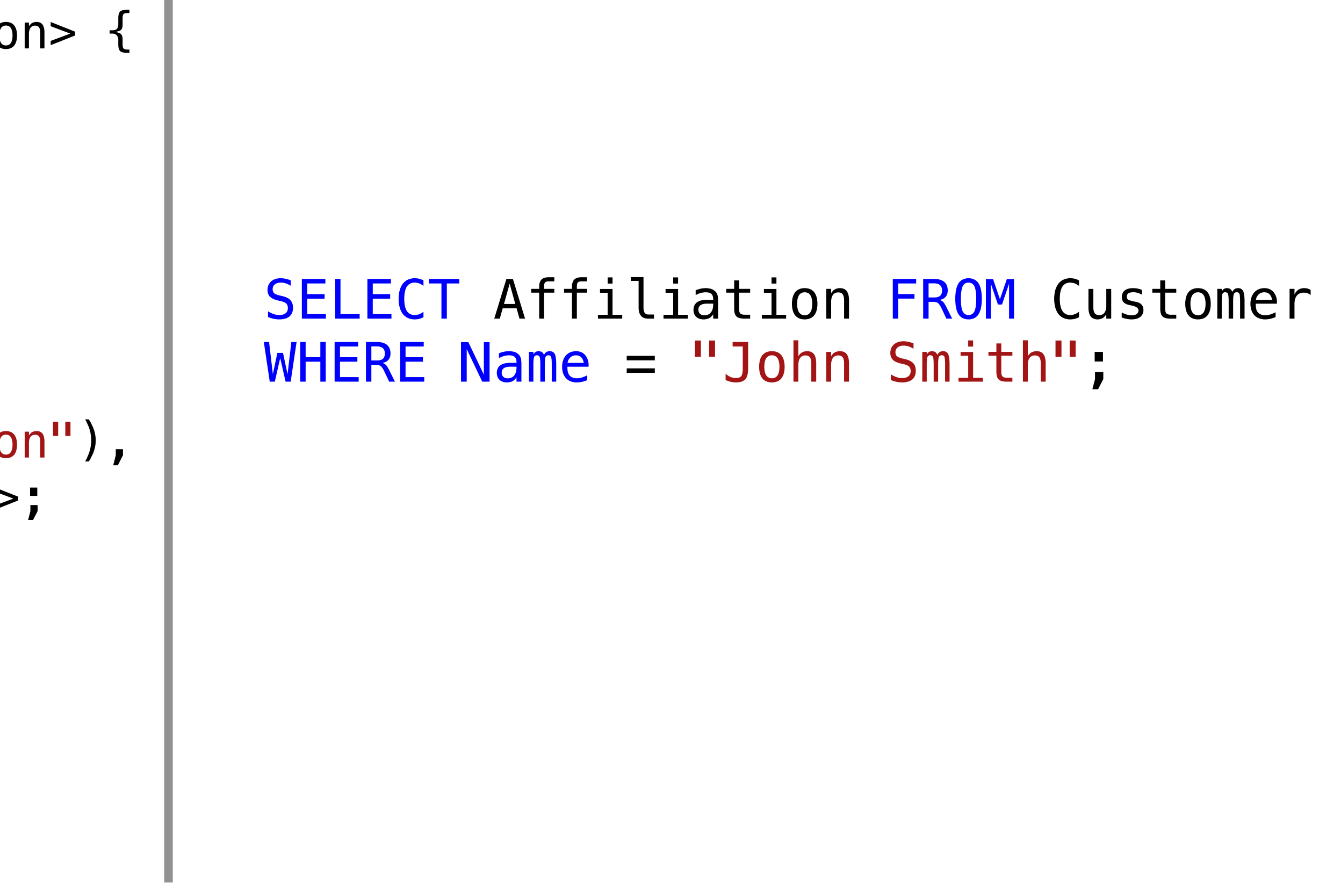

```
def : Query<"Customer", (fields "Affiliation"),
           (eq "Name", "John Smith")>;
Anonymous record
```

```
class Query <string table,
              dag query_fields, dag condition> {
  string TableName = table;
   dag Fields = query_fields;
   dag WhereClause = condition;
}
```
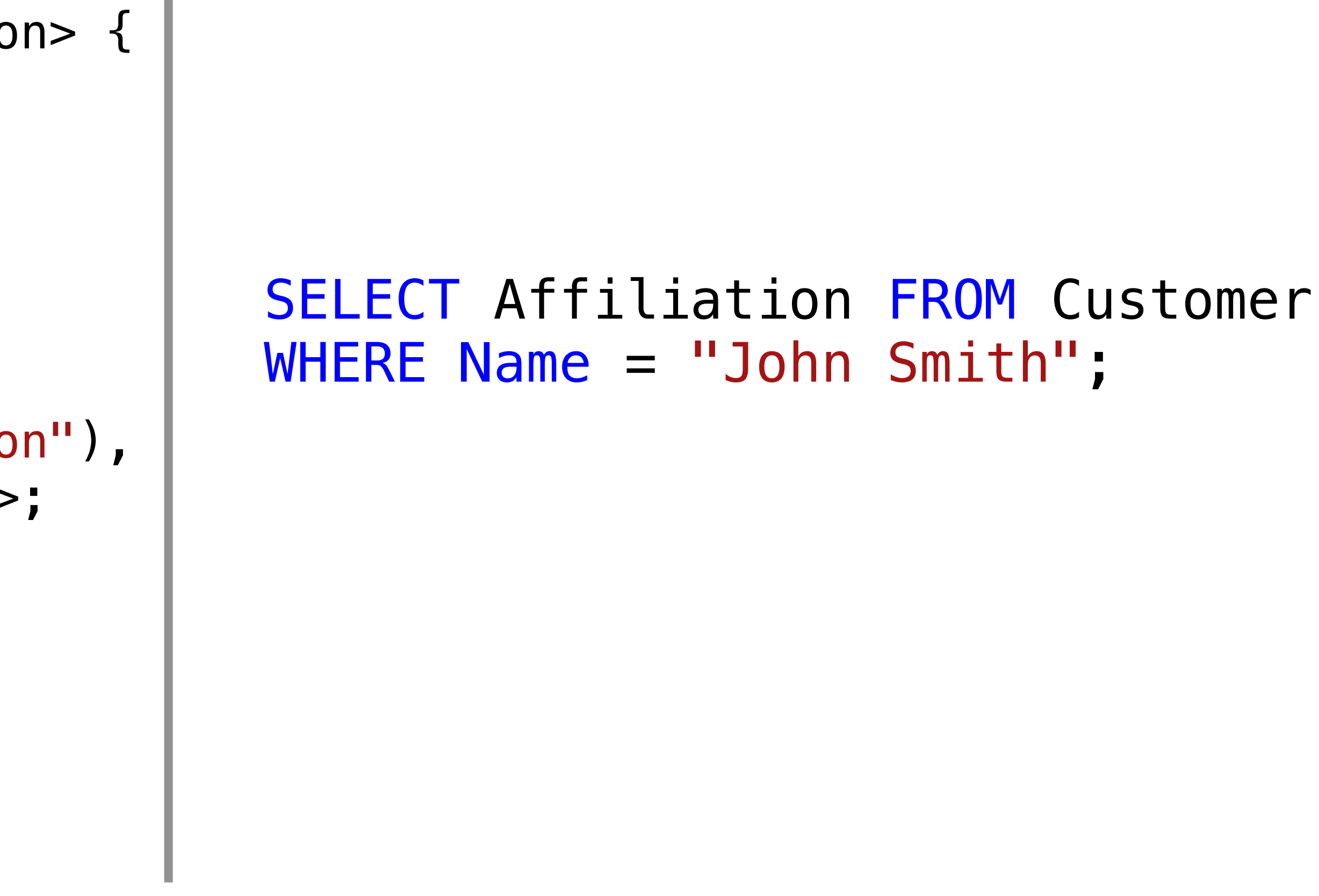

```
(eq "Name", "John Smith" : )>;
Anonymous record
```

```
def : Query<"Customer", (fields "Affiliation"),
class Query <string table,
              dag query_fields, dag condition> {
  string TableName = table;
   dag Fields = query_fields;
   dag WhereClause = condition;
}
```
def plus; def minus;

dag  $expr = ($ 

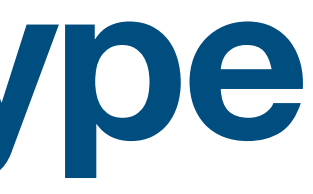

def plus; def minus;

dag  $expr = (plus 9, )$ ;

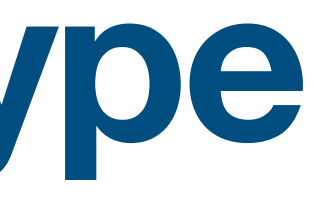

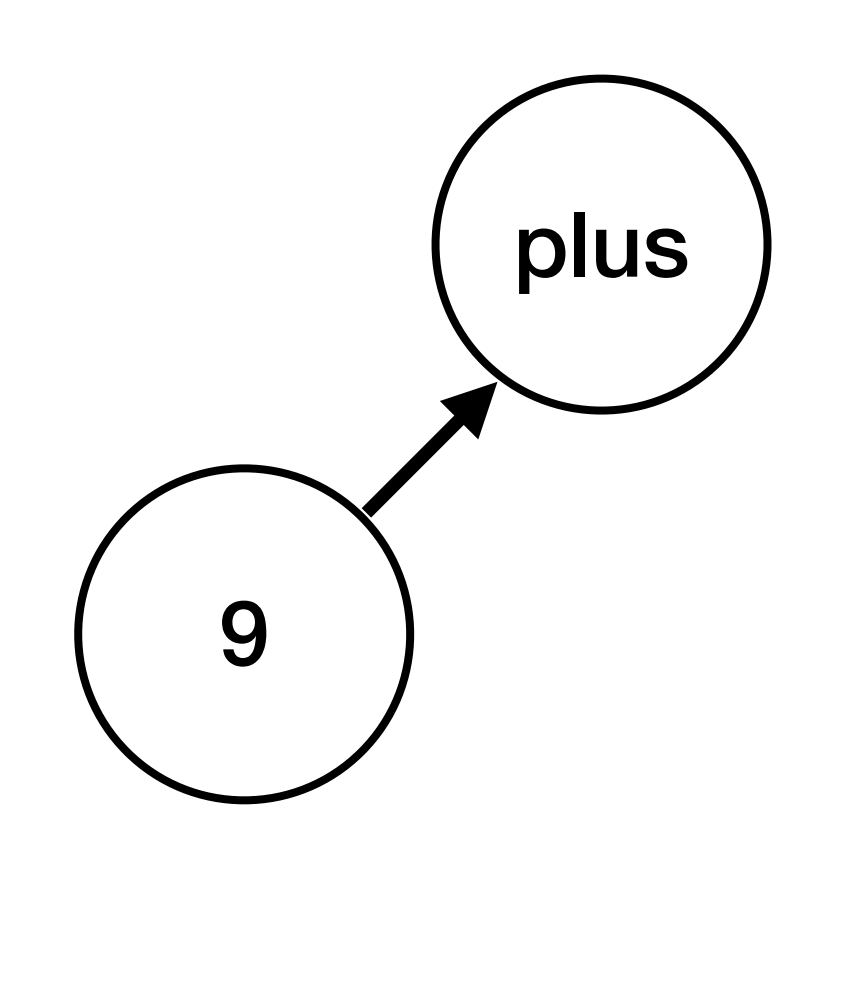

def plus; def minus;

dag  $expr = (plus 9, ("mul" 4, ());$ 

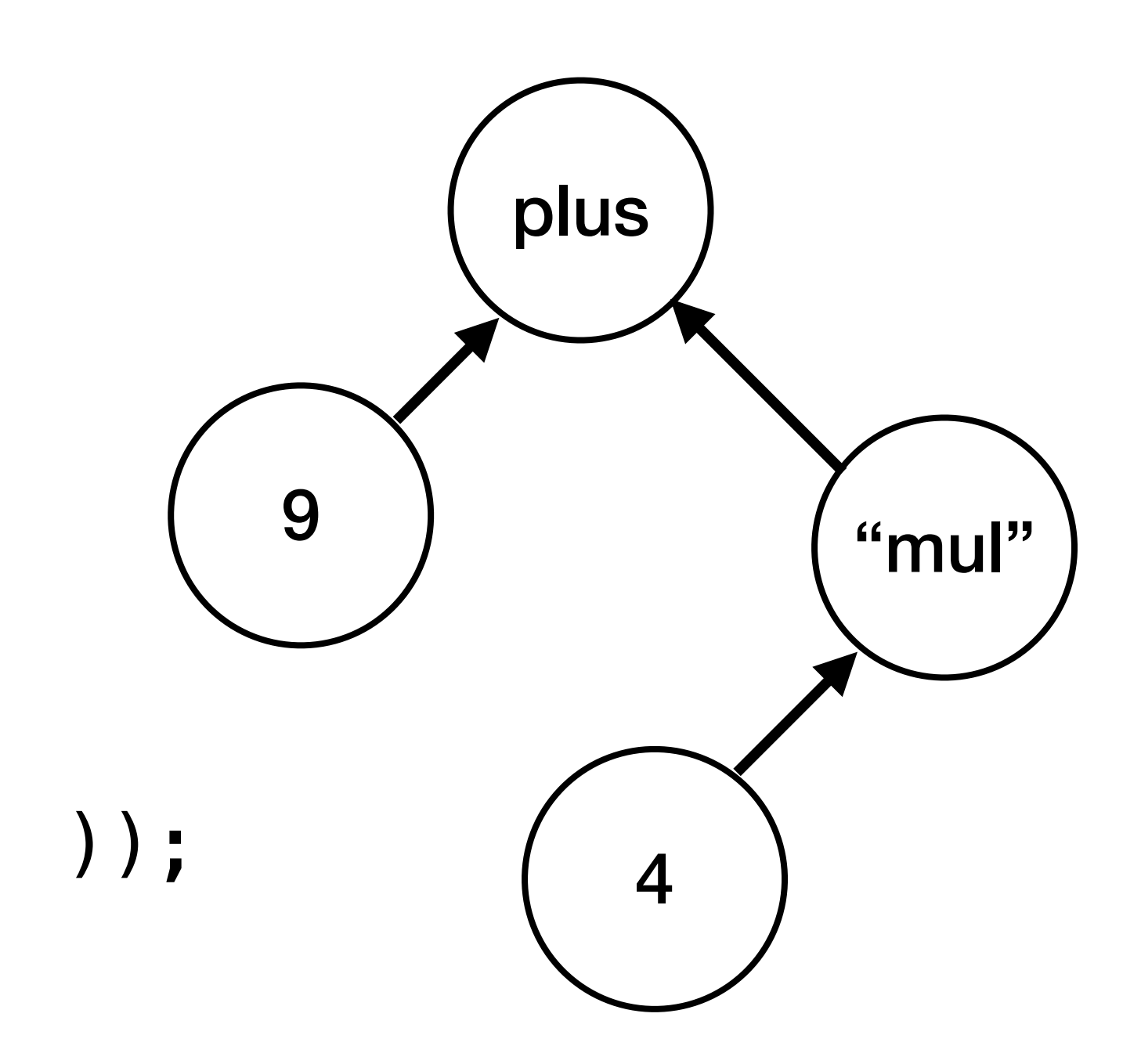

def plus; def minus; def var\_x : Var {...} dag  $expr = (plus 9, ("mul" 4, (minus var_x, 3)))$ ;

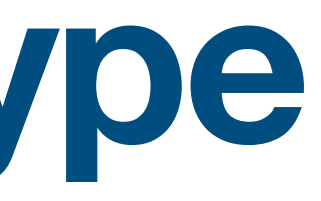

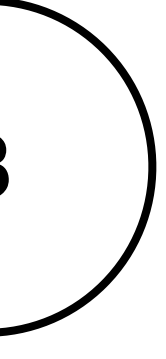

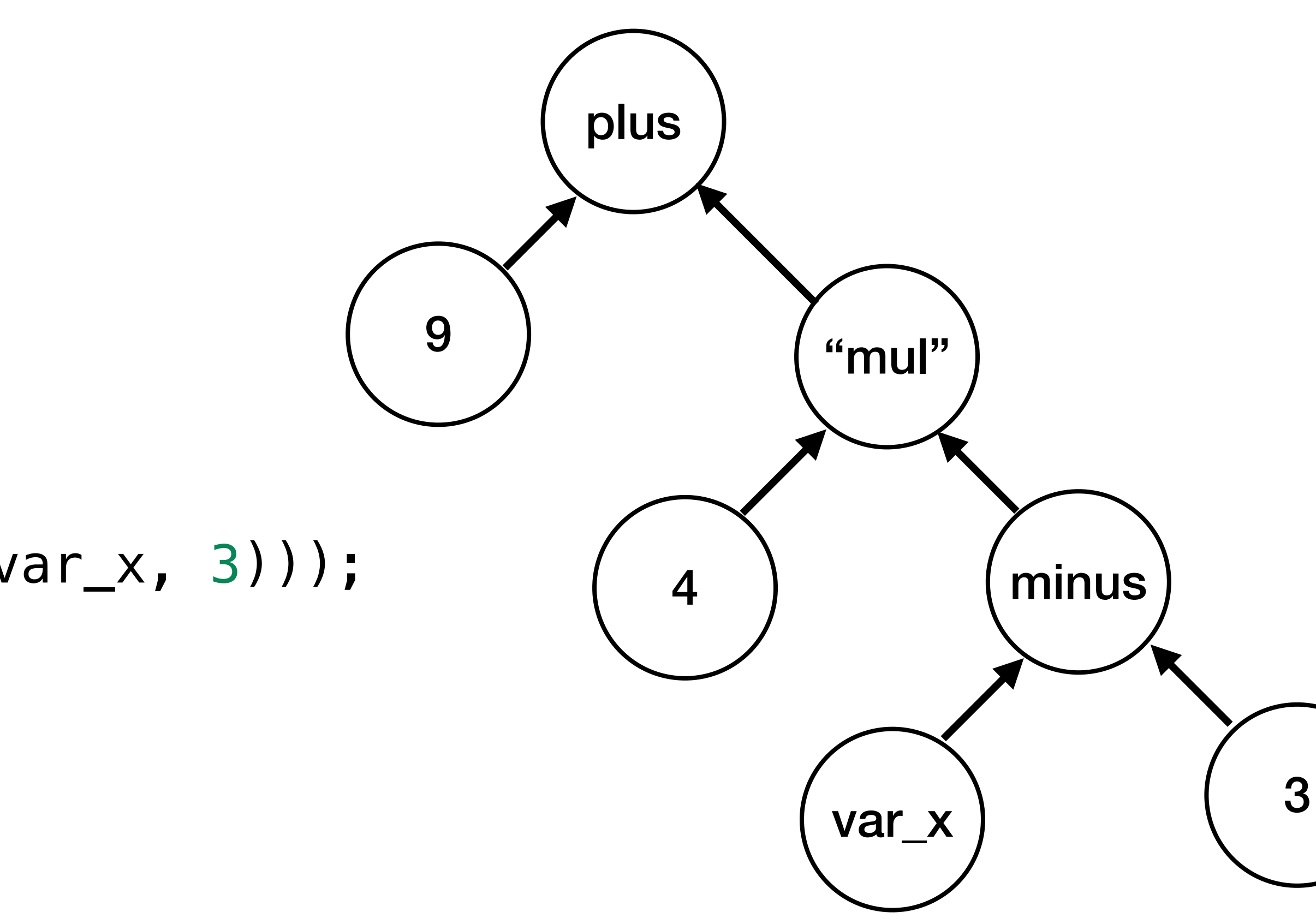

#### **Making SQL queries More examples**

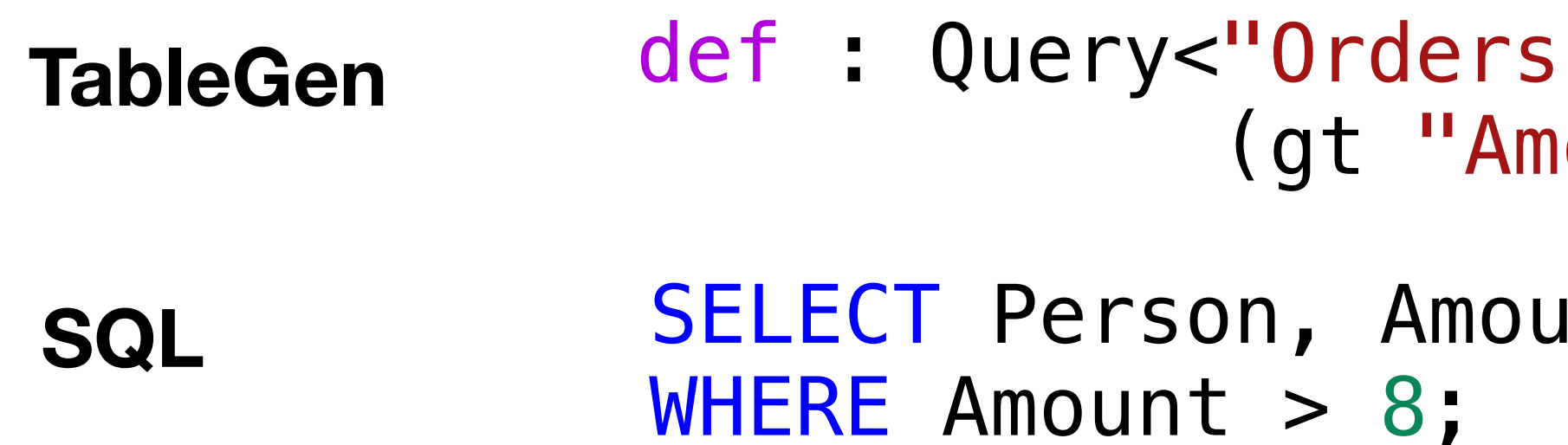

```
;", (fields "Person", "Amount"),
\text{count}", 8)>
```
Int FROM Orders

#### **Making SQL queries More examples**

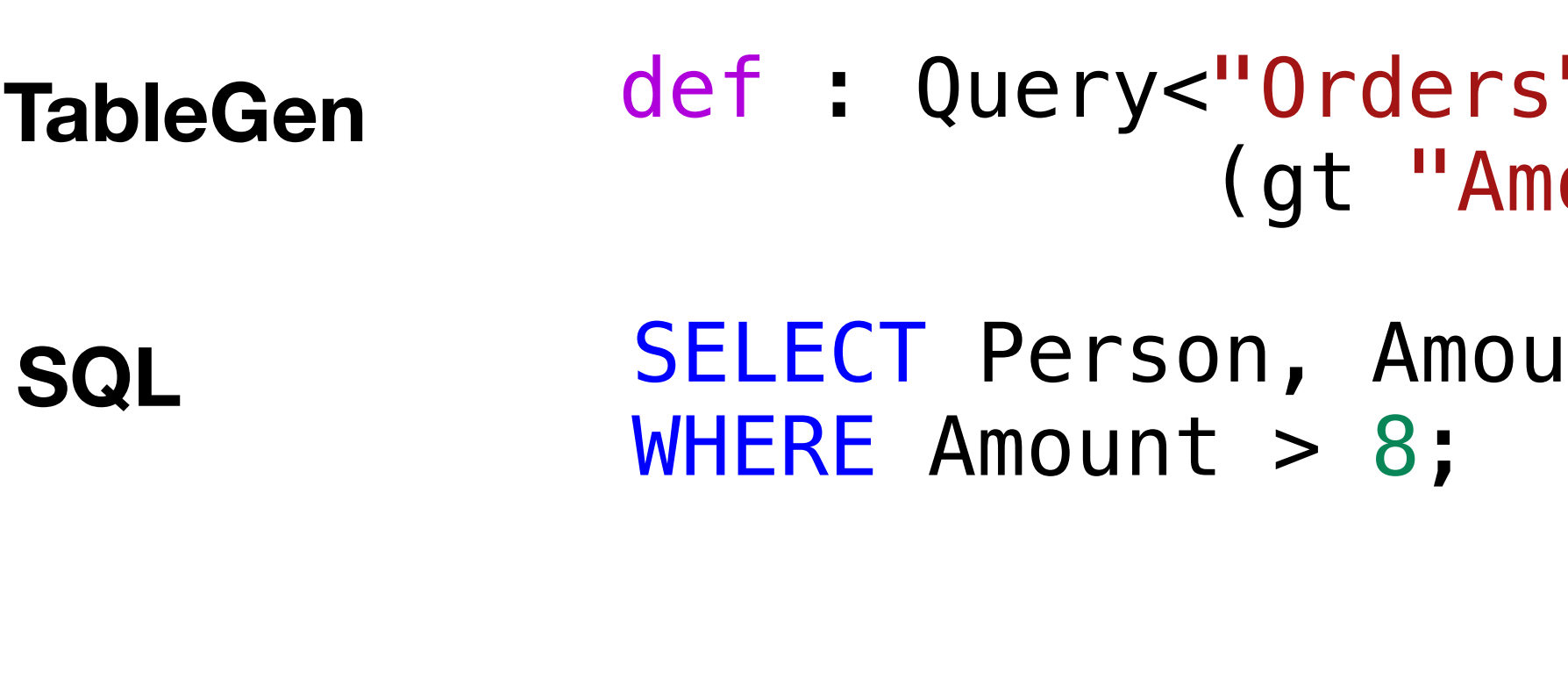

```
SELECT ProductName, Person FROM Orders
def : Query<"Orders", (fields "ProductName", "Person"),
             (and (gt "Amount", 8), (ne "Person", 1))>;
```
**TableGen**

**SQL**

WHERE Amount  $> 8$  AND Person  $\leq 1$ ;

```
;", (fields "Person", "Amount"),
ount", 8)>
```
Int FROM Orders

```
def : Query<"Customer", (fields "Affiliation"),
           (eq "Name", "John Smith" )>;
```
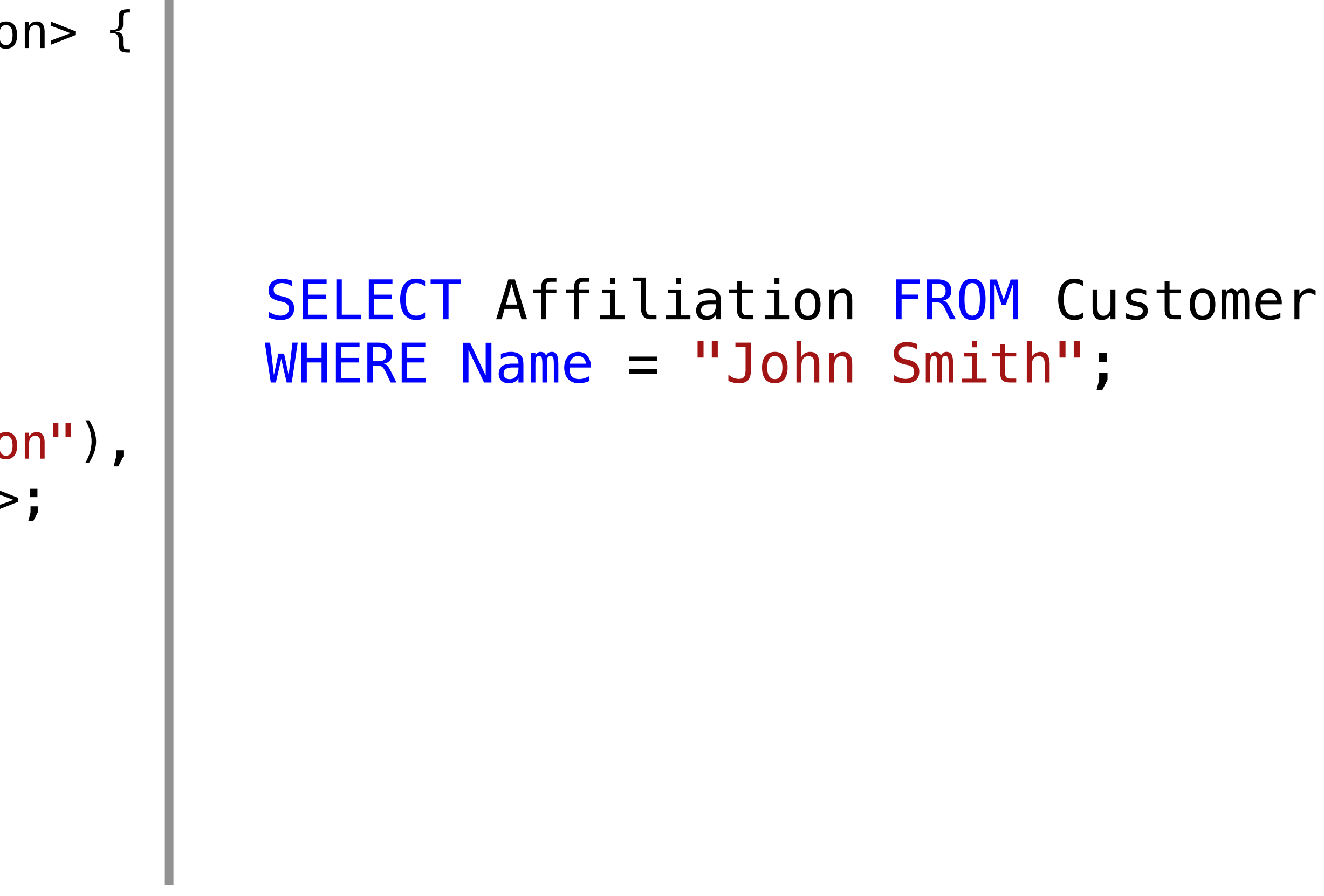

```
class Query <string table,
              dag query_fields, dag condition> {
  string TableName = table;
   dag Fields = query_fields;
   dag WhereClause = condition;
}
```
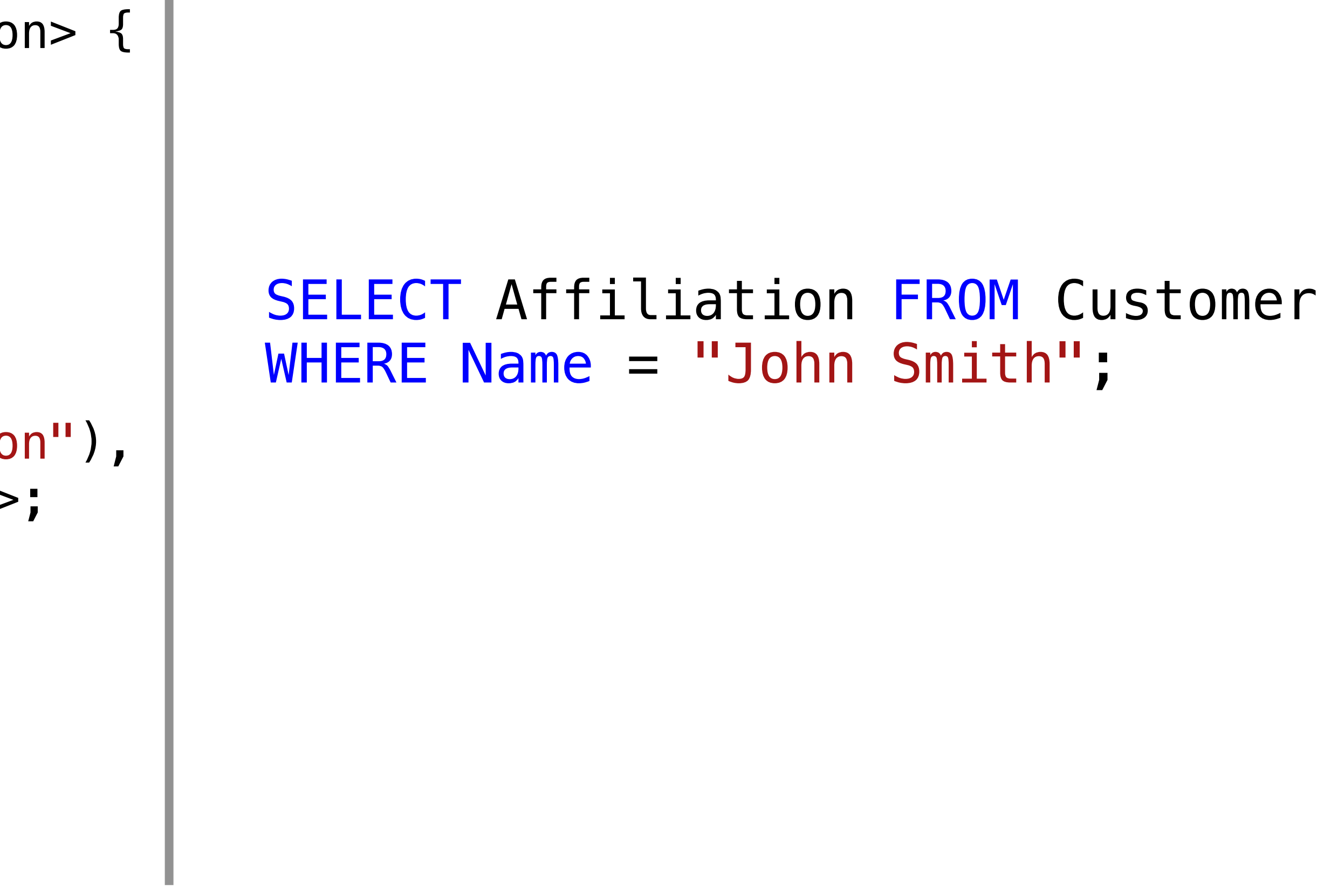

```
def : Query<"Customer", (fields "Affiliation"),
             (eq "Name", "John Smith":$str)>;
```

```
class Query <string table,
              dag query_fields, dag condition> {
  string TableName = table;
   dag Fields = query_fields;
   dag WhereClause = condition;
}
```
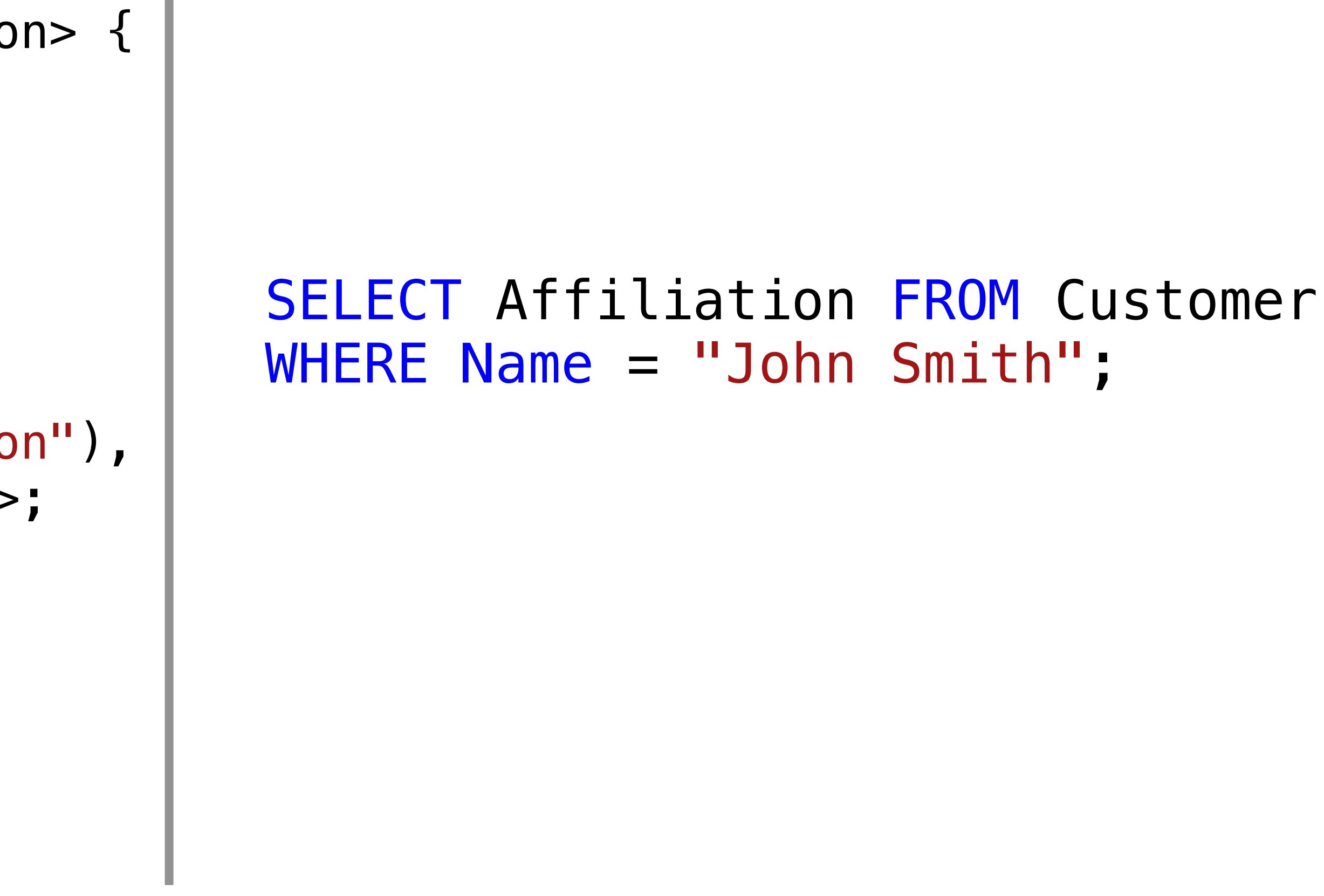

Input TableGen Code Generated SQL Code

```
def : Query<"Customer", (fields "Affiliation"),
             (eq "Name", "John Smith":$str)>;
```

```
class Query <string table,
              dag query_fields, dag condition> {
  string TableName = table;
   dag Fields = query_fields;
   dag WhereClause = condition;
}
```
An argument with *tag*

auto SQLQueries = Records.getAllDerivedDefinitions("Query"); for (const Record \*Query : SQLQueries) {

}

auto SQLQueries = Records.getAllDerivedDefinitions("Query"); for (const Record \*Query : SQLQueries) { auto TableName = Query->getValueAsString("TableName"); const DagInit \*Fields = Query->getValueAsDag("Fields");

}

auto SQLQueries = Records.getAllDerivedDefinitions("Query"); for (const Record \*Query : SQLQueries) { auto TableName = Query->getValueAsString("TableName"); const DagInit \*Fields = Query->getValueAsDag("Fields"); OS << "SELECT ";

}

#### **SELECT**

auto SQLQueries = Records.getAllDerivedDefinitions("Query"); for (const Record \*Query : SQLQueries) { auto TableName = Query->getValueAsString("TableName"); const DagInit \*Fields = Query->getValueAsDag("Fields"); OS << "SELECT "; for (const Init \*Arg : Fields->getArgs()) OS << Arg->getAsUnquotedString() << ",";

}

#### SELECT Affiliation

auto SQLQueries = Records.getAllDerivedDefinitions("Query"); for (const Record \*Query : SQLQueries) { auto TableName = Query->getValueAsString("TableName"); const DagInit \*Fields = Query->getValueAsDag("Fields"); OS << "SELECT "; for (const Init \*Arg : Fields->getArgs()) OS << Arg->getAsUnquotedString() << ","; OS << " FROM " << TableName << "\n"; }

#### SELECT Affiliation FROM Customer

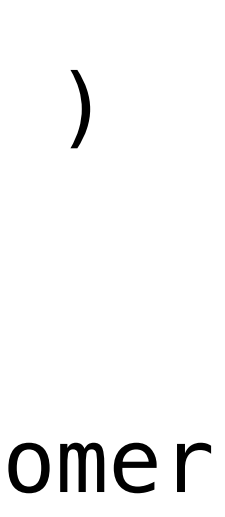

void visitWhereClause(const DagInit \*Term, raw\_ostream &OS) { const Init  $*Operator = Term - spectrum$ 

}

#### SELECT Affiliation FROM Customer WHERE  $\left(\begin{array}{ccc} \mathbf{0} & \mathbf{0} & \$ **TableGen SQL**

void visitWhereClause(const DagInit \*Term, raw\_ostream &OS) { const Init  $*Operator = Term - spectrum$ 

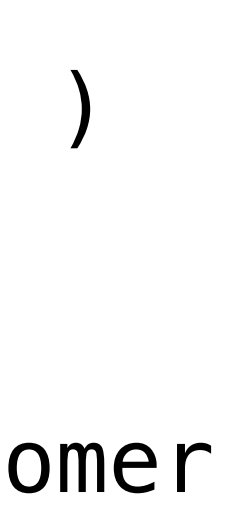

}

SELECT Affiliation FROM Customer WHERE (eq **TableGen SQL**

void visitWhereClause(const DagInit \*Term, raw\_ostream &OS) { const Init  $*Operator = Term - spectrum$ for  $(int i = 0; i < Term->arg_size(); ++i)$  { const Init  $*Arg = Term \rightarrow getArg(i);$ 

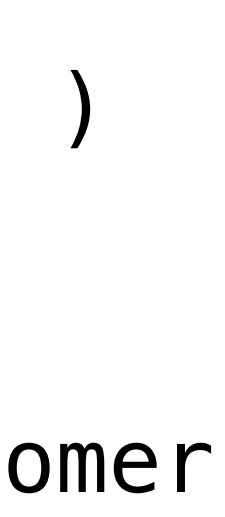

}

}

SELECT Affiliation FROM Customer WHERE  $(eq)$ **TableGen SQL**

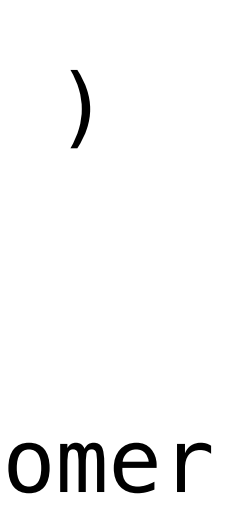

void visitWhereClause(const DagInit \*Term, raw\_ostream &OS) { const Init  $*Operator = Term - spectrum$ for  $(int i = 0; i < Term->arg_size(); ++i)$  { const Init  $*Arg = Term - 2getArg(i);$  if (const auto \*ArgDag = dyn\_cast<DagInit>(Arg)) visitWhereClause(ArgDag, OS);

}

}

SELECT Affiliation FROM Customer WHERE (eq **TableGen SQL**

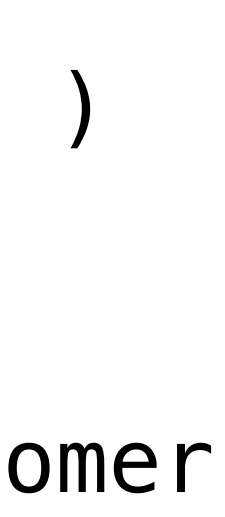

void visitWhereClause(const DagInit \*Term, raw\_ostream &OS) { const Init  $*Operator = Term - spectrum$ for  $(int i = 0; i < Term->arg_size(); ++i)$  { const Init  $*Arg = Term - 2getArg(i);$  if (const auto \*ArgDag = dyn\_cast<DagInit>(Arg)) visitWhereClause(ArgDag, OS); else {

}

}

}

SELECT Affiliation FROM Customer WHERE (eq **TableGen SQL**
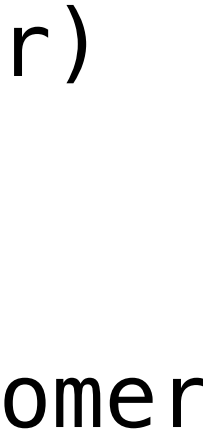

void visitWhereClause(const DagInit \*Term, raw\_ostream &OS) { const Init  $*Operator = Term \rightarrow getOperator()$ ; for  $(int i = 0; i < Term->arg_size(); ++i)$  { const Init  $*Arg = Term - 3getArg(i);$  if (const auto \*ArgDag = dyn\_cast<DagInit>(Arg)) visitWhereClause(ArgDag, OS); else { if (Term->getArgName(i) == "str")

OS << Arg->getAsString();

}

}

}

SELECT Affiliation FROM Customer WHERE "John Smith"; (eq "John Smith":\$str) **TableGen SQL**

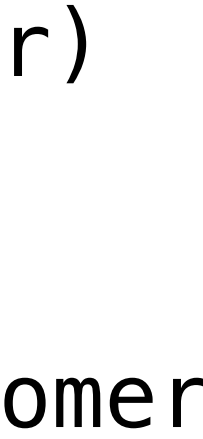

void visitWhereClause(const DagInit \*Term, raw\_ostream &OS) { const Init  $*Operator = Term - spectrum$ for  $(int i = 0; i < Term->arg_size()$ ;  $++i)$  { const Init  $*Arg = Term - 2getArg(i);$  if (const auto \*ArgDag = dyn\_cast<DagInit>(Arg)) visitWhereClause(ArgDag, OS); else { if (Term->getArgName(i) == "str") OS << Arg->getAsString(); else OS << Arg->getAsUnquotedString(); }

}

}

SELECT Affiliation FROM Customer WHERE Name "John Smith";

(eq "Name", "John Smith":\$str) **TableGen SQL**

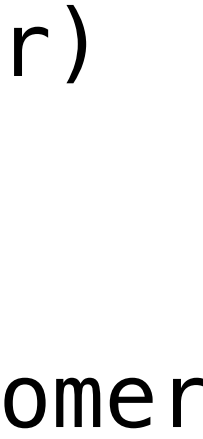

```
void visitWhereClause(const DagInit *Term, raw_ostream &OS) {
  const Init *Operator = Term - spectrumfor (int i = 0; i < Term\rightarrow arg_size(); ++i) {
    const Init *Arg = Term - 2getArg(i); if (const auto *ArgDag = dyn_cast<DagInit>(Arg))
       visitWhereClause(ArgDag, OS);
     else {
       if (Term->getArgName(i) == "str")
         OS << Arg->getAsString();
       else
         OS << Arg->getAsUnquotedString();
    }
    if (i < Term\rightarrow arg_size() - 1) printOperator(Operator);
 }
}
                                                             SQL
```
SELECT Affiliation FROM Customer WHERE Name = "John Smith"; (eq "Name", "John Smith":\$str) **TableGen**

Epilogue

# **Other useful TableGen syntax**

The multiclass - creating multiple records at once TableGen operators (a.k.a *bang* operators) - e.g. !add, !mul, !or Bits slice String concatenation via '#' Casting from string to a record

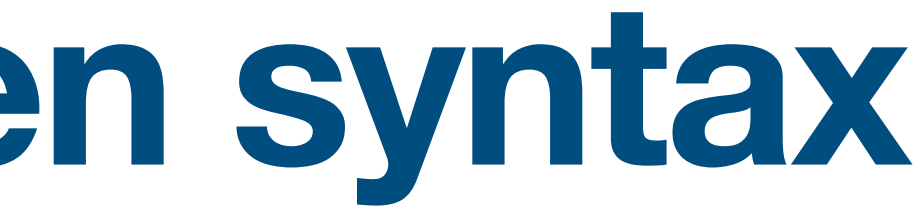

## **Sample code**

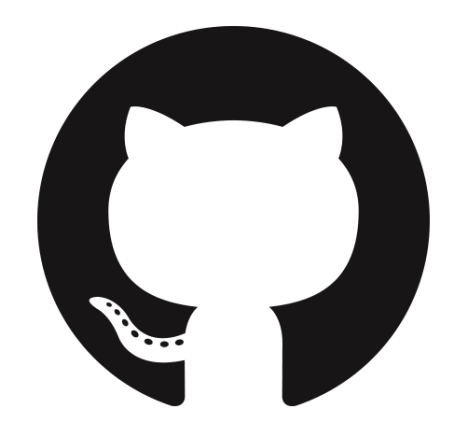

## <https://github.com/mshockwave/SQLGen>

- Hierarchical records via FOREIGN KEY
- Ordering fields via ORDER BY
- Using LLVM LIT for testing

### **Some additional features / highlights…**

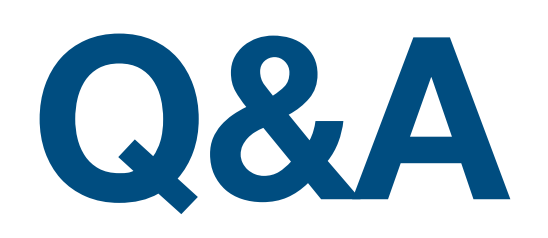

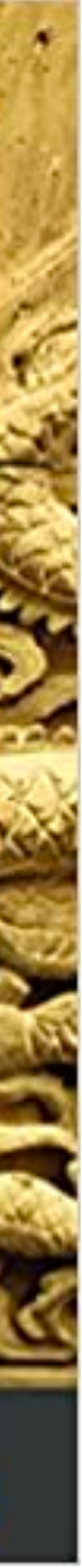

## GitHub: mshockwave Email: [minyihh@uci.edu](mailto:minyihh@uci.edu)

Book URL: <https://tinyurl.com/3xnc5r3t>

#### **LLVM Techniques, Tips,** and Best Practices Clang and Middle-End Libraries

Design powerful and reliable compilers using the latest libraries and tools from LLVM

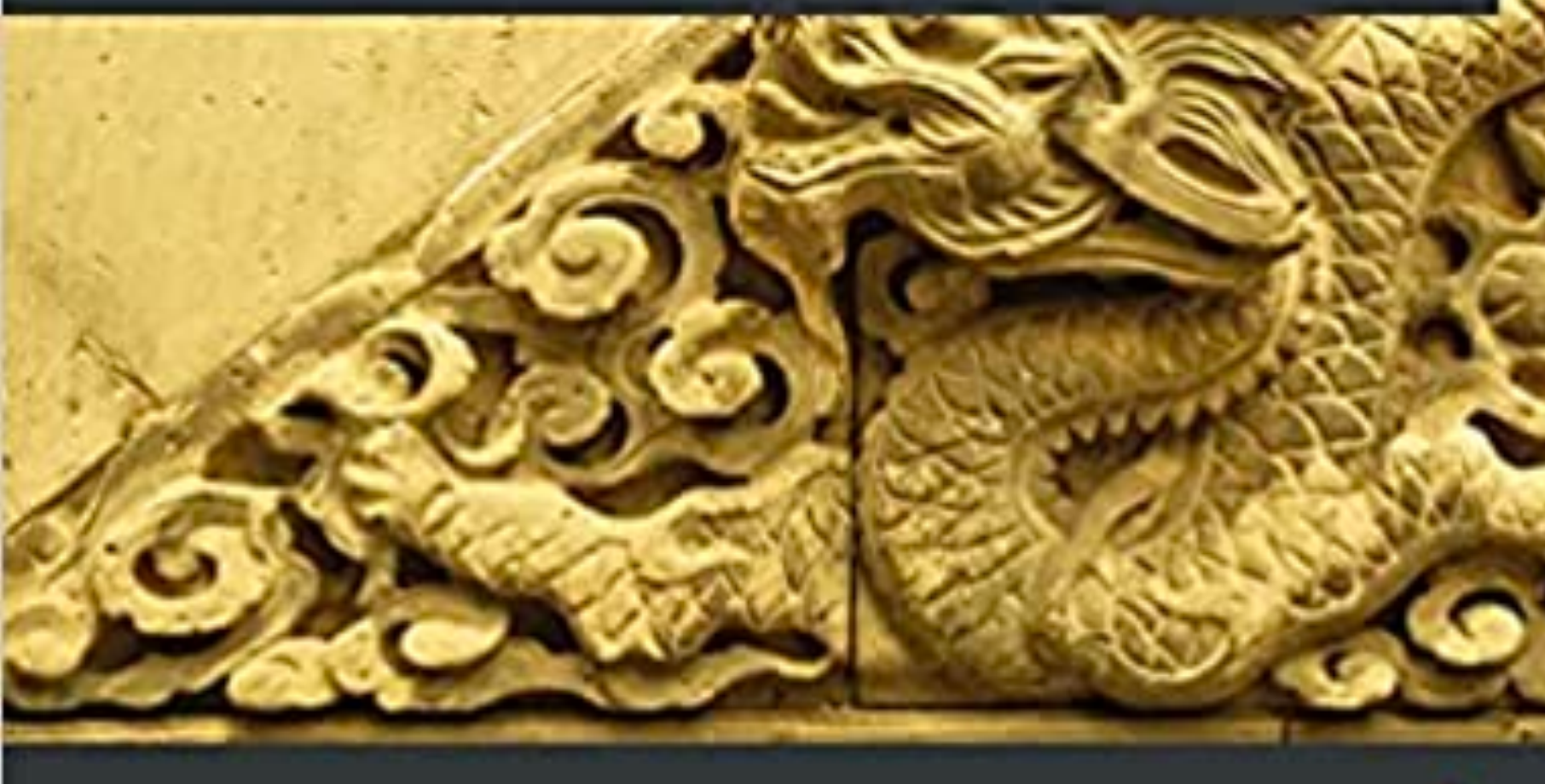

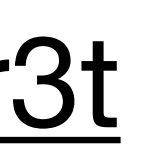

Min-Yih Hsu

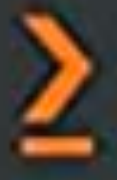